# **UNIVERSIDAD NACIONAL DE LOJA**

**MODALIDAD DE ESTUDIOS A DISTANCIA**

**CARRERA DE INFORMÁTICA EDUCATIVA**

**DESARROLLO DE SOFTWARE EDUCATIVO PARA MOTIVAR EL APRENDIZAJE DEL IDIOMA INGLÉS EN LOS ESTUDIANTES DE PRIMER AÑO DE EDUCACIÓN GENERAL BÁSICA DE LA UNIDAD EDUCATIVA PARTICULAR "LA PORCIÚNCULA", PERÍODO LECTIVO 2013-2014.**

> Tesis previa a la obtención del Grado de Licenciado en Ciencias de la Educación, mención: Informática Educativa.

 **AUTOR**

IVÁN MANUEL GONZÁLEZ GRANDA

 **DIRECTOR**

Dr. DANILO CHARCHABAL PÉREZ, Ph.D.

**LOJA – ECUADOR**

#### **CERTIFICACIÓN**

Dr. Danilo Charchabal Pérez Ph D.

DOCENTE DE LA MODALIDAD A DISTANCIA DE LA UNIVERSIDAD **NACIONAL DE LOJA** 

#### CERTIFICA:

Haber dirigido y asesorado el presente trabajo de investigación con el tema: DESARROLLO DE SOFTWARE EDUCATIVO PARA MOTIVAR EL APRENDIZAJE DEL IDIOMA INGLÉS EN LOS ESTUDIANTES DE PRIMER AÑO DE EDUCACIÓN GENERAL BÁSICA DE LA UNIDAD EDUCATIVA PARTICULAR "LA PORCIÚNCULA", PERÍODO LECTIVO 2013-2014, realizado por el Sr. Egdo. Iván Manuel González Granda, el mismo que cumple con los requisitos de fondo y forma exigidos por el Reglamento Académico de la Universidad Nacional de Loja, en consecuencia autorizo la correspondiente presentación y defensa.

Loja, Junio de 2015

Dr. Danilo Charchabal Pérez Ph D.

**DIRECTOR DE TESIS** 

#### **AUTORÍA**

Yo, Iván Manuel González Granda, declaro ser el autor del trabajo de Tesis y eximo expresamente a la Universidad Nacional de Loja y a sus representantes jurídicos de posibles reclamos o acciones legales, por el contenido de la misma.

Adicionalmente acepto y autorizo a la Universidad Nacional de Loja, la publicación de mi tesis, en el repositorio institucional-Biblioteca Virtual

Autor: Iván Manuel González Granda

Firma

Cédula Nº 1103223382

Fecha: Loja, 23 de junio de 2015

CARTA DE AUTORIZACIÓN DE TESIS POR PARTE DEL AUTOR, PARA LA CONSULTA, REPRODUCCIÓN PARCIAL O TOTAL Y PUBLICACIÓN ELECTRÓNICA DEL TEXTO COMPLETO.

Yo, Iván Manuel González Granda declaro ser el autor de la tesis titulada:

DESARROLLO DE SOFTWARE EDUCATIVO PARA MOTIVAR EL APRENDIZAJE DEL IDIOMA INGLÉS EN LOS ESTUDIANTES DE PRIMER AÑO DE EDUCACIÓN GENERAL BÁSICA DE LA UNIDAD EDUCATIVA PARTICULAR "LA PORCIÚNCULA", PERÍODO LECTIVO 2013-2014, como requisito para optar por el grado de Licenciado en Ciencias de la Educación, mención: Informática Educativa, autorizo al Sistema Bibliotecario de la Universidad Nacional de Loja para que con fines académicos, muestre al mundo la producción intelectual de la Universidad a través de la visibilidad de su contenido de la siguiente manera en el Repertorio Digital Institucional.

Los usuarios pueden consultar el contenido de este trabajo en el RDI, en las redes de información del país y del exterior, con las cuales tenga convenio la Universidad.

La Universidad Nacional de Loja, no se responsabiliza por el plagio o copia de la tesis que realice un tercero.

Para constancia de esta autorización, en la ciudad de Loja, a los 24 días del mes de junio del 2015, firma el autor.

To Clongle Firma..... . . . . . . . . . . . . . . . .

Autor: Ivån Manuel González Granda Cédula: 1103223382 Dirección: Loja, Tebaida Sur, Manuel Zambrano 23-05 y Av. Manuel A. Aguirre Correo Electrónico: ivanmgg3000@gmail.com Teléfono: 2546245 Celular: 0988455323

#### **DATOS COMPLEMENTARIOS**

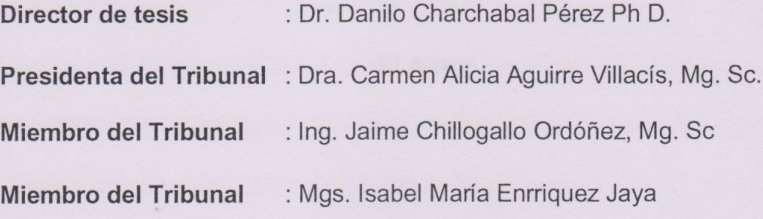

#### **DEDICATORIA**

Con agrado dedico el presente trabajo primeramente a Dios por haberme permitido con gran éxito culminar mis estudios superiores.

A mis queridos padres Martha y Vicente, quienes me apoyaron en todo momento, brindándome la fuerza necesaria para culminar con éxito mi carrera profesional, a mis hermanas: Martha, Patricia, Magdalena y mi hermano Vicente por ser ejemplos de superación personal y académica. Así también dedico este trabajo a mi hijo Alejandro Sebastián quien con su ternura es un pilar fundamental en mi vida personal y profesional y mi motivo de superación y de ser mejor persona y padre para él.

**Iván Manuel**

#### **AGRADECIMIENTO**

Expreso mi sincero agradecimiento a las Autoridades de la Universidad Nacional de Loja, a la Modalidad de Estudios a Distancia, a la Carrera de Informática Educativa, por haberme formado profesionalmente, brindándome la oportunidad de adquirir una educación superior de calidad y convertirme en una persona al servicio de la sociedad.

Agradezco a todos los docentes de la carrera de Informática Educativa, los cuales con sus enseñanzas, contribuyeron con mi formación pedagógica profesional, y de manera especial al Dr. Danilo Charchabal Pérez Ph D., Director de Tesis, quien me ha orientado el desarrollo en todos los ámbitos de este trabajo investigativo.

A la Unidad Educativa Particular La Porciúncula, directivos, docentes y estudiantes, les expreso mi gratitud por haberme permitido desarrollar este trabajo investigativo, brindándome el apoyo respectivo para la elaboración del mismo.

A todas y cada una de las personas que siempre estuvieron conmigo proporcionándome su apoyo incondicional, mis más sinceros agradecimientos para ellos.

**El Autor**

**a. TÍTULO:**

"DESARROLLO DE SOFTWARE EDUCATIVO PARA MOTIVAR EL APRENDIZAJE DEL IDIOMA INGLÉS EN LOS ESTUDIANTES DE PRIMER AÑO DE EDUCACIÓN GENERAL BÁSICA DE LA UNIDAD EDUCATIVA PARTICULAR "LA PORCIÚNCULA", PERÍODO LECTIVO 2013-2014"

### **b. RESUMEN**

El presente trabajo de tesis tiene la siguiente denominación: "DESARROLLO DE SOFTWARE EDUCATIVO PARA MOTIVAR EL APRENDIZAJE DEL IDIOMA INGLÉS EN LOS ESTUDIANTES DE PRIMER AÑO DE EDUCACIÓN GENERAL BÁSICA DE LA UNIDAD EDUCATIVA PARTICULAR "LA PORCIÚNCULA", PERÍODO LECTIVO 2013-2014". El mismo que se desarrolló para cumplir con el requisito previo a obtener el grado de licenciado en Informática Educativa, en cumplimiento con las normas establecidas para la graduación en la Universidad Nacional de Loja modalidad de estudios a distancia.

El problema central de esta investigación es que las niñas y los niños de primer año no todos cuentan con computadora tanto en su clase como en su casa, las profesoras evitan facilitarles este recurso por el peligro que hay de que lo dañen y además no utilizan software educativo para impartir la asignatura de inglés. Las docentes están poco capacitadas para el desarrollo del software educativo por lo tanto, no han utilizado este recurso didáctico, por falta de conocimiento, peor que cuenten con la facilidad como para crear software educativo con contenidos de la asignatura de inglés, para el primer año de educación básica.

En la presente investigación el objetivo general que se planteó fue: "Desarrollar software educativo usando videos con animaciones, sonidos, y colores para que las docentes del primer año de educación general básica motiven a sus estudiantes en la asignatura idioma inglés".

Los métodos que se emplearon en el desarrollo de la presente tesis fueron: Científico, Inductivo-Deductivo y el Modelo Estadístico, que permitieron recabar la información teórica y la discusión de las variables. Se aplicaron los instrumentos de la observación de clases para obtener información real de las características del lugar en donde se desarrolló el trabajo investigativo; una encuesta para 20 docentes de educación básica con el objetivo de determinar las necesidades para mejorar el aprendizaje de la asignatura de Idioma Inglés, y la entrevista a la Hna. Directora la cual aportó con ideas y conocimiento para el desarrollo del proyecto.

Ya culminada la tabulación de este trabajo investigativo, se concluyó que como solución a la problemática planteada, se debía desarrollar el software educativo para las niñas y niños de primer año de educación básica, el mismo que sirve en un 100% de apoyo motivacional en el proceso de enseñanza-aprendizaje de la asignatura de Inglés, a partir de utilizar esta multimedia reciben un excelente apoyo para aprender mejor esta asignatura el mismo aporta totalmente en la parte motivacional.

#### **SUMMARY.**

This thesis has the following title: "DEVELOPMENT OF EDUCATIONAL SOFTWARE TO MOTIVATE LEARNING ENGLISH LANGUAGE IN THE FRESHMAN OF GENERAL EDUCATION BASIC EDUCATION UNIT OWNERS LA PORCIÚNCULA LECTIVO PERIOD 2013-2014". The same that was developed to meet prior to obtaining a bachelor's degree in Computer Education, in compliance with established standards for graduation at the National University of Loja distance learning mode requirement.

The scientific problem was that girls and boys freshman not all have both inclass computer at home, teachers facilitate this resource avoids the danger there they destroy and they do not use educational software to teach English classes. The teachers are poorly trained for the development of educational software therefore have not used this teaching resource, for lack of knowledge, worse than have the facility to create educational software with contents of the subject of English, for the first year basic education.

In the present investigation the overall objective raised was: "Developing educational software using videos with animations, sounds and colors for teaching the first year of basic education motivate their students in English language course".

The methods used in the development of this thesis were: Scientist, Deductive and Inductive-Statistical Model, which allowed obtaining the theoretical information and discussion of the variables. Instruments of class observation were used to obtain real information on the characteristics of the place where the research work was conducted; the survey of the 20 teachers of basic education. The unit above in order to determine the needs to improve the learning of the subject English Language and Sr. interview. Director which contributed with ideas and knowledge to the project.

Already culminating the tabulation of this research work, it was concluded that as a solution to the issues raised, it should develop educational software for children first-year basic education, who served in the same 100% motivational support in the teaching and learning of English subject, girls and children from using this media receive excellent support for better learn this subject and it shows that it contributes fully in the motivational part.

## **c. INTRODUCCIÓN**

La presente investigación se realizó pensando en incentivar a las niñas y niños que estudian en esta Unidad Educativa ya que esta asignatura hoy en día resulta imprescindible aprenderla ya que cada día se emplea más en casi todas las áreas del conocimiento y desarrollo humano. Prácticamente puede afirmarse que se trata de la lengua del mundo actual. Es ahora en la era de la globalización la lengua internacional, es una "lengua franca" que ha repercutido en todos los países no anglosajones incluida Latinoamérica y nuestro país afectando directamente a los diversos campos profesionales. Su posesión ya no puede tratarse como un lujo, sino que es una necesidad evidente. Es más, se dice que quién no domine esta lengua estaría en una clara situación de desventaja, sería como si fuese mudo o medio analfabeto; sobran las razones para decirlo, la pretensión de esta tesis es hacer ver estos motivos y concienciar a docentes, juventud y familias la enorme importancia de adquirir dicho idioma.

En primer lugar se trata de una herramienta que le permite la comunicación con personas de otros países, dentro del mundo globalizado en que vivimos. Es indiscutible: el inglés se ha convertido en el idioma global de comunicación por excelencia, uno de los de mayor uso en el mundo. Es un idioma oficial, o tiene un estatus especial en unos 75 países en todo el mundo. El Inglés es el idioma más importante en el mundo, por eso se llama idioma universal, incluso de lo investigado algunos expertos piensan que es más importante hablar inglés que el idioma de la patria materna, ya que los negocios de gran escala internacional se hacen en inglés sin importar el país de los inversionistas.

Simplemente basándonos en el aspecto intelectual, las clases de Inglés son simplemente básicas e importantes en la enseñanza. Así los niños se encuentren en el nivel inicial de estudios, deben estar aprendiendo lo más básico de la lengua inglesa, de acuerdo a su edad y los objetivos de la escuela. El problema central de esta investigación es que las niñas y los niños de primer año no todos cuentan con computadora tanto en su clase como en su casa, las profesoras evitan facilitarles este recurso por el peligro que hay de que lo dañen y además no utilizan software educativo para impartir la asignatura de inglés.

Los objetivos específicos fueron: Crear software educativo con contenido de la asignatura de inglés, para el primer año utilizando los libros de los estudiantes. Verificar si con el uso del software educativo los estudiantes de primer año de básica han sido motivados para aprender el idioma inglés. Proveer a la institución educativa de software educativo que será utilizado como material durante las clases de las niñas y niños de primer año de educación básica.

Los métodos y técnicas utilizadas empleadas en el desarrollo de la presente tesis fueron: Científico, Inductivo-Deductivo y el Modelo Estadístico, que permitieron recabar la información teórica y la discusión de las variables. Se aplicaron los instrumentos de la observación de clases para obtener información real de las características del lugar en donde se desarrolló el trabajo investigativo; Hernández, S.R. (1996) se aplicó una encuesta a 20 docentes de educación básica de la Unidad Educativa antes mencionada con el objetivo de determinar las necesidades para mejorar el aprendizaje de la asignatura de Idioma Inglés, y la entrevista a la Hna. Directora la cual aportó con ideas y conocimiento para el desarrollo del proyecto.

La estructura del marco teórico está conformado en dos partes que son primero el software educativo en el cual se explica ¿qué es?, ¿para qué sirve?, sus funciones dentro del ámbito educativo que es materia de esta investigación, los tipos de software que existen y definiciones de varios autores.

Y lo segundo tratado fue la motivación, sus conceptos y cómo deberían usar la motivación los docentes dentro del aula para impartir cualquier asignatura, se trata también sobre lo que debería hacer el maestro dentro de un aula, de los incentivos adecuados para que se haga su trabajo rápido, exacto y eficientemente, creando situaciones en las cuales los estudiantes aprendan.

Se diseñó un software educativo para la asignatura de inglés, y así apoyar y motivar a los estudiantes para que tengan más interés en el idioma.

## **d. REVISIÓN DE LITERATURA**

#### **1. SOFTWARE EDUCATIVO.**

El autor Jaime Sánchez (2005) en su libro Construyendo y aprendiendo con el computador señala que: "El Software Educativo es cualquier programa computacional cuyas características estructurales y funcionales sirvan de apoyo al proceso de enseñar, aprender y administrar. Un concepto más restringido de Software Educativo lo define como aquel material de aprendizaje especialmente diseñado para ser utilizado con una computadora en los procesos de enseñar y aprender".

Se puede decir que el software educativo es una aplicación informática, que apoyada sobre una bien definida [estrategia](http://www.monografias.com/trabajos11/henrym/henrym.shtml) pedagógica, ayuda directamente el proceso de [enseñanza](http://www.monografias.com/trabajos15/metodos-ensenanza/metodos-ensenanza.shtml) aprendizaje constituyendo un efectivo instrumento para el desarrollo educacional del hombre del próximo siglo.

En el documento extraído de Internet sobre Software Educativo de la autora Mirtha Ramos (2004) también señala que: "el Software Educativo se puede considerar como el conjunto de recursos informáticos diseñados con la intención de ser utilizados en el contexto del proceso de enseñanza – aprendizaje".

"Se caracterizan por ser altamente interactivos, a partir del [empleo](http://www.monografias.com/trabajos36/teoria-empleo/teoria-empleo.shtml) de recursos [multimedia,](http://www.monografias.com/trabajos10/mmedia/mmedia.shtml) como videos, sonidos, fotografías, [diccionarios](http://www.monografias.com/trabajos12/diccienc/diccienc.shtml) especializados, explicaciones de experimentados profesores, ejercicios y [juegos](http://www.monografias.com/trabajos15/metodos-creativos/metodos-creativos.shtml) instructivos que apoyan las funciones de [evaluación](http://www.monografias.com/trabajos11/conce/conce.shtml) y [diagnóstico"](http://www.monografias.com/trabajos15/diagn-estrategico/diagn-estrategico.shtml). Mirtha Ramos (2004).

Se conoce que los software educativos pueden tratar las diferentes materias [\(Matemática,](http://www.monografias.com/Matematicas/index.shtml) Idiomas, [Geografía,](http://www.monografias.com/Geografia/index.shtml) [Dibujo\)](http://www.monografias.com/trabajos13/histarte/histarte.shtml#ORIGEN), de formas muy diversas (a partir de cuestionarios, facilitando una información estructurada a los estudiantes,

mediante la [simulación](http://www.monografias.com/trabajos6/sipro/sipro.shtml) de fenómenos) y ofrecer un entorno de trabajo más o menos sensible a las circunstancias de los alumnos y más o menos rico en posibilidades de interacción; pero todos comparten las siguientes características:

- Permite la interactividad con los estudiantes, retroalimentándolos y evaluando lo aprendido.
- Facilita las representaciones animadas.
- Incide en el desarrollo de las habilidades a través de la ejercitación.
- Permite simular procesos complejos.
- Reduce el tiempo de que se dispone para impartir gran cantidad de conocimientos facilitando un trabajo diferenciado, introduciendo al estudiante en [el trabajo](http://www.monografias.com/trabajos/fintrabajo/fintrabajo.shtml) con los medios computarizados.
- Facilita el trabajo independiente y a la vez un tratamiento individual de las diferencias.
- Permite al usuario (estudiante) introducirse en las técnicas más avanzadas.

Según Burato Carina (2009), en su documento extraído del internet: "El uso del software educativo en el proceso de enseñanza - aprendizaje puede ser:

- Por parte del alumno. Se evidencia cuando el estudiante opera directamente el software educativo, pero en este caso es de vital importancia la [acción](http://www.monografias.com/trabajos35/categoria-accion/categoria-accion.shtml) dirigida por el profesor.
- Por parte del profesor. Se manifiesta cuando el profesor opera directamente con el software y el estudiante actúa como receptor del sistema de información. La generalidad plantea que este no es el caso más productivo para el aprendizaje".

El uso del software por parte del docente "proporciona numerosas ventajas, entre ellas:

- Enriquece el campo de la [Pedagogía](http://www.monografias.com/trabajos6/tenpe/tenpe.shtml#pedagogia) al incorporar la tecnología de punta que revoluciona los métodos de enseñanza - aprendizaje.
- Constituyen una nueva, atractiva, [dinámica](http://www.monografias.com/trabajos34/cinematica-dinamica/cinematica-dinamica.shtml) y rica fuente de conocimientos.
- Pueden adaptar el software a las características y necesidades de su grupo teniendo en cuenta el diagnóstico en el proceso de enseñanza aprendizaje.
- Permiten elevar la calidad del proceso docente educativo.
- Permiten controlar las tareas [docentes](http://www.monografias.com/trabajos28/docentes-evaluacion/docentes-evaluacion.shtml) de forma individual o colectiva.
- Muestran la [interdisciplinariedad](http://www.monografias.com/trabajos33/interdisciplinariedad/interdisciplinariedad.shtml) de las asignaturas.
- Marca las posibilidades para una nueva [clase](http://www.monografias.com/trabajos901/debate-multicultural-etnia-clase-nacion/debate-multicultural-etnia-clase-nacion.shtml) más desarrolladora". Burato C. (2009*).*

"El software educativo a pesar de tener unos rasgos esenciales básicos y una [estructura](http://www.monografias.com/trabajos15/todorov/todorov.shtml#INTRO) general común se presentan con unas características muy diversas: unos aparentan ser un [laboratorio](http://www.monografias.com/trabajos15/informe-laboratorio/informe-laboratorio.shtml) o una [biblioteca,](http://www.monografias.com/trabajos10/ponency/ponency.shtml) otros se limitan a ofrecer una [función](http://www.monografias.com/trabajos7/mafu/mafu.shtml) instrumental del tipo máquina de escribir o calculadora, otros se presentan como un [juego](http://www.monografias.com/trabajos15/metodos-creativos/metodos-creativos.shtml) o como un libro, bastantes tienen vocación de examen, unos pocos se creen expertos... y la mayoría participan en mayor o menor medida de algunas de estas peculiaridades" Burato C. (2009)*.*

Para poner orden a esta disparidad, se elaboraron múltiples tipologías que los clasifican a partir de diferentes criterios.

Por ejemplo, el folleto del curso de Informática Educativa (2009), según los polos en los cuales se ha movido la educación, "existen dos [tipos de](http://www.monografias.com/trabajos13/soft/soft.shtml)  [software](http://www.monografias.com/trabajos13/soft/soft.shtml) educativos:

**1.- Algorítmicos**, donde predomina [el aprendizaje](http://www.monografias.com/trabajos5/teap/teap.shtml) vía transmisión del conocimiento, pues el rol del alumno es asimilar el máximo de lo que se le transmite.

Considerando la función educativa se pueden clasificar en:

- **Sistemas Tutoriales:** Sistema basado en el [diálogo](http://www.monografias.com/trabajos12/dialarg/dialarg.shtml) con el estudiante, adecuado para presentar información objetiva, tiene en cuenta las características del alumno, siguiendo una estrategia pedagógica para la transmisión de conocimientos.
- **Sistemas Entrenadores:** Se parte de que los estudiantes cuentan con los conceptos y destrezas que van a practicar, por lo que su propósito es contribuir al desarrollo de una determinada habilidad, intelectual, [manual](http://www.monografias.com/trabajos13/mapro/mapro.shtml) o motora, profundizando en las dos fases finales del aprendizaje: aplicación y [retroalimentación.](http://www.monografias.com/trabajos5/teorsist/teorsist.shtml#retrp)
- **Libros Electrónicos:** Su [objetivo](http://www.monografias.com/trabajos16/objetivos-educacion/objetivos-educacion.shtml) es presentar información al estudiante a partir del uso de [texto,](http://www.monografias.com/trabajos13/libapren/libapren.shtml) [gráficos,](http://www.monografias.com/trabajos11/estadi/estadi.shtml#METODOS) animaciones, videos, etc., pero con un nivel de interactividad y [motivación](http://www.monografias.com/trabajos28/saber-motivar/saber-motivar.shtml) que le facilite las [acciones](http://www.monografias.com/trabajos4/acciones/acciones.shtml) que realiza.

**2.- Heurísticos**, donde el estudiante descubre el conocimiento interactuando con el [ambiente](http://www.monografias.com/trabajos15/medio-ambiente-venezuela/medio-ambiente-venezuela.shtml) de aprendizaje que le permita llegar a él.

Considerando la función educativa se pueden clasificar en:

- **Simuladores:** Su objetivo es apoyar el proceso de enseñanza aprendizaje, semejando la realidad de forma entretenida.
- **Juegos Educativos:** Su objetivo es llegar a situaciones excitantes y entretenidas, sin dejar en ocasiones de simular la realidad.
- **Sistemas Expertos:** Programa de conocimientos intensivo que resuelve [problemas](http://www.monografias.com/trabajos15/calidad-serv/calidad-serv.shtml#PLANT) que normalmente requieren de la pericia humana. Ejecuta

muchas funciones secundarias de manera análoga a un experto, por ejemplo, preguntar aspectos importantes y explicar razonamientos.

**Sistemas [Tutoriales](http://www.monografias.com/cgi-bin/search.cgi?substring=0&bool=and&query=tutoriales) Inteligentes de enseñanza:** Despiertan mayor interés y [motivación,](http://www.monografias.com/trabajos5/moti/moti.shtml#desa) puesto que pueden detectar errores, clasificarlos, y explicar por qué se producen, favoreciendo así el proceso de retroalimentación del estudiante".

A partir del 2004 surge una nueva tendencia, que es la de integrar en un mismo producto, todas o algunas de estas tipologías de software educativos. A este nuevo [modelo](http://www.monografias.com/trabajos/adolmodin/adolmodin.shtml) de software se le ha denominado HIPERENTORNO EDUCATIVO o HIPERENTORNO DE APRENDIZAJE, lo cual no es más que un sistema informático basado en tecnología hipermedia que contiene una mezcla de elementos representativos de diversas tipologías de software educativo.

#### **Funciones del Software educativo**

"El software educativo como apoyo al proceso de enseñanza aprendizaje en nuestro país se ha implementado teniendo en cuenta los avances tecnológicos en este sentido, es decir, a medida que avanza la informatización de nuestra sociedad y por ende la implementación de recursos informáticos en nuestras escuelas se introducen en las mismas recursos informáticos beneficiando la calidad de las clases en nuestra aulas". Folleto del Curso de Informática Educativa (2009).

El software educativo constituye una evidencia del impacto de la tecnología en la educación pues es la más reciente herramienta [didáctica](http://www.monografias.com/trabajos14/enfoq-didactica/enfoq-didactica.shtml) útil para el estudiante y profesor convirtiéndose en una alternativa válida para ofrecer al usuario un ambiente propicio para la [construcción](http://www.monografias.com/trabajos35/materiales-construccion/materiales-construccion.shtml) del conocimiento.

Usar la informática como apoyo a procesos de aprendizaje es una inquietud

que durante mucho tiempo viene siendo investigada. Su asimilación dentro de las [instituciones](http://www.monografias.com/trabajos13/trainsti/trainsti.shtml) educativas ha aumentado a un nivel excepcional teniendo en cuenta su aceptación en la escuela latinoamericana.

"Los software educacionales, son el problema más complicado desde el punto de vista científico, metodológico y psicológico y están relacionados, además, con los problemas de la posibilidad y la eficiencia de la enseñanza asistida por computadoras y el modo de utilizar las computadoras. El software educacional, tiene justamente respuesta a numerosos requerimientos específicos en términos del sistema educacional, demandas metodológicas y pedagógicas entre muchas otras". Folleto del Curso de Informática Educativa (2009).

Pero no todos los software que vemos hoy día, son considerados educativos; en algunos casos, constituyen obras de arte en cuanto a [estética,](http://www.monografias.com/trabajos36/estetica/estetica.shtml) pues les falta orientación pedagógica, [didáctica,](http://www.monografias.com/trabajos28/didactica-ludica/didactica-ludica.shtml) ordenamiento de los contenidos a tratar según programas de estudio, y otros muchos problemas pedagógicos que permiten catalogarlos dentro de estos tipos de software educativos.

La utilización de un software educativo no puede estar justificado porque esté a mano y sea lo más sencillo, sino que tiene que estar fundamentado por un serio proceso de evaluación y [selección.](http://www.monografias.com/trabajos5/selpe/selpe.shtml) Por tanto la elaboración de un software educativo tiene que ser un proceso fértil, de creatividad, con un fundamento pedagógico, y que realmente se obtenga con el efecto deseado.

Sin lugar a dudas, en la educación es donde mayores perspectivas actuales existen por la tremenda diversidad de asignaturas, su forma de programación y su conjugación con otras asignaturas, entre otros muchos factores, de aquí que la construcción de medios de enseñanza computarizados sea un reto en los momentos actuales y una [inversión](http://www.monografias.com/trabajos12/cntbtres/cntbtres.shtml) cuyos resultados se obtienen en tiempo futuro pero que todo país y toda política

educacional tiene que tener en cuenta y tiene que desarrollar.

La computadora es un medio de enseñanza al igual que un libro o un vídeo, pero con mayor nivel de interactividad, elemento a tener en cuenta al decidir el medio a utilizar en un momento dado.

"La calidad del software puede expresarse por su idoneidad o aptitud para su uso y por su medida de satisfacción de sus necesidades, entendiéndose en ello, que la calidad del proceso se alcanza cuando se satisfacen las expectativas del estudiante, del profesor, de [la familia](http://www.monografias.com/trabajos/antrofamilia/antrofamilia.shtml) y en definitiva de la sociedad" Folleto del Curso de Informática Educativa (2009).

Es por ello que la creación o producción de software educativos es ya una realidad en Latinoamérica y por ende en Ecuador. Su magia radica en que no es [una empresa](http://www.monografias.com/trabajos11/empre/empre.shtml) con intereses comerciales, como la mayoría de las que se dedican a esta labor en el mundo, sino que en ella se defiende la cultura y la idiosincrasia nacional, y sobre todo está esencialmente vinculada a los [presupuestos](http://www.monografias.com/trabajos3/presupuestos/presupuestos.shtml) pedagógicos del sistema educacional del país.

En resumen según lo expresado por Minelli Alexandra (2001) en su documento de la Informática como recurso pedagógico-didáctico en la educación: "tanto los que utilizan el estudio de [lenguajes de programación](http://www.monografias.com/Computacion/Programacion/) como aquellos que emplean diferentes software educativo con el propósito de apoyar el estudio de las distintas asignaturas, o ambas variantes, no pueden estar ajenos a que lo más importante es trasmitir a [niños](http://www.monografias.com/trabajos16/espacio-tiempo/espacio-tiempo.shtml) y [adolescentes](http://www.monografias.com/trabajos15/adolescencia-crisis/adolescencia-crisis.shtml) una cultura informática que les permita asimilar el desarrollo tecnológico presente y futuro, donde el ordenador sea un vínculo importante entre el niño y la constante evolución de los medios de [comunicación"](http://www.monografias.com/trabajos12/fundteo/fundteo.shtml).

**Conclusiones**. El software educativo como apoyo a las actividades docentes en nuestro medio evidencia un cambio favorable en el sistema educativo de nuestro país pues es una alternativa válida para ofrecen al

usuario un ambiente propicio para la construcción del conocimiento.

Se avanza vertiginosamente en el desarrollo de software educativo para todos los niveles de enseñanza y así elevar la calidad de la educación logrando una sociedad cada vez más justa equitativa y solidaria.

El software educativo desarrollado en nuestro país tendría un cien por ciento de aplicación en el sistema educacional y constituiría un gran vínculo para el entorno educativo. Además se puede mejorar la atención de nuestros estudiantes utilizando estas valiosas herramientas, tal como se lo hizo en esta tesis con el software educativo para la asignatura de Idioma Inglés para los primeros años de educación básica.

### **2. MOTIVACIÓN**.

"La motivación es el factor central de la dirección eficiente de los procesos de enseñanza-aprendizaje. Algún tipo de motivación debe hallarse presente en toda enseñanza. Motivación significa la presentación al niño o niña los motivos adecuados, junto con la guía y dirección necesarias, para que pueda estimar y considerar que son valiosos. Es una tendencia emocional que posibilita el logro de las metas". Enciclopedia Océano, (2003) p. 573. La motivación sobre el aprendizaje del inglés, es el primer paso para emprender las transformaciones del conocimiento del idioma extranjero que se necesita.

"Un motivo es la razón por la cual se realiza un acto. Se puede concluir que los motivos son de dos clases, aunque en un caso dado pueden fundirse en una sola. Hay motivos de déficit y motivos de crecimiento. Los primeros demandan reducir la tensión y restaurar el equilibrio. Los motivos de crecimiento, por otra parte, mantienen la tensión en interés de metas distantes y a menudo inalcanzables". Enciclopedia Océano (2003) p.574

Los motivos que influyen sobre el progreso y perfeccionamiento del aprendizaje pueden variar en gran medida, incluyendo razones tales como la prioridad de la necesidad económica, la ambición personal, la emulación académica, el deseo de conseguir el resultado máximo de las potencialidades individuales, el deseo de servir hasta el límite de la propia capacidad.

El cometido del maestro es lograr una motivación lo suficientemente vigorosa y persistente para mantener a sus estudiantes activos hasta que se haya logrado la finalidad del aprendizaje. La tarea primaria de las docentes de primer año de básica sería de asegurar una actitud favorable de parte de sus estudiantes y, su función, estimular la actitud dicente. La actitud puede considerarse como un estado permanente de atención o disposición positiva hacia un tipo determinado de conocimiento o habilidad. La actitud de los

estudiantes hacia su trabajo determinan su progreso. El trabajo mediocre y la actitud desfavorable marchan cogidos de la mano. El retraso dicente se debe muy frecuentemente al desarrollo de actitudes desfavorables. La actitud más deseable para lograr el progreso del aprendizaje del inglés es la actitud del éxito o, por decirlo con una máxima: "Nada tiene tanto éxito como el éxito". Mientras que el fracaso paraliza frecuentemente el esfuerzo, el éxito generalmente lo estimula para lograr un esfuerzo mayor. Consecuentemente, los niños y niñas deben creer que se puede triunfar realmente y que hacerlo así le reporta una ventaja personal. El éxito debe ser medido con exactitud y los resultados deben dársele a conocer.

Esto significa que habrá de utilizarse métodos como el software educativo que facilitará y motivará el aprendizaje del Idioma Inglés que pueden revelar el adelanto, expresándolo mediante las formas gráficas de representación. En realidad, se debe enseñar a los niños a hacer frecuentemente imágenes de sus propios progresos. Este conocimiento de sus realizaciones satisfactorias servirá como incentivo para incrementar la aplicación. Se ha descubierto que los alumnos que poseen conocimiento de su éxito hacen el trabajo mucho mejor y con frecuencia logran resultados mejores que aquellos que desconocen sus logros. La confianza, que es consecuencia de una actitud de éxito, estimula el esfuerzo.

La motivación efectiva debe conducir al desarrollo de un interés permanente en el aprender el inglés, a una apreciación del valor de la educación, a un celo hacia el tema o habilidad del habla inglesa que ha de dominarse, a un esfuerzo de la voluntad que dirija el perfeccionamiento de su pronunciación. El estado mental fundamental necesario para el aprendizaje es la atención.

**Motivación en el aprendizaje escolar**. **Significado y naturaleza de la motivación.** El significado de la motivación, como factor psicológico que influye sobre el aprendizaje implica presentar algunos de los hechos y principios esenciales que el docente de inglés debe tener en cuenta en sus esfuerzos por comprender, dirigir y controlar el aprendizaje y el comportamiento de los alumnos/as.

Debe observarse que la motivación no es solamente un factor significativo del aprendizaje, sino también la base de la metodología y organización escolar, pues, el propósito que sirve es el de proporcionar incentivos, actividades y ambiente adecuados que puedan contribuir, en su conjunto e interacción, a que sea efectivo" Enciclopedia Océano (2003) p.574.

Los términos motivación, motivo y trabajo escolar motivado se emplean frecuentemente en los trabajos pedagógicos. Como no existe acuerdo general sobre el significado fundamental de estos términos, sus matices son diferentes en las obras de distintos autores.

Según la enciclopedia libre en internet Wikipedia: "La motivación puede definirse como el señalamiento o énfasis que se descubre en una persona hacia un determinado medio de satisfacer una necesidad, creando o aumentando con ello el impulso necesario para que ponga en obra ese medio o esa acción, o bien para que deje de hacerlo. La motivación es un estado interno que activa, dirige y mantiene la conducta".

El término **motivo** incluye cualquier elemento de consciencia que entre en la determinación de un acto volitivo. Se ha definido también como cualquier consideración que origine la realización de un acto. Es lo que induce a una persona a llevar una acción a la práctica. Es la razón por la que el acto se lleva a cabo e incorpora todo aquello que puede influir, en cualquier grado, sobre la voluntad. Denota todos los factores y condiciones que inician y mantienen la actividad o la conducta.

Pedagógicamente **motivación** significa proporcionar motivos, es decir,

"estimular la voluntad de aprender". En su sentido más alto, el término **motivación** supone cualquier cosa que impulse o mueva al estudiante hacia una actitud, el término significa la presentación al alumno, con una finalidad definida, de motivos adecuados, juntamente con la guía y dirección necesarias para que pueda evaluar y apreciar estos motivos. Es un proceso de inducción de motivos que puedan "dar energía" al aprendizaje y al comportamiento. Supone el estímulo a los alumnos para que se apliquen voluntariamente a los trabajos de la clase de inglés, dando significado a las tareas escolares y proveyéndolas de un fin determinado. Idealmente, el aprendizaje y el comportamiento del alumno deben recibir estímulo adecuado por el gozo derivado de la actividad de aprendizaje, el amor hacia el trabajo, la comprensión de su utilidad y el reconocimiento de que es necesario dominar la asignatura de inglés.

La **motivación** o estímulo de la "voluntad de aprender" es un factor central que influye sobre el proceso de enseñanza-aprendizaje del inglés. Como éste no constituye un proceso de absorción pasiva, no puede tener lugar en ausencia de la "voluntad de aprender". Todo comportamiento, toda enseñanza y todo aprendizaje deben obedecer a algún tipo de motivación. Todos los actos voluntarios de la vida humana se realizan bajo la influencia de motivos. El propósito de la motivación puede considerarse triple:

- 1º. Despertar el interés;
- 2º. Estimular el deseo de aprender, que conduce al esfuerzo; y
- 3º. Dirigir estos intereses y esfuerzos hacia el logro de fines apropiados y la realización de propósitos definidos.

Johnson Barry, (2001) en su libro La dinámica de grupo en la Educación nos dice que "La motivación es un aspecto de todos los procedimientos pedagógicos. Es un factor de toda situación educativa que pretende el aprendizaje. Requiere interés y esfuerzo por parte del alumno, dirección y guía por parte del maestro de inglés. Es digno de ser observado el hecho de que la motivación supone la comprensión de la relación existente entre el trabajo escolar y el aprendizaje del inglés. El propósito para que éste se realice y el fin que su realización busca en cuanto al habla del idioma extraniero".

Cuanto más definida es la apreciación y comprensión del alumno con respecto a esta relación, más fuerza tienen los motivos que influyen en el aprendizaje y el comportamiento.

"La **motivación** o estímulo de los alumnos en forma natural e interesante para realizar un trabajo escolar más efectivo es el problema que se plantea en todos los métodos de la enseñanza. Este problema tiene dos factores: el primero es encontrar motivos que estimulen el interés y el esfuerzo por parte del alumno, guiar y dirigir sus intereses y esfuerzos para que cultive permanentemente motivos dignos, elevados y virtuosos como los que ofrece la segunda variable o categoría del tema que va a ser tratado más adelante". Johnson Barry, (2001).

Debe mencionarse que, frecuentemente, cuando un niño/a provisto de facultades intelectuales medias o superiores fracasa en la realización de su trabajo escolar, el problema suele ratificar en la motivación de su escolaridad, el problema suele radicar en la motivación. Esto requiere la búsqueda de motivos adecuados y de una guía y dirección suficientes para aquellos intereses y esfuerzos que se despiertan.

**Incentivos y Motivación**. "Los incentivos son aquellos elementos de las situaciones escolares que son establecidos por el maestro con el propósito definido para estimular los motivos de los alumnos/as en lo que respecta a las tareas escolares del inglés. Son procedimientos y métodos externos, factores e influencias introducidos para despertar y estimular los motivos que modifican la acción del alumno/a, dirigiéndola por sendas satisfactorias. Si el alumno/a es indiferente, si la asignatura de inglés no estimula por sí misma su interés, esta indiferencia debe ser superada, derivando interés de otras fuentes como la que ofrece la computadora" Johnson Barry, (2001).

El maestro prepara, como si dijéramos, el escenario, proporciona estímulos, dispone ciertas condiciones de situaciones, es decir, crea incentivos o lo que se denomina a veces **motivación extrínseca** en forma de instrucciones, sugerencias, problemas, alabanzas, etc. cuya finalidad es estimular el interés y conducir al esfuerzo.

Es deber es maestro proporcionar al alumno los incentivos adecuados para que haga su trabajo rápido, exacto y eficientemente, creando situaciones en las cuales los alumnos aprendan, porque el conocimiento es útil y significativo. El maestro debe dirigir, al principio de cada tarea, un ataque inicial que incluya una presentación adecuada de las asignaturas; debe disponer de suficiente tiempo para organizar y asimilar lo que ha sido aprendido, de tal manera, que el proceso global produzca un sentido de satisfacción. Los incentivos deben poseer un valor real y permanente.

Los incentivos son externos, mientras que los motivos son fundamentales y vitales. La motivación va más allá que el incentivo, suministrando fines más amplios y dignos. Los incentivos son procedimientos y métodos empleados para despertar el interés y la participación en las tareas escolares en aquellos casos en que, sin dichos incentivos, tal interés y participación hubieran sido menores. Los incentivos son medios aplicados a un fin. Su propósito es iniciar el interés y la acción, mientras que el motivo no se limita a iniciar, sino que también sostiene tanto uno como otra.

La motivación es de largo alcance y autodirectiva en la acción. Según esto, la clase que posea una adecuada motivación ideal necesitará pocos incentivos o ninguno en absoluto.

"El interés es una fuente primaria y fundamental de motivación. Ha sido definido como el **sentimiento agradable o desagradable producido por** 

**una idea u objeto con el poder de captar y mantener la atención**. Es el medio por el cual la mente es atraída a un objeto y constituye un factor importante en la adquisición del conocimiento.

El interés garantiza la brevedad del aprendizaje y la eficiencia en la reacción, ya que implica no sólo una disposición favorable hacia un objeto, sino también a reaccionar posteriormente frente a dicho objeto. La iniciación y mantenimiento del interés debe ser siempre el fin primario del maestro de inglés. Este, por su conocimiento superior y en virtud de su comprensión de la naturaleza del niño, debe ser capaz de asegurar y mantener el interés de sus discípulos. Ha de inspirar también el impulso urgente de aprender y emplear eficazmente el conocimiento". Johnson Barry, (2001).

El interés refleja ordinariamente los sentimientos placenteros que resultan y acompañan a la atención prestada a los objetos. El interés puede variar, a lo largo de una gama que se extiende desde el débil al intenso. Es innato o adquirido. El primero depende del valor que un objeto posee en sí mismo para atraer la atención; el segundo se deriva de la asociación de un objeto con otros en los que ya se tiene interés. Este genera el esfuerzo.

Sin embargo, cuando una materia o trabajo no presenta atractivo para el alumno, el esfuerzo específico que supone la atención voluntaria desarrollará generalmente el interés y lo mantendrá. De hecho, el aprender a trabajar eficazmente y en diversas circunstancias supone el conocimiento de cómo puede fomentarse el interés realizando actividades parcialmente desagradables, aunque necesarias.

En la Enciclopedia de la Educación, Tomo II, en la entrada de interés y motivación (2001) nos señala: "El interés no reduce la cantidad de trabajo que es necesaria para realizar una tarea determinada, pero hace el esfuerzo agradable, acelerando así el aprendizaje. El placer que se deriva del trabajo lo hace satisfactorio. Además, interesante no es lo mismo que fácil y desarrollar el interés en el trabajo escolar por medio de la motivación no significa lo mismo que hacer fáciles las asignaturas. El desarrollo del interés por medio de la motivación no supone mero entretenimiento, sino que implica una atención voluntaria sostenida y un esfuerzo vitalizado!. Los medios de desarrollar el interés del tipo que inspira un esfuerzo global son los siguientes:

- 1. Poner al alumno en contacto con una amplia gama de actividades satisfactorias.
- 2. Estas actividades deben ser proporcionadas a sus facultades y el método de explicación adaptado a su capacidad mental.
- 3. Deben crearse condiciones que aseguren la satisfacción".

**Fuentes de Motivación**. "Todas las reacciones de la clase tienen algún motivo como fuente. Estos motivos, que influyen sobre el progreso y mejora del aprendizaje y la conducta, pueden variar en gran medida. Sus fuentes varían, de los objetos sensibles más fundamentales, a los ideales más elevados, de lo que es meramente momentáneo, a las grandes fuerzas permanentes de la vida. En general, puede decirse que las fuentes de que depende la motivación son intelectuales, emocionales y sociales por naturaleza. Entre los ejemplos de estas fuentes de motivación suelen citarse los siguientes:

- 1. El deseo de servirse asimismo hasta el máximo de las facultades individuales.
- 2. Apreciación del valor de la asignatura de inglés en estudio considerada en sí misma.
- 3. Reconocimiento del valor inherente a la asignatura del idioma extranjero, o bien como fundamento para otros trabajos escolares o como preparación para una vocación u ocupación.
- 4. La curiosidad, que estimula el deseo de adquirir información o de lograr comprensión.
- 5. La influencia e inspiración personal resultantes del ejemplo dado por el

maestro.

- 6. La aprobación social, que incluye las alabanzas de los maestros, los padres y los compañeros de clase.
- 7. Los intereses y finalidades culturales.
- 8. La competencia de diversos tipos.
- 9. La alabanza, la aprobación y el buen ánimo dado por los demás (también los reproches y la desaprobación).
- 10. El deseo de distinguirse, que incluye los grados, premios, recompensas, cuadro de honor, etc.
- 11. Las ambiciones personales de diversas clases.
- 12. El impulso de distinguirse de los demás.
- 13. La necesidad económica.
- 14. El deseo de llegar al nivel aconsejable en las realizaciones escolares y de evitar las consecuencias del fracaso.
- 15. La influencia de los padres". Enciclopedia de la Educación, Tomo II (2001).

Los factores básicos de la motivación son tres: El primero es el alumno, cuyo desarrollo, aprendizaje y conducta son los objetos de la motivación; el segundo factor es el maestro de inglés, cuya tarea es guiar y dirigir los intereses y esfuerzos del alumno hacia la realización de propósitos adecuados y el logro de fines definidos; el tercero consiste en los sistemas y métodos que el maestro utiliza para estimular, guiar y dirigir la "voluntad de aprender".

Para orientar y encauzar los intereses y esfuerzos del alumno hacia la realización de propósitos adecuados y fines definidos, el maestro debe poseer tres cualidades. La primera es una comprensión compleja del proceso de crecimiento y desarrollo y de los cambios que tienen lugar en el niño al progresar desde la infancia a la madurez.

La motivación eficaz depende de la disposición, los intereses y actividades

discentes. Dado que el niño, durante la edad escolar del primer año, atraviesa una serie de modificaciones de sus intereses y facultades, el deber del maestro es, tanto conocer las características de los distintos períodos de la niñez, como utilizar métodos de guía y dirección que sigan el ritmo de estos cambios en intereses y facultades. Para estimular con éxito la "facultad de aprender", el maestro debe comprender las necesidades del alumno individual y conocer sus capacidades y defectos específicos.

Esto significa que se debe atribuir un reconocimiento adecuado a la parte que representan las diferencias individuales, el ambiente y la influencia del hogar. Como importante, es esencial que el maestro los conozca y utilice en cuanto a la lectura, escritura, hablar y escuchar. Significa también que el maestro debe poseer algún conocimiento de las ambiciones y esperanzas del alumno en cuanto a su vocación.

La segunda cualidad es una clara comprensión de la función de la enseñanza. Esto significa que el maestro debe dirigir las actividades -físicas, mentales y emocionales- estimulándolas de tal manera que encuentren una expresión valiosa no solamente al realizar las tareas escolares presentes, sino también al construir intereses, actitudes, ideales, hábitos y habilidades permanentes. De aquí que sea de mayor importancia la posesión, por parte del maestro, de un conocimiento exacto del proceso de aprendizaje, una comprensión completa del cómo y el cuándo tiene lugar dicho aprendizaje y de cómo debe ser dirigido para que las habilidades y el conocimiento satisfactorio puedan adquirirse eficiente, efectiva y brevemente. El maestro de inglés debe tener una apreciación inteligente de la relación que existe entre la motivación adecuada a la facilidad para aprender.

La tercera cualidad es una clara comprensión del fin principal del proceso didáctico. Nadie es maestro solamente de una asignatura, pues, todos los educadores forman el carácter. La finalidad de toda educación es el desarrollo de éste. El propósito de la motivación es ayudar a realizar esta

función educativa dirigiendo a "voluntad de aprender" de tal modo que el alumno se convierta en un individuo con autodominio, autodisciplina y confianza en sí mismo.

"El proceso de aprendizaje: influenciado por la Motivación. Una manera de organizar la vasta cantidad de información sobre la motivación, es considerar los factores que la influyen en diferentes momentos durante el proceso de aprendizaje" Enciclopedia de la Educación, (2001). Cuando comienza una unidad o una clase, los niños ya traen consigo actitudes y necesidades particulares que hay que tratar de descifrarlas.

Es cometido del maestro, lograr una motivación lo suficientemente vigorosa y persistente para mantener al alumno activo hasta que se haya logrado la finalidad del aprendizaje. La tarea primaria del maestro es asegurar una actitud favorable de parte del estudiante y, su función, estimular la actitud dicente.

La actitud puede considerarse como un estado permanente de atención o disposición positiva hacia un tipo determinado de conocimiento o habilidad. La actitud del estudiante hacia su trabajo determina su progreso. El trabajo mediocre y la actitud desfavorable marchan cogidos de la mano. El retraso dicente se debe muy frecuentemente al desarrollo de actitudes desfavorables. La actitud más deseable para lograr el progreso del aprendizaje es la actitud del éxito o, por decirlo con una máxima: "Nada tiene tanto éxito como el éxito". Mientras que el fracaso paraliza frecuentemente el esfuerzo, el éxito generalmente lo estimula para lograr un esfuerzo mayor. Consecuentemente, el escolar debe creer que puede triunfar realmente y que hacerlo así le reporta una ventaja personal. El éxito debe ser medido con exactitud y los resultados deben dársele a conocer.

"La motivación efectiva debe conducir al desarrollo de un interés permanente en el aprender, a una apreciación del valor de la educación, a un celo hacia

el tema o habilidad que ha de dominarse, a un esfuerzo de la voluntad que dirija el perfeccionamiento. El estado mental fundamental necesario para el aprendizaje es la atención". Johnson B. (2001)

Esto significa que habrá de utilizarse métodos objetivos de comprobación del trabajo escolar que pueden revelar el adelanto, expresándolo mediante las formas gráficas de representación. En realidad, se debe enseñar a los estudiantes a hacer frecuentemente gráficos de sus propios progresos. Este conocimiento de sus realizaciones satisfactorias sirve como incentivo para incrementar la aplicación. Se ha descubierto que los estudiantes que poseen conocimiento de su éxito hacen el trabajo mucho mejor y con frecuencia logran resultados mejores que aquellos que desconocen sus logros. La confianza, que es consecuencia de una actitud de éxito, estimula el esfuerzo.

# **EL PROCESO DE ENSEÑANZA-APRENDIZAJE DE LA ASIGNATURA DE IDIOMA EXTRANJERO INGLÉS**

En lo que se refiere al desarrollo del software educativo lo primero que se realizó es solicitar el libro de trabajo de Inglés a una de las docentes que laboran en la institución el cual se denomina: "Hula Hoop" N° 1 de la serie MacMillan de Lorena Peimbert.

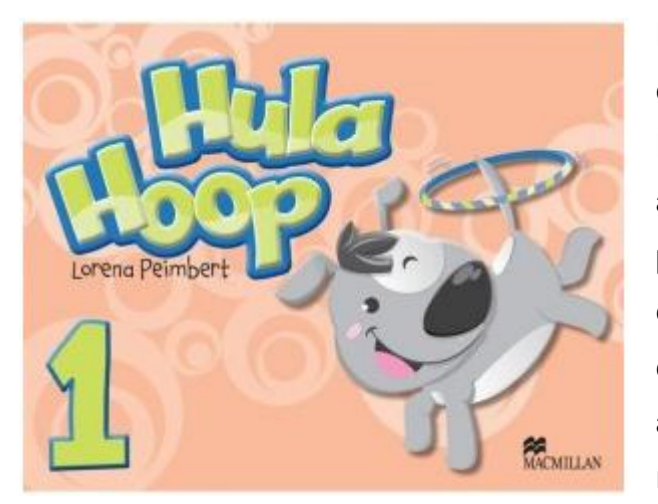

El libro Hoola Hoop N° 1 de la editorial MacMillan de Lorena Peinbert (2011) tiene actividades infantiles divertidas para niños de primer año de educación básica. En este se encuentran temas educativos, artes manuales, manualidades recortables, fichas infantiles,

dibujos para colorear y otros recursos educativos imprimibles para la asignatura de Inglés. El mismo se encuentra dividido en unidades las cuales son: "My School / Mi escuela, My Body / Mi cuerpo, My Clothes / Mi ropa, My Family / Mi familia, My Toys / Mis juguetes, My Snacks / Mis bocados o alimentos, My Pets / Mis mascotas, My Community / Mi comunidad y Evaluation / Evaluación".

**UNIDAD 1. Mi Escuela / My School:** en esta primera unidad o primer bloque del libro se trata de mostrar al estudiante lo que existe en una escuela como son profesoras, estudiantes, pupitres, bancas, pizarras, patio, canchas, juegos como columpios, rodaderas, el sube y baja, etc. Las primeras actividades son por ejemplo de colorear mesas, sillas, pizarrón, etc., y de esta forma el estudiante se va familiarizando con todo lo que existe dentro de un salón de clases y aprendiendo como se escribe lo antes mencionado en inglés.

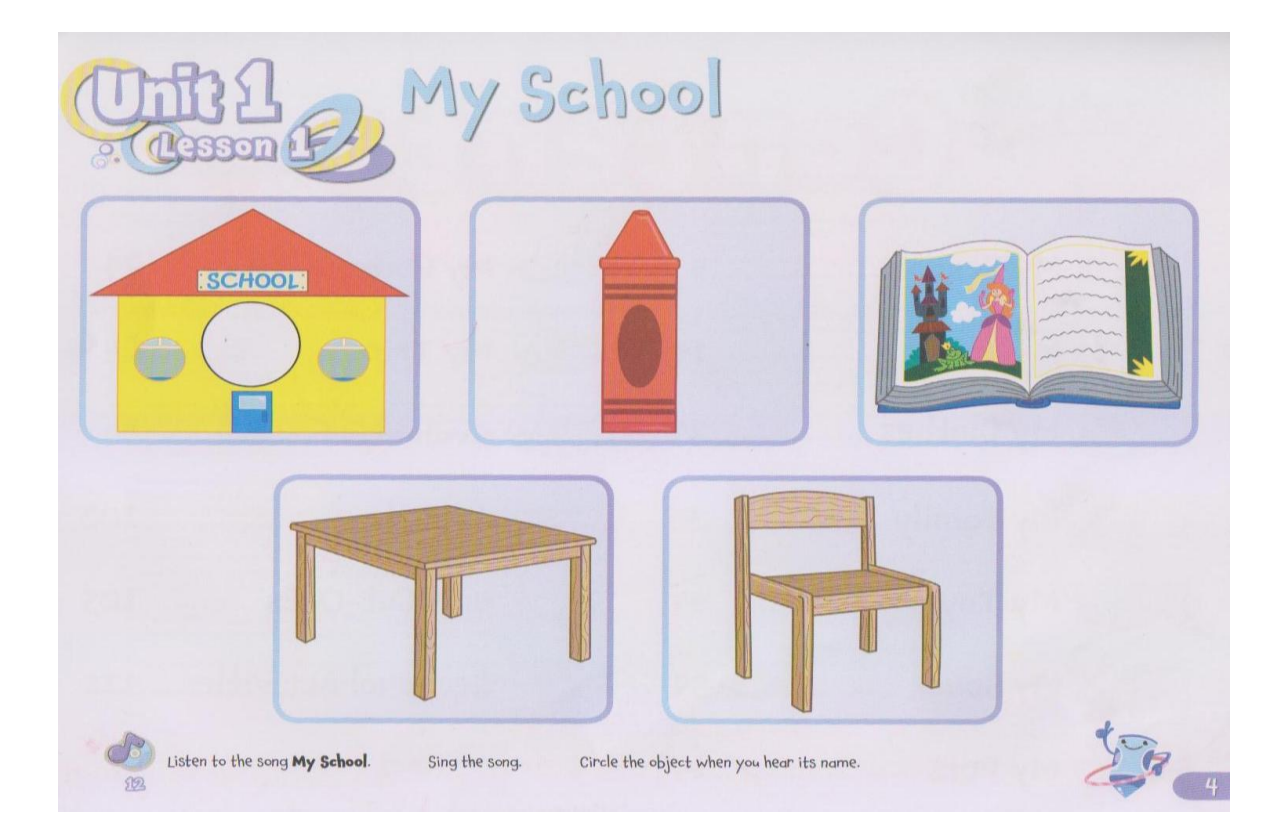

**UNIDAD 2. Mi Cuerpo / My body:** en la segunda unidad o segundo bloque el libro trata de las partes del cuerpo humano como son la nariz la boca los oídos, los ojos, las manos, etc. Aquí los estudiantes tienen actividades como son: escuchar una canción para poner un círculo a la parte del cuerpo cuando la escuchen en la pista. Además en otra lección ellos apuntan la parte del cuerpo que ven en la imagen. Repetir la frase utilizando la parte del cuerpo, ejemplo: Look my mouth. Otra lección trata de que ellos pinten las manos de colores. Igual hay actividades de recortar y pegar la boca, nariz y ojos. Y la última actividad trata de mostrar que ellos siempre deben lavar sus manos.

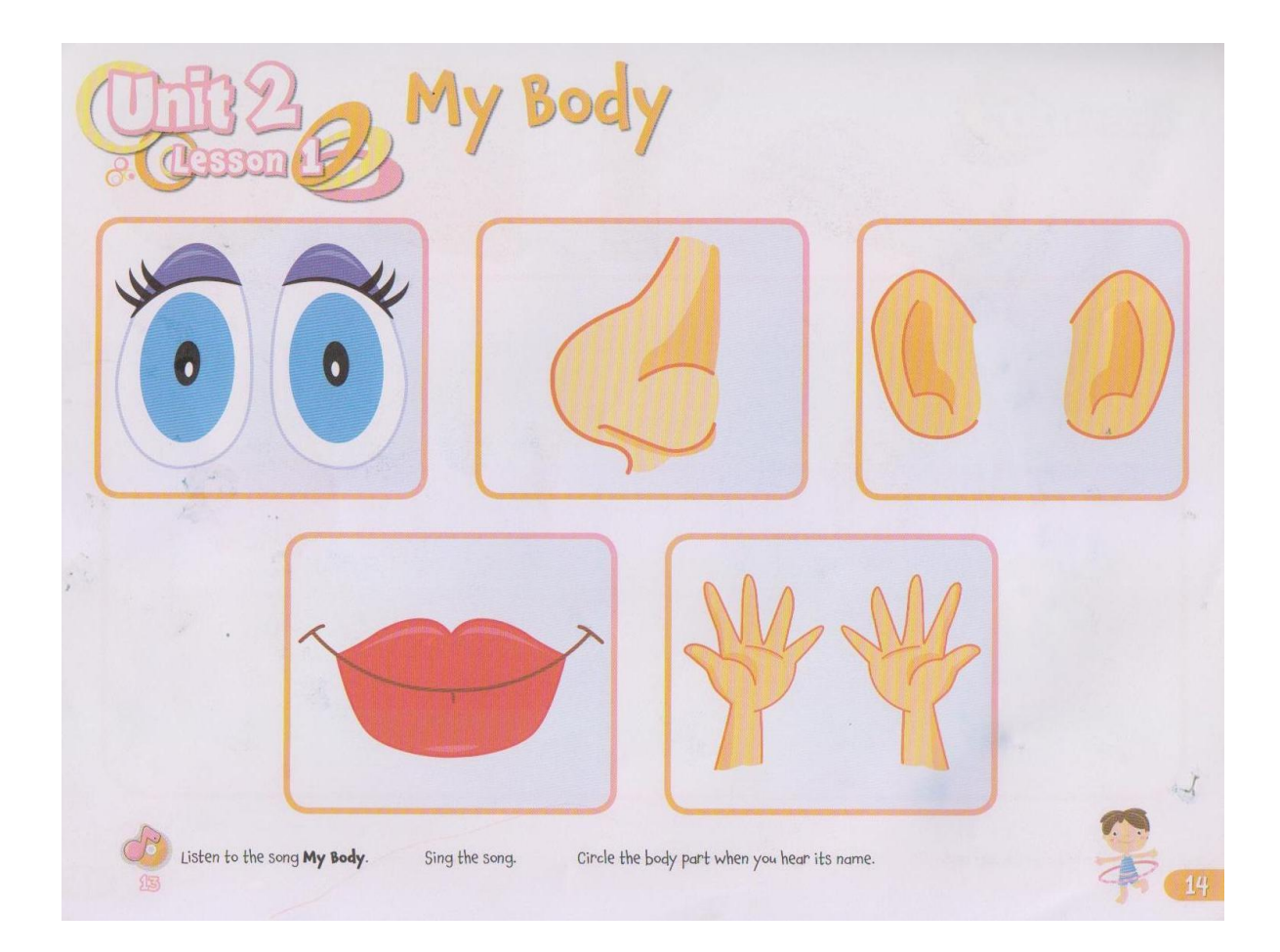

**UNIDAD 3. Mi ropa / My clothes:** en la tercera unidad del libro Hula Hoops se muestra a los estudiantes el tipo de ropa que se utiliza diariamente como son pantalones, camisetas, medias, zapatos, vestidos, etc. Y las actividades son: pegar pedazos de papeles rojos a un vestido, reconocer los colores en inglés de un pantalón de niño, colorear de color amarillo una camiseta, reconocer ropa limpia de la sucia, pegar ropa a una imagen de un niño. Además ellos tienen que aprender a pronunciar las palabras.

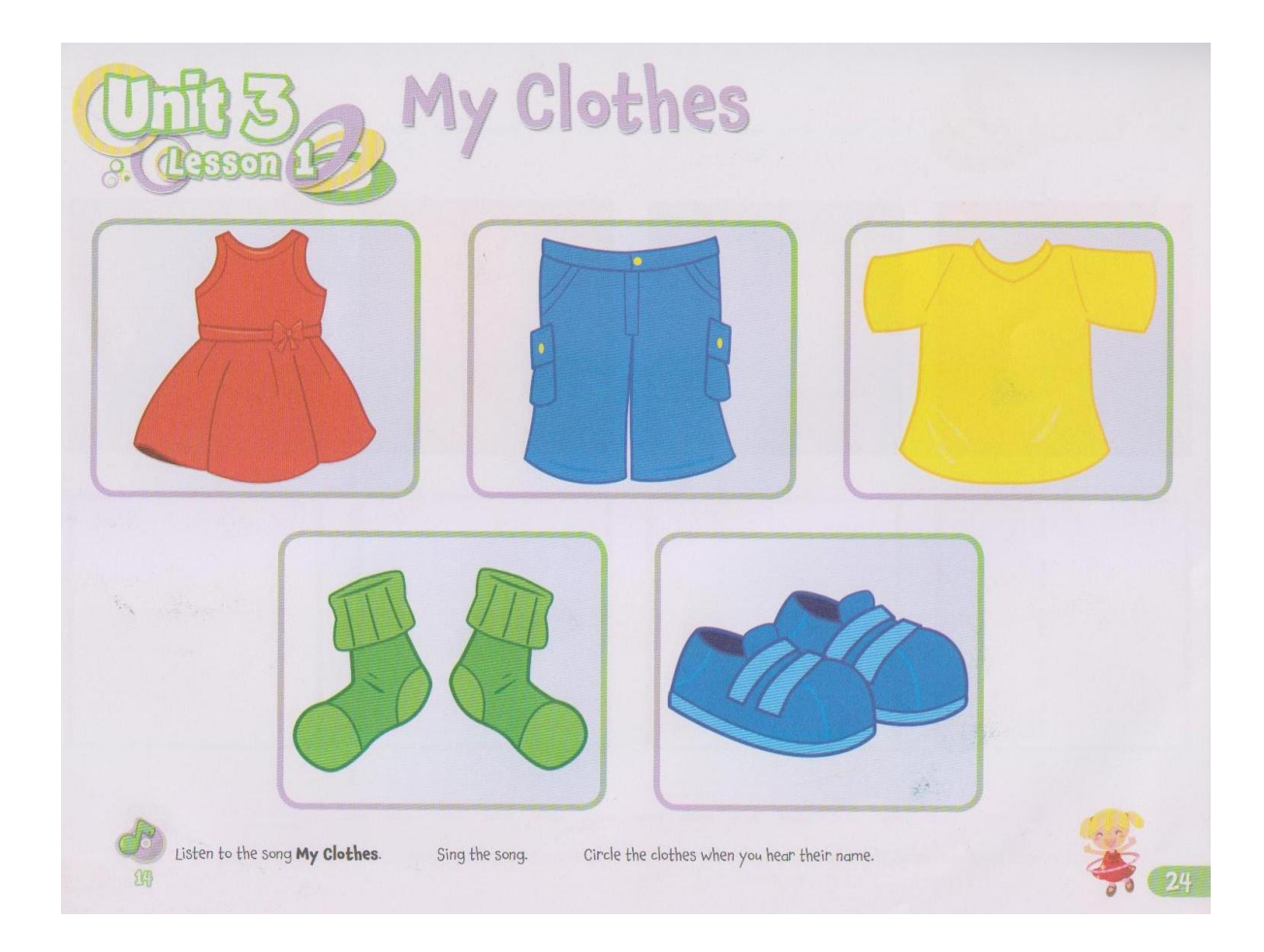
**UNIDAD 4. Mi familia / My Family:** en la cuarta unidad del libro se enseña a los niños con una canción los miembros que hay en una familia como son: papá, mamá, hermano, hermana, primos, tíos, abuelos, etc. Y las actividades son: aprender a pronunciar I love my daddy, pintar y colorear a la mamá, papá y hermanos. Pintar los ojos y nariz a un bebé, cortar y pegar a la familia en un corazón.

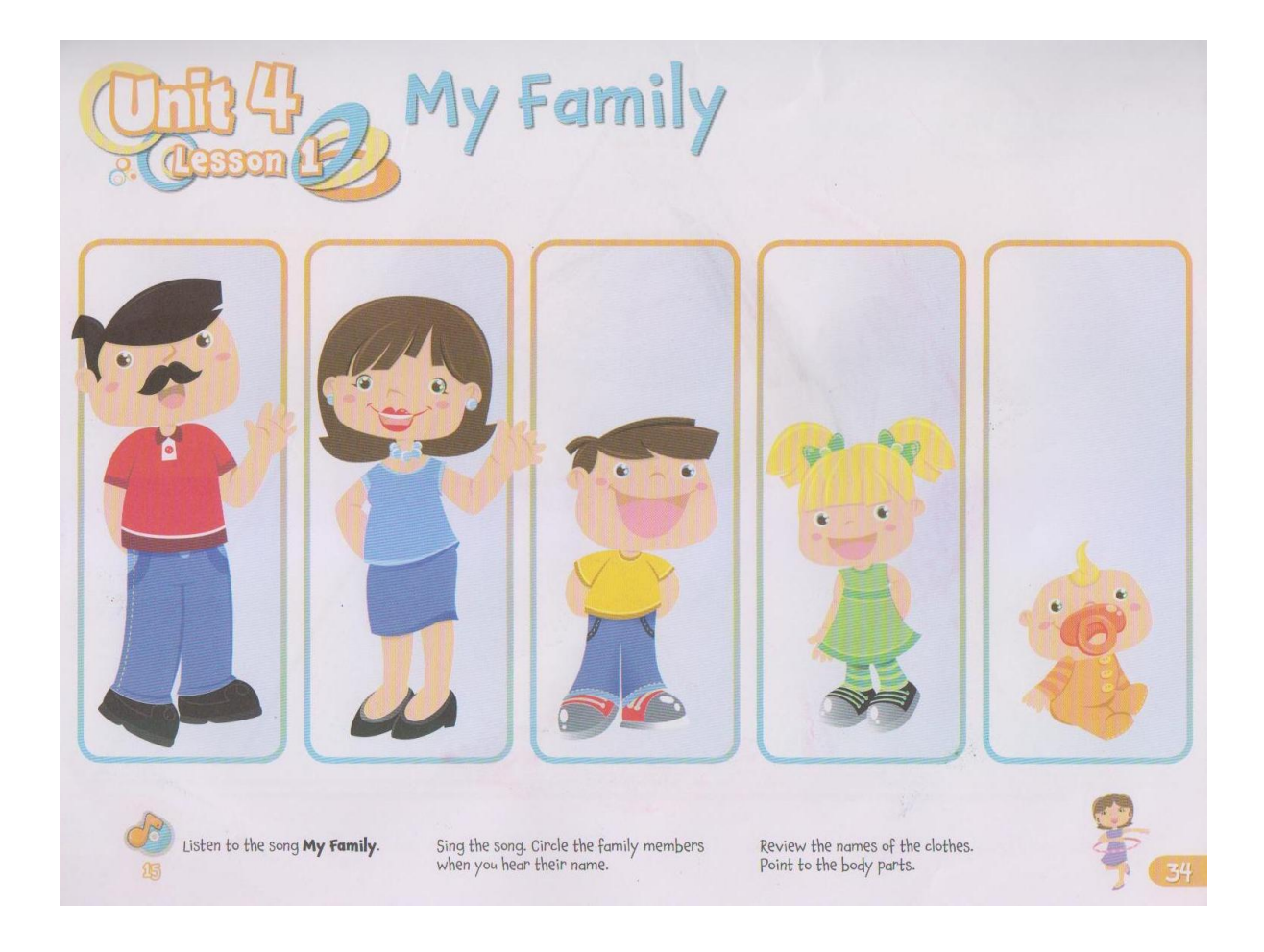

**UNIDAD 5. Mis juguetes / My Toys:** en esta quinta unidad el libro muestra a los niños los tipos de juguetes que usan ellos con sus nombres en inglés como son pelota, osos, muñecas, robots, fichas, carros, etc. Como actividades se describen las siguientes: escuchar una canción de My toys para aprender a reconocer los tipos de juguetes. Cortar y pegar papeles de colores en un balón, unir con crayones las líneas para que un niño llegue a su juguete, reconocer un robot pequeño y uno grande, colorear una ficha grande de color púrpura, unir con líneas los juguetes con su sombra, reconocer cual juguete es duro y cual es suave y como último pegar papeles de colores en otro balón.

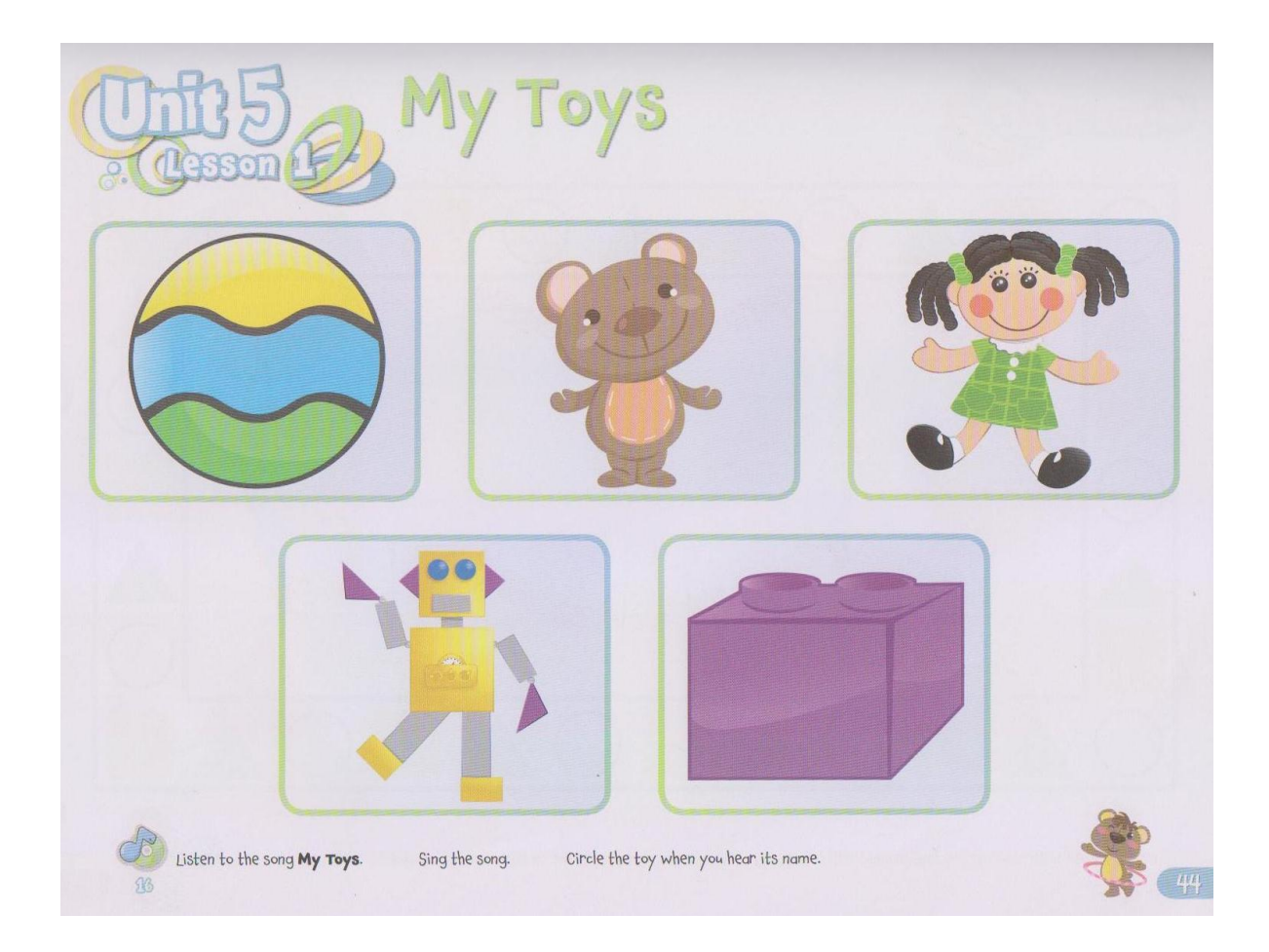

**UNIDAD 6. Mis aperitivos / My snacks:** en la Unidad número 6 se presenta a los estudiantes alimentos como manzanas, bananas, peras, naranjas, uvas, tratando de mostrar lo que son alimentos nutritivos y no cosas grasosas. Las actividades presentadas son: aprender a decir "this is my Apple", escuchar a la profesora decir this is a banana", pintar con crayón amarillo una naranja, colorear unas uvas con crayón púrpura, reconocer las frutas apuntándolas y pronunciando, enseñar a los niños a sembrar una planta y regarla, llegar por el camino donde está una naranja y por último en una bandeja los niños dibujan los tipos de frutas aprendidos.

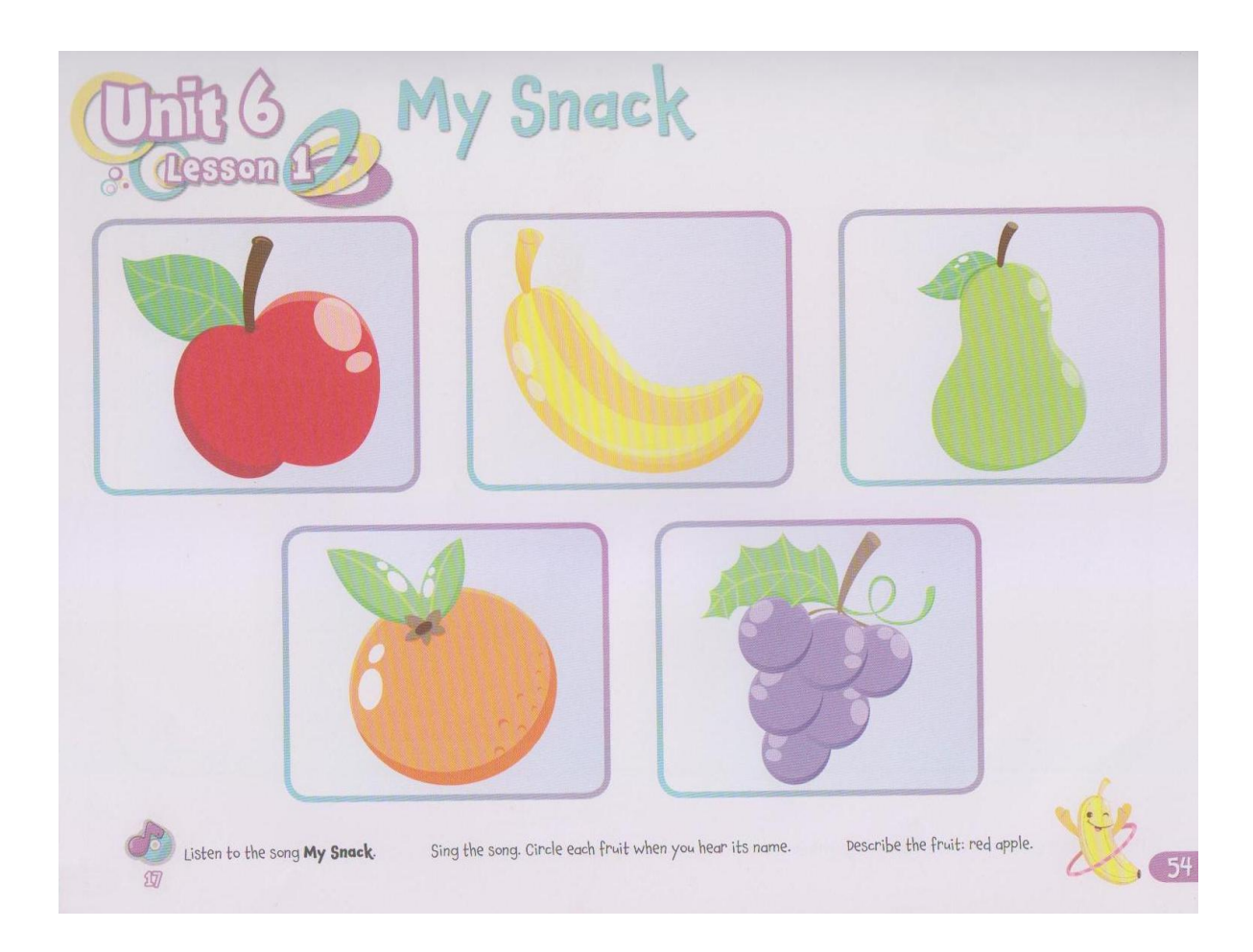

**UNIDAD 7. Mis mascotas / My pets:** en la séptima unidad del libro se presenta a los niños las posibles mascotas domésticas que hay en cada hogar. Las actividades son las siguientes: con una canción sobre las mascotas los niños empiezan a reconocer las mascotas en inglés, pintar con crayón café un perro, colorear de púrpura una bola de lana de un gato, colorear un pez y decir: "look it's my fish", contar un pollito y una tortuga, ubicar en una tienda de mascotas a los respectivos animales, reconocer que mascota no pertenece a un grupo, reconocer un gatito alegre y uno triste, contar mascotas y finalmente colorear una tortuga y decir look. It's my turtle.

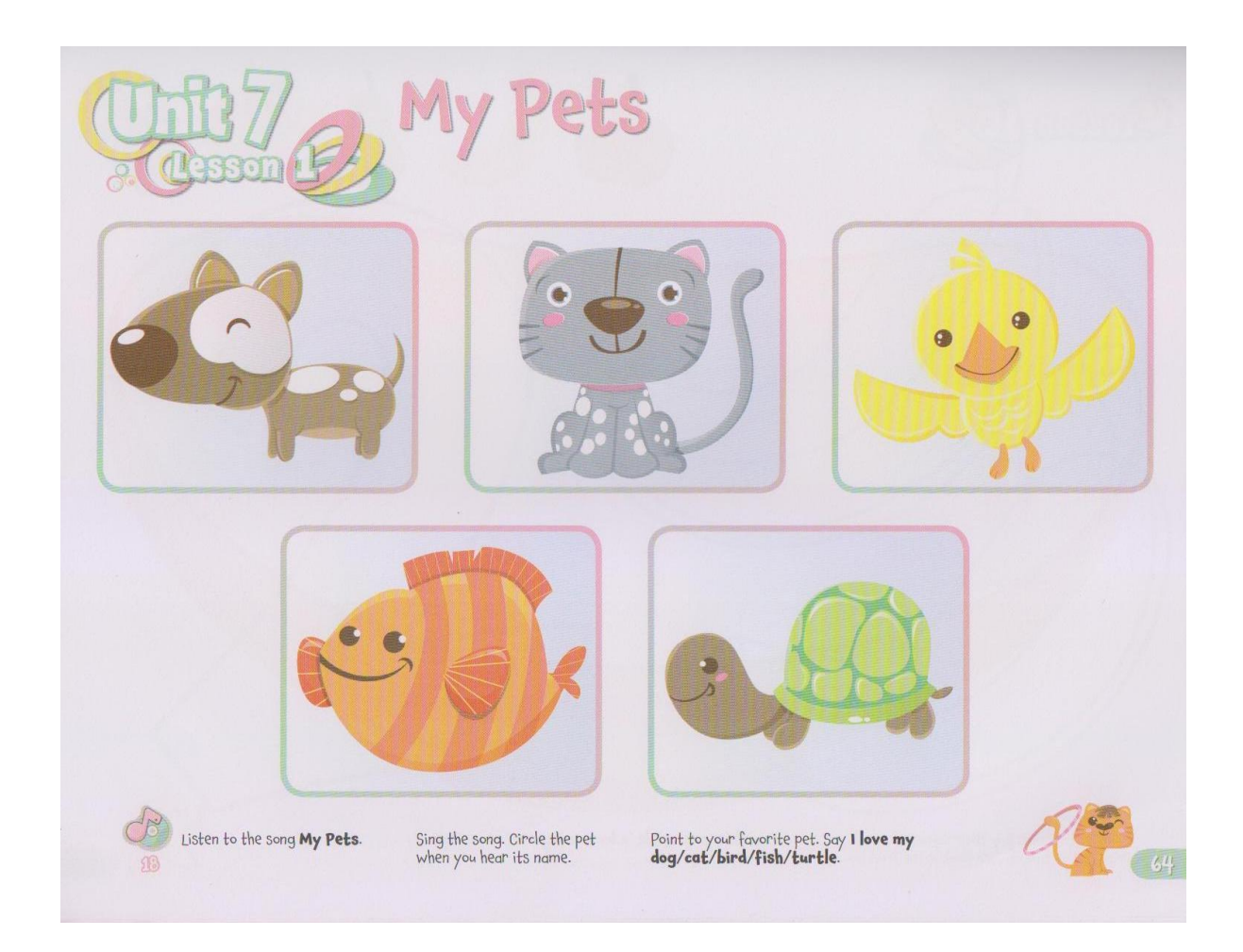

**UNIDAD 8. Mi comunidad / My community:** en la octava unidad los niños aprenden a reconocer a las personas que hacen diferentes actividades como son: un médico en un hospital, una profesora en una escuela, un bombero, un policía, un jardinero en un parque, etc. Las actividades a trabajar son: colorear con crayones como indica una maestra, identificar a una doctora en su trabado, reconocer los errores en la vestimenta de un policía y un bombero, colorear a un grajero con crayones, reconocer los sitios donde va cada uno de los profesionales y la última es unir cada profesional con su trabajo en la comunidad.

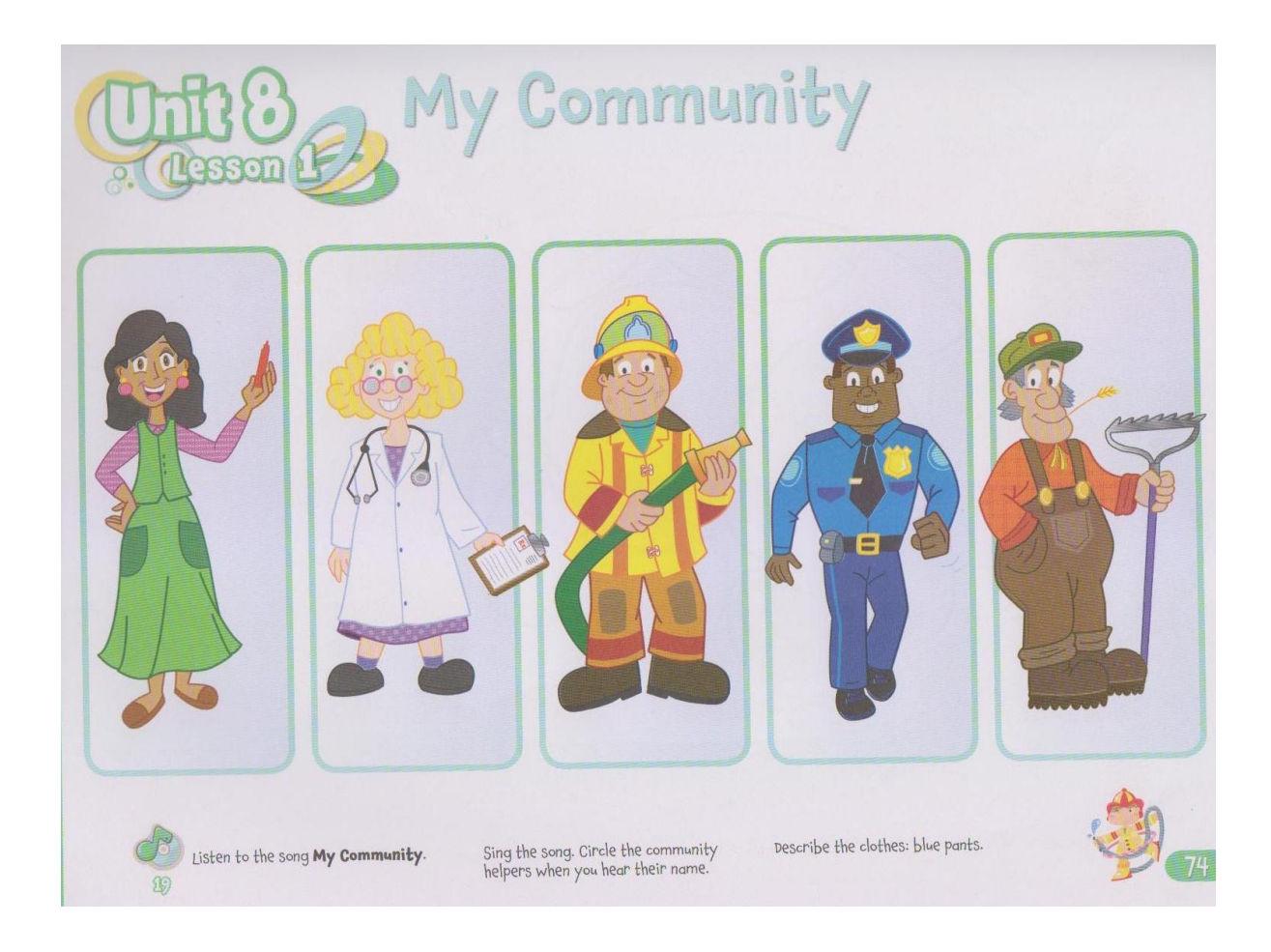

## **e. MATERIALES Y MÉTODOS**

El material utilizado para desarrollar esta tesis de grado fueron las encuestas, entrevistas, uso de fichas para observar las clases y un computador portátil con sus respectivos programas que sirvieron para desarrollar el software presentado al final de este trabajo.

También en el proceso de del trabajo de tesis se utilizaron los diferentes procedimientos teóricos, metodológicos y técnicos; métodos de conformidad a cada momento de la investigación que fueron empleados para la recopilación, el análisis y la interpretación de los datos y aspectos esenciales de la información obtenida.

**CIENTÍFICO:** fue muy útil en todo lo que implicó el planteamiento del problema, la formulación de objetivos tanto generales como específicos. El método científico como herramienta conceptual sirvió para guiar y ordenar la planeación y ejecución de todo el trabajo de investigación, utilizando el siguiente procedimiento aplicando: Recopilar la información pertinente; organización de los apartados; presentación de la investigación; análisis de los resultados; e, Interpretación de propuesta.

**INDUCTIVO.-** Para el estudio de los hechos y fenómenos particulares para llegar a las conclusiones de carácter general sobre el uso de software educativo por las docentes para motivar a los niños de primer año de básica. A través de este método se inició con la observación general de los hechos, con la finalidad de analizar las características del problema lo cual sirvió para hacer comparaciones y de esta manera llegar a las respectivas conclusiones; lo que implicó generalizar los resultados conseguidos.

**ANALÍTICO.-** Este método contribuyó al análisis de las categorías del tema, procediendo a revisar ordenadamente cada una de ellas y por separado para su mejor comprensión. De la misma manera permitió ordenar y analizar los resultados obtenidos, lo cual sirvió para explicar los diferentes componentes del tema que se investigó.

## **TÉCNICAS E INSTRUMENTOS**

- $\ast$ **OBSERVACIÓN**: Se utilizó la observación, socialización y diálogo con directivos y docentes de la Unidad Educativa Particular "La Porciúncula" llegando a obtener la información necesaria para el desarrollo tanto del software educativo como de esta tesis.
- $\ast$ **ENTREVISTA:** Para la obtención de datos generales se realizó la misma a la directora de la Unidad Educativa Particular "La Porciúncula", para poder adentrarse a la problemática, mediante una guía de preguntas.
- **ENCUESTA:** Determinar datos más concretos a las profesoras  $\ast$ docentes de la Unidad Educativa Particular "La Porciúncula" de las niñas y niños de primer año de educación general básica para obtener una información más detallada y se pudo enfocar desde un punto de vista más profundo.

# **Población: Cuadro de Matrículas del Primer Año de Educación Básica periodo 2013-2014**

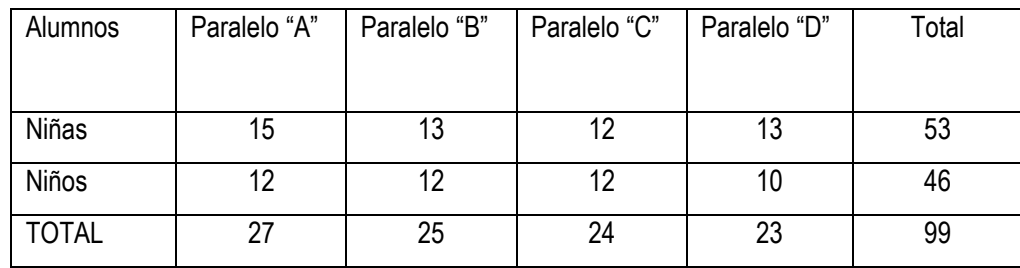

## **f. RESULTADOS**

Como resultados de este trabajo de tesis de grado se puede señalar que se desarrolló el software educativo usando videos con animaciones, sonidos, y colores para que las docentes del primer año de educación general básica motiven a sus estudiantes en la asignatura de idioma inglés. Y se cree que este objetivo sí se ha cumplido.

Además este software educativo fue creado con contenido de la asignatura de inglés, para el primer año utilizando los libros de los estudiantes y la ayuda de un computador portátil, software como es el Flash CS6 y los conocimientos del autor de esta tesis que se fueron desarrollando durante la elaboración de la misma.

Una vez presentado este programa a las estudiantes de la Unidad Educativa la Porciúncula de primer año de básica se pudo evidenciar que este material sí motivó para aprender el idioma inglés y que los estudiantes se sintieron felices de utilizar este software educativo, incluso unos mostraban emoción viendo este tipo de material para la enseñanza del idioma Inglés.

En lo que concierne a los resultados de la **encuesta** que se encuentra adjunta en la parte de los anexos de esta tesis, desarrollada a las 20 docentes de educación inicial básica se presentaron los datos y se tabularon y continuación se presenta los cuadros con las barras de porcentajes mostrando las respuestas que se obtuvieron de los mismos.

**PREGUNTA Nº 1.** ¿En su establecimiento se ha desarrollado software educativo para motivar el aprendizaje del idioma inglés?

| Indicadores  | Ο. |
|--------------|----|
|              |    |
| .            | м  |
| <b>TOTAL</b> | м  |

**Cuadro Nº 1**

Fuente: Encuesta Elaboración: Del autor

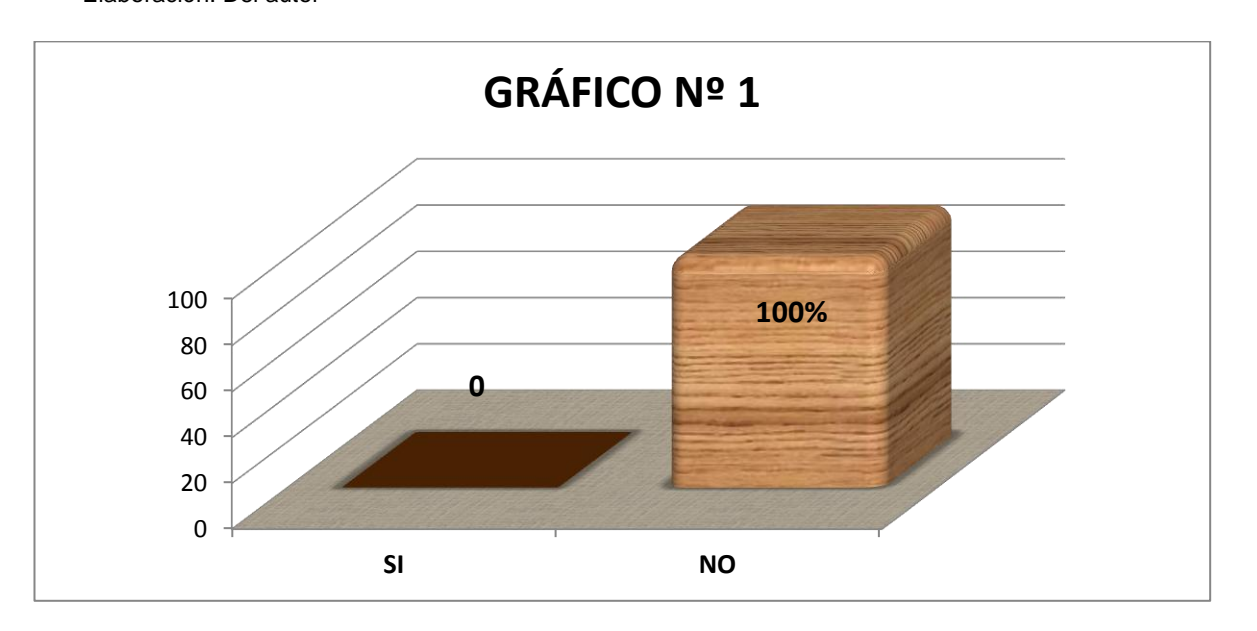

**Análisis e Interpretación:** De las 20 docentes encuestadas de educación general básica se puede señalar que en el establecimiento educativo no se ha desarrollado software educativo para motivar el aprendizaje del idioma inglés, porque demanda gastos, por despreocupación y porque no ha habido alguien que ofrezca ese servicio. Se deduce que en esta institución no se ha desarrollado nunca un software educativo en idioma Inglés, tanto por descuido; como por los altos costos del mismo; y, como último por desconocimiento de la existencia de este material didáctico. Además un tipo de software de este tipo será un gran aporte para un mejor desenvolvimiento de las y los estudiantes motivándolas en el aprendizaje de la asignatura del Idioma Inglés.

**PREGUNTA Nº 2** Como docente ha motivado Ud., a sus estudiantes del primer año de educación general básica para que logren un aprendizaje significativo del idioma inglés.

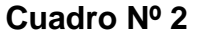

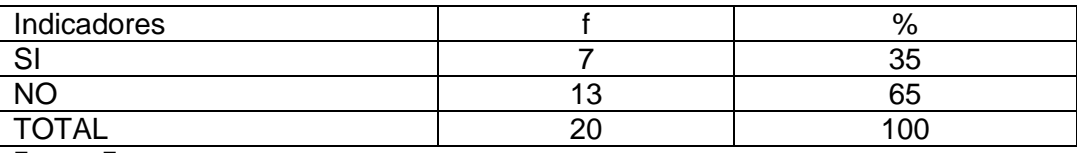

Fuente: Encuesta Elaboración: Del autor

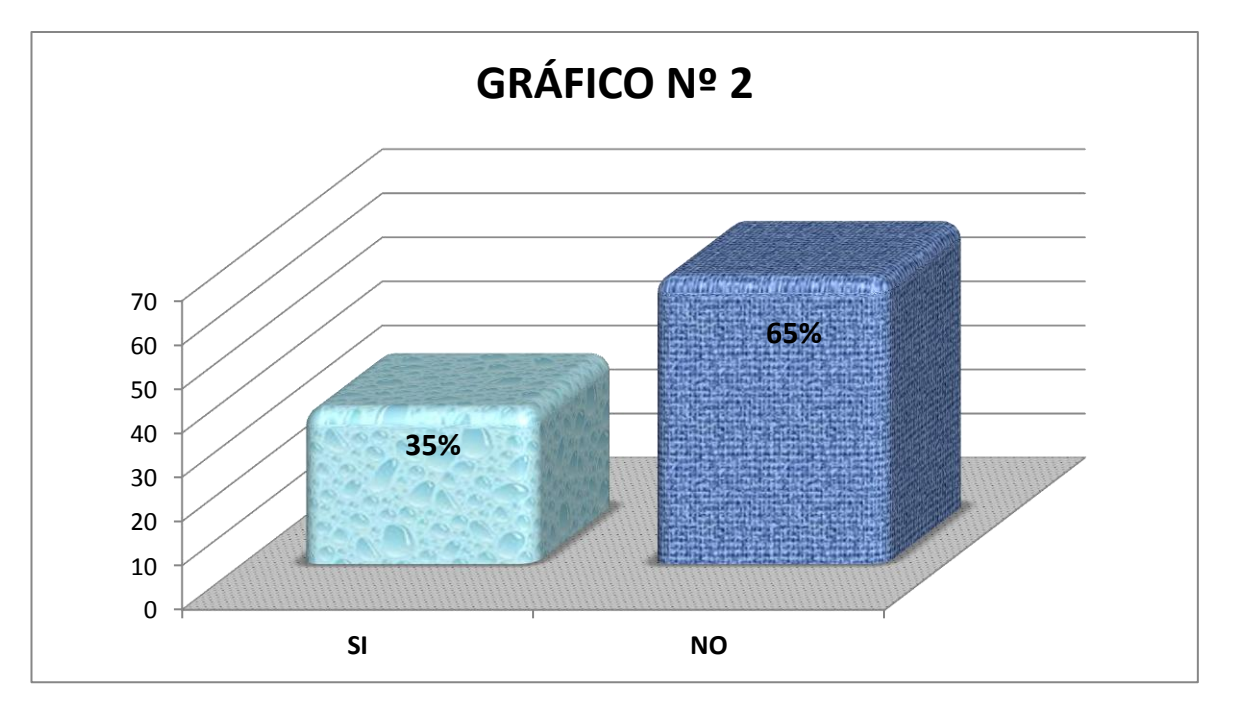

#### **Análisis e Interpretación**

De las 20 docentes encuestadas se puede señalar que el 35% señalaron que sí han motivado a sus estudiantes de primer año de educación general básica para que logren un aprendizaje significativo del idioma inglés; y el 65% señalaron que no lo hicieron. Se puede sugerir que la enseñanza se la haga con una motivación que puede ser casi diaria en lo que se refiere al aprendizaje del idioma inglés.

**PREGUNTA Nº 3.** La autoridad de su establecimiento les han motivado para que logren con sus alumnas y alumnos un aprendizaje significativo del idioma inglés.

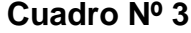

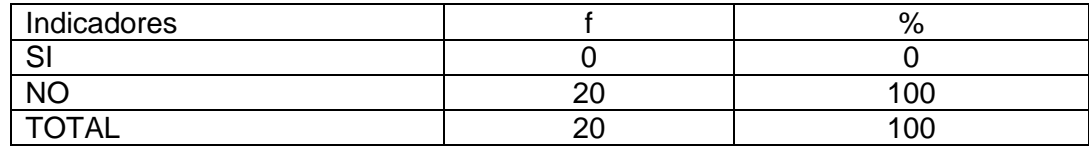

Fuente: Encuesta Elaboración: Del autor

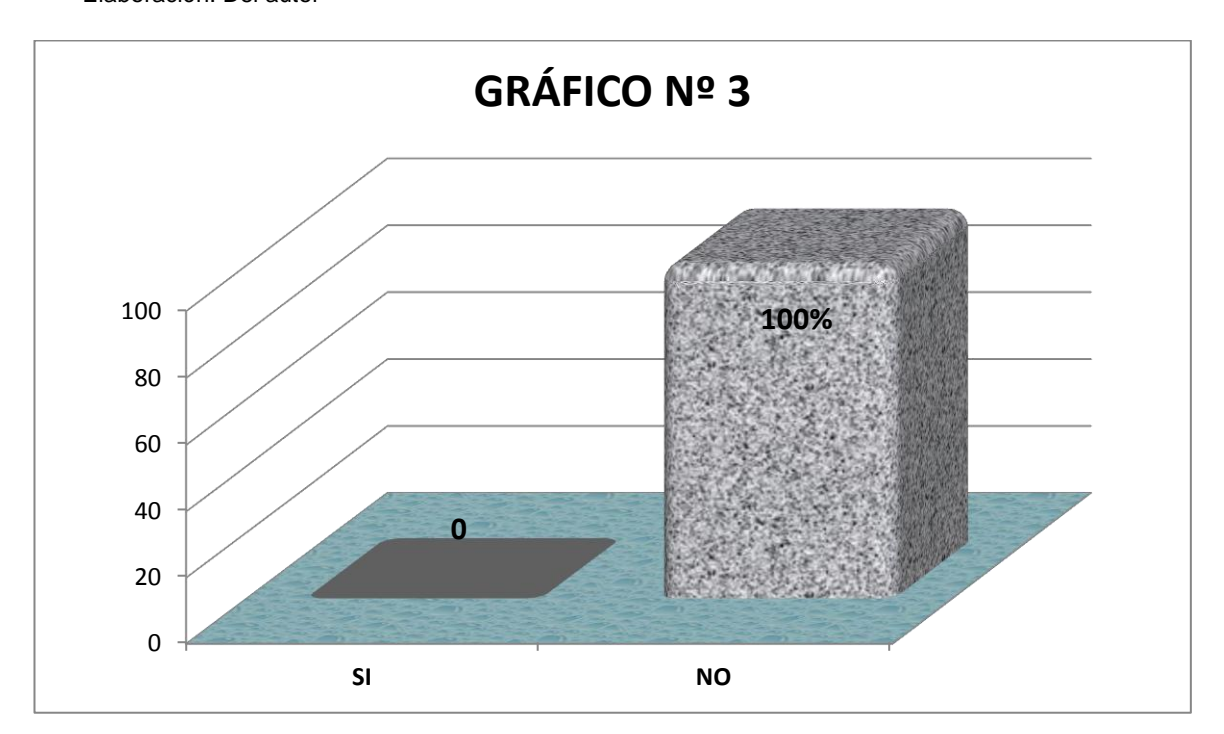

#### **Análisis e Interpretación**

De las 20 docentes encuestadas el 100% señalaron que en el establecimiento educativo las autoridades de este establecimiento no les han motivado para que logren con sus alumnos y alumnas un aprendizaje significativo del idioma inglés. De las respuestas obtenidas se puede señalar que en la Unidad Educativa Particular "La Porciúncula" las autoridades nunca han adquirido material didáctico exclusiva para la enseñanza del idioma extranjero.

**PREGUNTA Nº 4.** Con el uso de software educativo ¿han usado animaciones, sonidos y colores?

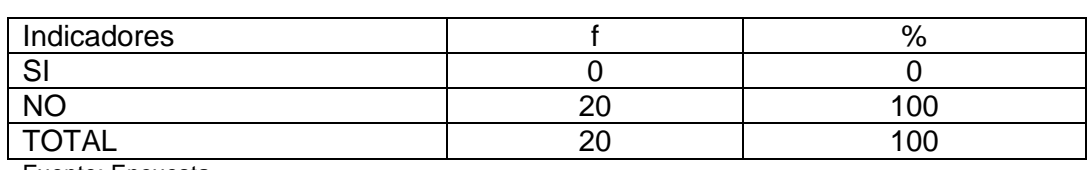

**Cuadro Nº 4**

Fuente: Encuesta Elaboración: Del autor

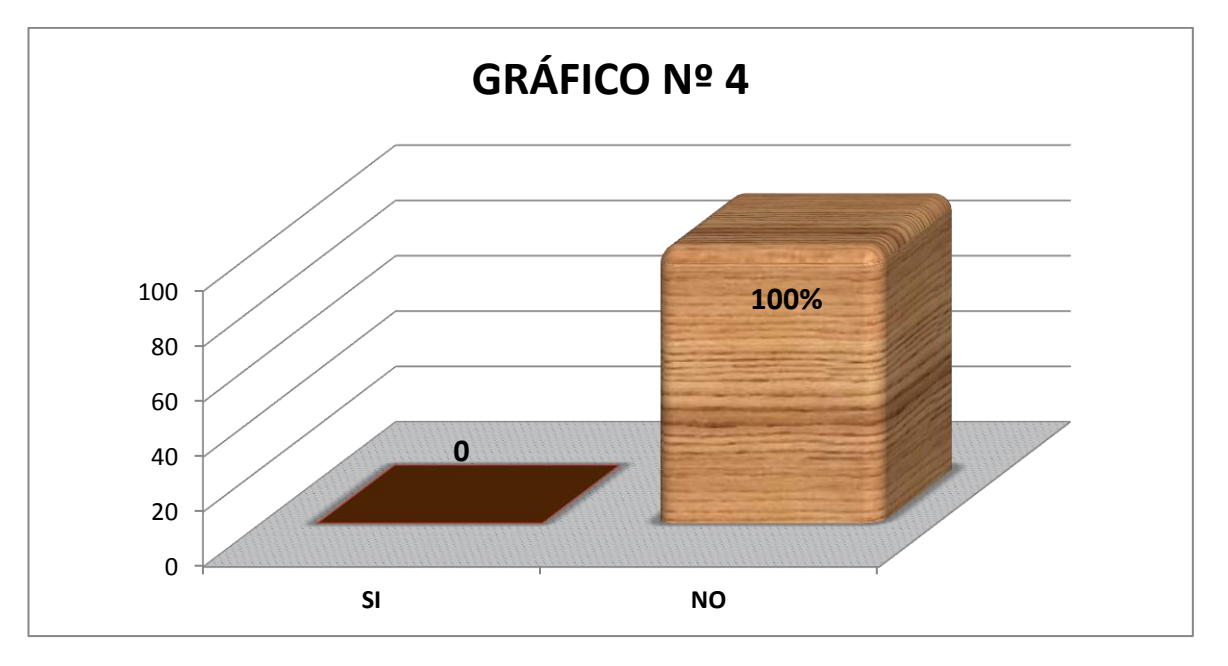

## **Análisis e Interpretación**

De las 20 docentes encuestadas en la Unidad Educativa "La Porciúncula" el 100% de los mismos señalaron que no se han usado animaciones, sonidos y colores en ningún software educativo. Según los datos obtenidos se puede señalar que como en esta institución no se ha utilizado ni elaborado software educativo para la enseñanza del idioma inglés tampoco se han usado animaciones, sonidos ni colores en los mismos, se espera utilizar en el software educativo muchas animaciones, sonidos y colores que hagan que los estudiantes sientan muchas ganas de aprender.

**PREGUNTA Nº 5.** ¿Se ha adquirido en la institución que usted labora software educativo para mejorar el aprendizaje y motivar a los niños y niñas de primer año para aprender el idioma inglés?

| Indicadores   | $\%$ |
|---------------|------|
| $\sim$<br>ا ب |      |
| <b>NO</b>     | 00   |
| <b>TOTAL</b>  | nr   |

**Cuadro Nº 5**

Fuente: Encuesta Elaboración: Del autor

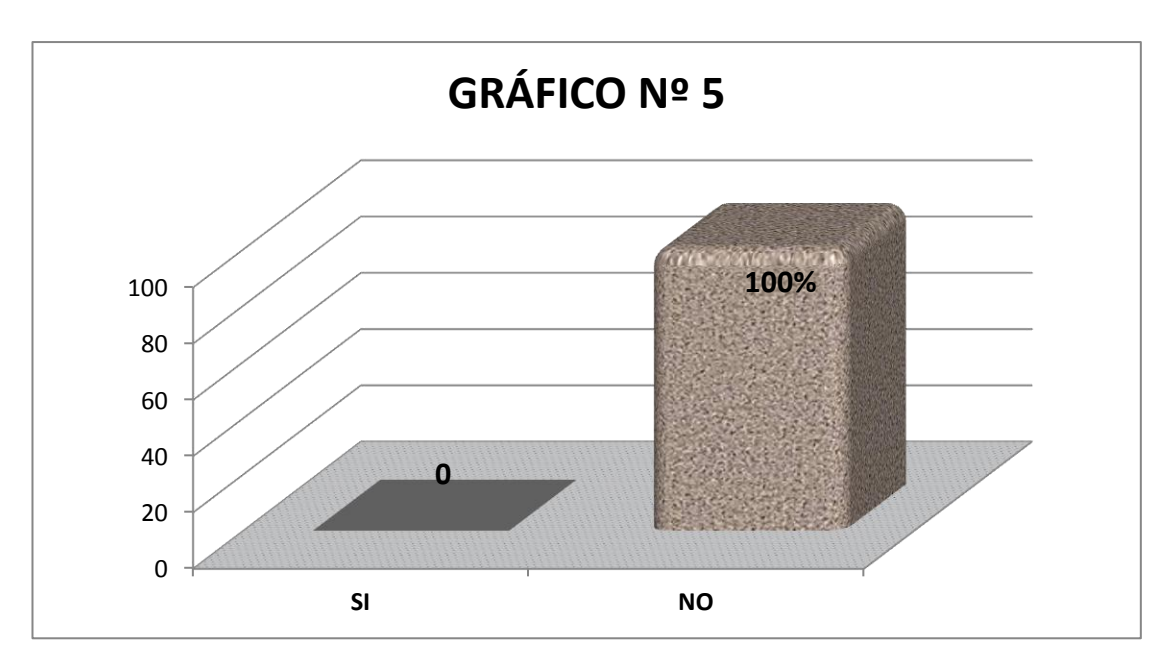

**Análisis e Interpretación**

De las 20 docentes encuestadas el 100% de respuestas señalaron que en esta institución no se ha adquirido software educativo para mejorar el aprendizaje y motivar a los niños y niñas de primer año para aprender el idioma inglés. Como resultado de esta pregunta se puede deducir que en la Institución Educativa "La Porciúncula" no se ha adquirido software educativo para mejorar el aprendizaje y motivar a los niños y niñas de primer año para aprender el idioma inglés. Y por ende con el desarrollo de este software se mejorará muchísimo el aprendizaje de este idioma, y se dejará en la institución el software elaborado para contribuir y motivar en el aprendizaje

de la asignatura de inglés.

**PREGUNTA Nº 6.** En esta Unidad Educativa ¿cree usted que las niñas y niños de primer año han sido motivados en el aprendizaje del idioma inglés?

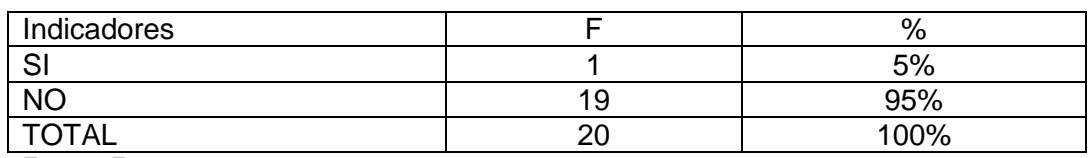

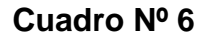

Fuente: Encuesta Elaboración: Del autor

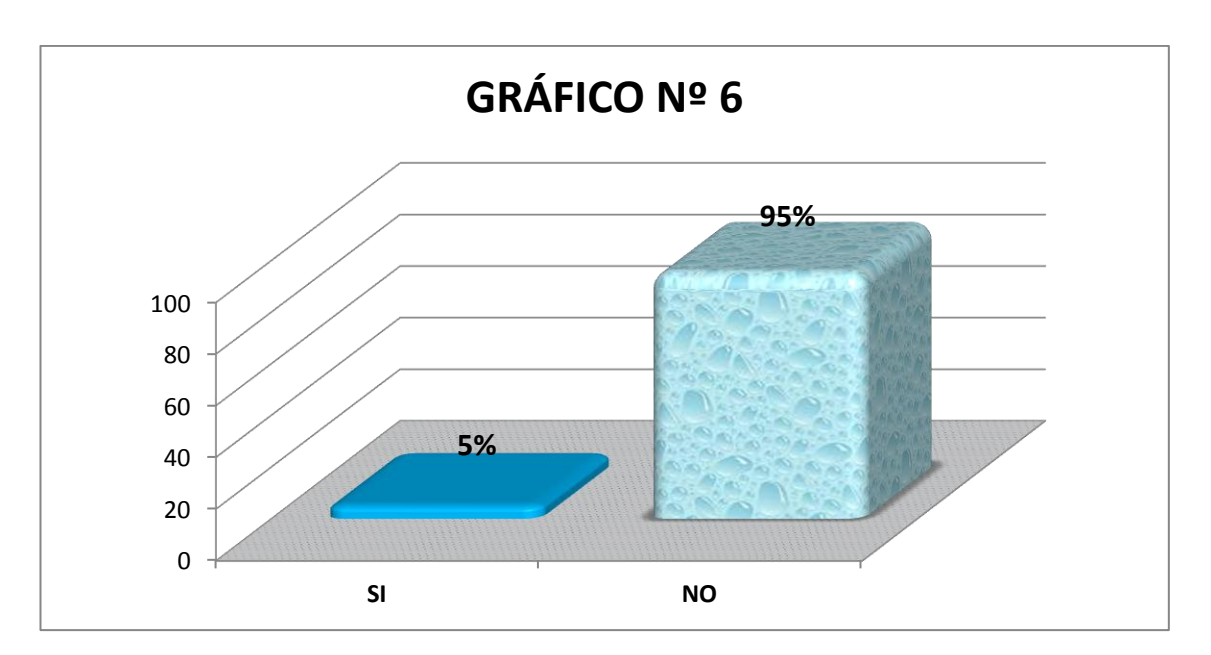

#### **Análisis e Interpretación**

De los resultados de las encuestas a las 20 docentes de la Unidad Educativa se recogen las siguientes respuestas: el 95% señalaron que no han sido motivados los niños y niñas de primer año de educación básica en el aprendizaje del idioma inglés; y el 5% o sea una sola docente dijo que sí. De lo enunciado anteriormente se puede deducir que casi la totalidad de niños y niñas de primer año de educación básica de la Unidad Educativa Particular "La Porciúncula" no han sido motivados con ningún software educativo en el aprendizaje del idioma inglés, ya que únicamente se utilizan

los libros de trabajo. Además se puede mencionar que las docentes de los primeros años de básica no son especializadas en la asignatura de idioma inglés y por ende es complicado incluso para ellas en lo que se refiere a hablar, escribir, escuchar y leer.

**PREGUNTA Nº 7** ¿Han creado en este establecimiento el software educativo con contenidos de la asignatura de inglés, para el primer año utilizando los libros de los estudiantes?

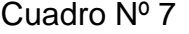

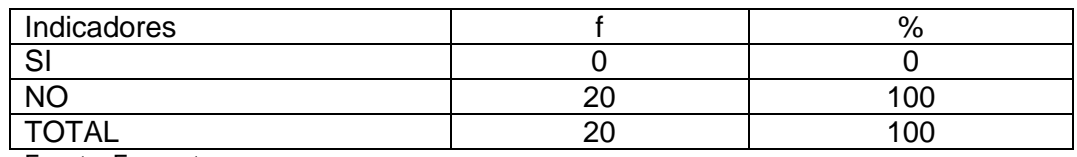

Fuente: Encuesta Elaboración: Del autor

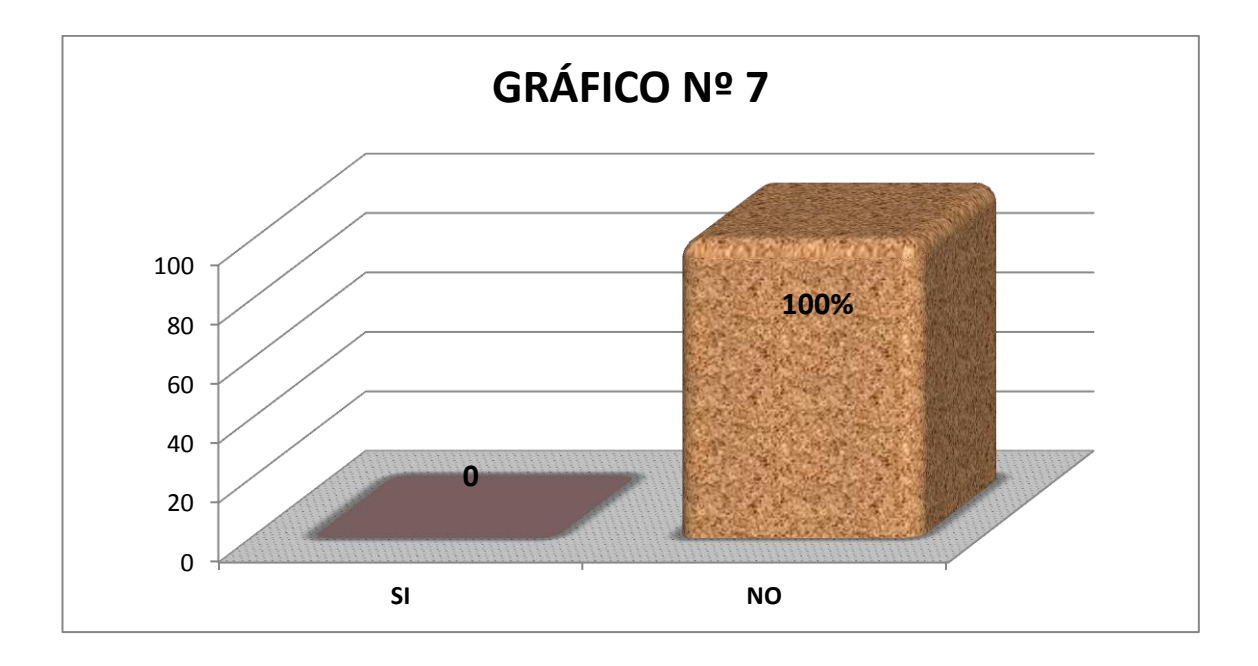

#### **Análisis e Interpretación:**

De las 20 respuestas de las docentes encuestadas se ha obtenido que el 100% dijera que no se ha creado en este establecimiento el software educativo con contenidos de la asignatura de inglés, para el primer año utilizando los libros de los estudiantes. Se puede señalar que en la Unidad Educativa no se ha creado software educativo con contenidos de la asignatura de inglés para el primer año de educación básica, utilizando los libros de las estudiantes. Y el trabajo que se quiere realizar sobre software educativo será un apoyo más para el aprendizaje del idioma inglés tanto para estudiantes como para docentes que necesitan un apoyo para dictar una clase de este idioma que no es nuestro.

#### **RESULTADOS DE LA ENTREVISTA.**

## **1. ¿En su establecimiento se ha desarrollado software educativo para motivar el aprendizaje del idioma inglés?**

La entrevistada la Hna. Maria Goretti Tigze, Directora de la sección de educación básica señaló que: en esta institución nunca se ha desarrollado el software educativo en la asignatura de Inglés ni para otra asignatura y señaló que sería buenísimo que se pueda realizar esto y dejarlo en la institución para uso de los estudiantes más pequeños.

**2. Como autoridad ha motivado Ud., a sus docentes para que se utilicen las nuevas tecnologías como son el uso del software educativo para un mejor desempeño y aprendizaje de la asignatura de Inglés** 

Lo único que se ha realizado es poner computadoras en la sala de profesores, pero eso de que utilicen las nuevas tecnologías y realizar software educativo no en el tiempo que ella está en ese puesto de directora, mencionó que no se lo ha hecho.

**3. Como autoridad de su establecimiento les han motivado a sus alumnas y alumnos para que logren un aprendizaje significativo del idioma inglés**

En parte sí pero a las estudiantes de educación básica superior ya que estas si tienen un laboratorio de idiomas, pero a los niños de primer año de educación básica no porque ellos únicamente lo que tienen es un libro de trabajo que lo realicen con las docentes de planta que no son especializadas en la asignatura de Inglés.

# **4. En la institución que usted regenta existe uso de software educativo para motivar a las estudiantes de primer año de educación básica?**

Según la Directora de la sección básica señaló que no hay un laboratorio en el cual se emplee este tipo de programas, ya que los niños pequeños todavía no pueden usar bien las computadoras, y no se lo ha hecho por evitar daños a los equipos.

# **5. ¿Se ha adquirido en la institución que usted labora software educativo para mejorar el aprendizaje y motivar a los niños y niñas de primer año para aprender el idioma inglés?**

La respuesta de la entrevistada fue que no, nunca se ha adquirido un software educativo para motivar el aprendizaje y motivar a los estudiantes de primer año para aprender el idioma inglés.

## **6. ¿En esta Unidad Educativa cree usted que las niñas y niños de primer año han sido motivados en el aprendizaje del idioma inglés?**

Creo que la única motivación es la que cada profesora hace en sus clases. Y además se podría intentar hacer un mejor trabajo en este campo para que ellas tengan un mejor aprendizaje de esta asignatura.

**¿Han creado en este establecimiento el software educativo con contenidos de la asignatura de inglés, para el primer año utilizando los libros de los estudiantes?**

Nunca se ha creado software educativo de esta asignatura de inglés, para las estudiantes de primer año ni de ningún año de educación básica, únicamente se trabaja con los libros de las estudiantes y los discos de audio para que las estudiantes escuchen la pronunciación de esta asignatura.

#### **Resultado de la ficha de observación de clases.**

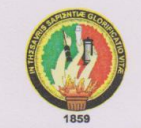

## FICHA DE OBSERVACIÓN DE CLASES

## UNIDAD EDUCATIVA PARTICULAR "LA PORCIÚNCULA"

Nombres y Apellidos del Docente Evaluado:<br>Fecha: 09.01 -2014 Hora: 9:30... Asignatura: 7:49.65..... Año EGB... 1.09.000 CA

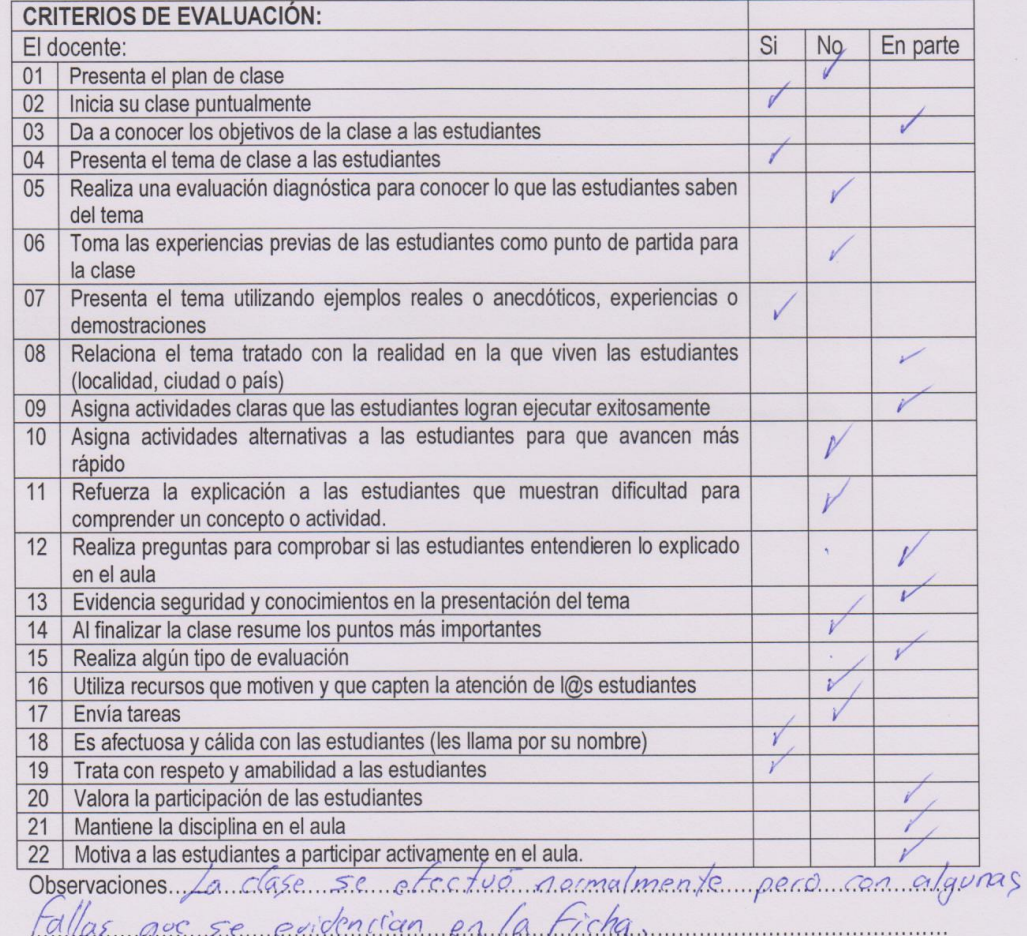

Recomendaciones: Tradas de mativas mas a los estadiantes para

## **ANÁLISIS E INTERPRETACIÓN:**

Una vez realizada la observación de la clase de la docente con las niñas y niños de primer año de educación básica se puede señalar que las docentes en esta institución no presentan un plan de clase diario, se señaló que únicamente se hace los planes de cada bloque pero no se presenta un plan diario de clase; hubo puntualidad en el inicio de la clase; en lo que se refiere a objetivos y tema de clase, se anotó en la pizarra el tema de la clase pero no se señaló un objetivo específico; se notó el buen trato de la docente con sus dirigidos tratándolos con respeto y amabilidad; entre las cosas negativas se notó que no todos los estudiantes actuaban en clase, había en parte un poco de indisciplina de algunos niños, no se enviaba tarea, no se utilizaba material didáctico para motivarlos durante la clase, únicamente trabajaban en el libro de los estudiantes y en lo que se refiere a la pronunciación de la profesora no utilizaba el idioma inglés para comunicarse con las niñas y niños de primer año de educación básica. En esto se puede decir que es necesario que exista un docente especializado en el idioma inglés para impartir las clases del idioma y que se utilice material didáctico a parte del libro de trabajo.

De lo indagado se puede señalar que desde los cuartos años de educación básica en adelante ya tienen una docente graduada en Idioma Inglés.

# **RESULTADOS DE LA FICHA TÉCNICA DE EVALUACIÓN DEL SOFTWARE**

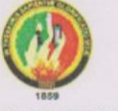

UNIVERSIDAD NACIONAL DE LOJA MODALIDAD DE ESTUDIOS A DISTANCIA CARRERA DE INFORMÁTICA EDUCATIVA

FICHA TÉCNICA DE EVALUACIÓN DEL SOFTWARE EDUCATIVO Se evalúa los siguientes aspectos del software: 5 excelente, 4, muy bueno 3, bueno, 2, regular 1 malo

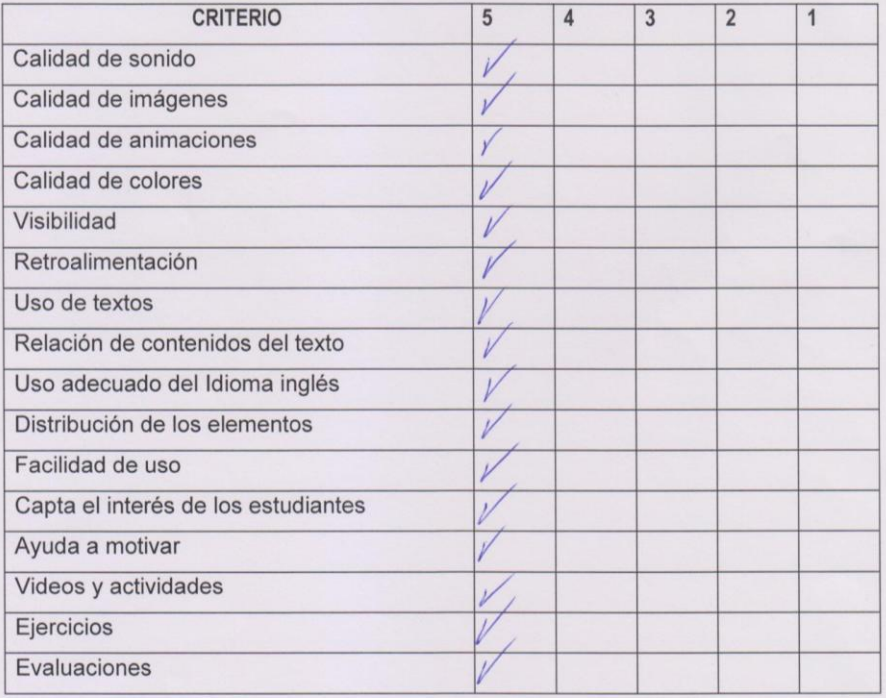

Man Gonzále Autor: Egdo, Ivan González Granda

Docente Primer Año de EGB

## **ANÁLISIS E INTERPRETACIÓN:**

Con respecto a la ficha técnica de evaluación del software se puede señalar que el programa posee buena calidad en lo que se refiere a imágenes, animaciones, colores y sonido; existe buena visibilidad y letras bastante grandes y legibles para que los estudiantes puedan observar todos los temas en cuestión; entre lo más llamativo para las niñas y niños resultaron los videos, las imágenes e íconos animados. Se puede decir que hay una relación entre el programa y el libro en su totalidad, existe además una facilidad para su uso, hay además ejercicios y evaluaciones de cada unidad o bloque tratados.

Todo esto según lo confirma la ficha llenada por la docente de Primer año de Educación Básica de la Unidad Educativa Particular "La Porciúncula" que fue escaneada y colocada en el trabajo.

# **ETAPAS O PASOS PARA EL DESARROLLO DEL SOFTWARE EDUCATIVO**

Hay varios modelos a seguir para elaborar un software educativo o multimedia cada uno de los cuales describe un enfoque diferente para diferentes actividades que tienen lugar durante el proceso, pero para elaborar este software educativo se ha tomado el método de cascada para la realización de todos sus procesos. A continuación se dará una explicación del desarrollo del mismo:

#### **Desarrollo en cascada**

"En ingeniería de software el desarrollo en cascada, también llamado modelo en cascada (denominado así por la posición de las fases en el desarrollo de esta, que parecen caer en cascada "por gravedad" hacia las siguientes fases), es el enfoque metodológico que ordena rigurosamente las etapas del proceso para el desarrollo de software, de tal forma que el inicio de cada etapa debe esperar a la finalización de la etapa anterior. Al final de cada etapa, el modelo está diseñado para llevar a cabo una revisión final, que se encarga de determinar si el proyecto está listo para avanzar a la siguiente fase". Pressman R. (2011)

La metodología para un desarrollo en cascada es:

- 1. Análisis de requisitos.
- 2. Diseño del Sistema.
- 3. Diseño del Programa.
- 4. Codificación.
- 5. Pruebas.
- 6. Operación.
- 7. Mantenimiento.

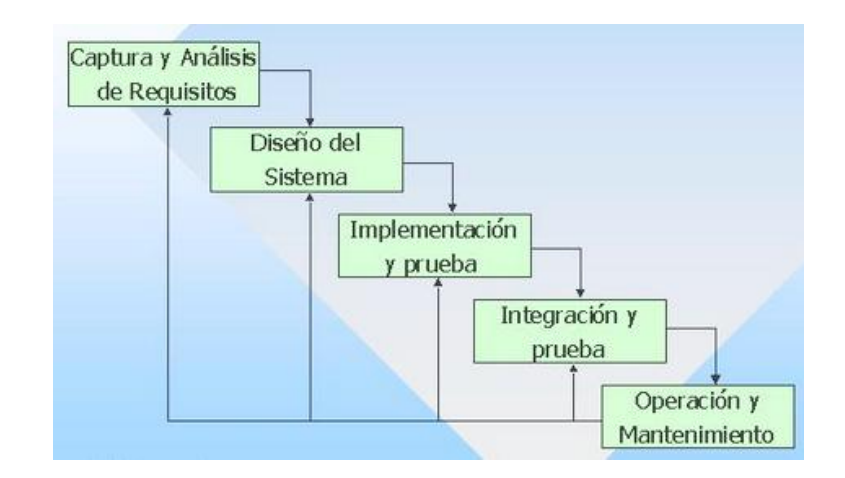

De esta forma, cualquier error de diseño detectado en la etapa de prueba conduce necesariamente al rediseño y nueva programación del código afectado, aumentando los costos del desarrollo. La palabra *cascada* sugiere, mediante la metáfora de la fuerza de la gravedad, el esfuerzo necesario para introducir un cambio en las fases más avanzadas de un proyecto.

#### **1. Análisis de requisitos**

En esta fase se analizaron las necesidades de los usuarios finales del software para determinar qué objetivos debe cubrir. Aquí en esta etapa se evidencia las falencias en el proceso de enseñanza-aprendizaje, como la falta de motivación en los contenidos impartidos en la asignatura de inglés.

En el instrumento aplicado a los docentes se obtuvo criterios y sugerencias de que sí se debería implementar un software educativo para motivar a los niños de primer año de educación básica. Tomando en cuenta estos resultados y con la finalidad de crear un material didáctico de calidad y cumpliendo con las expectativas se propone desarrollar la multimedia "Inglés N° 1" que tiene las siguientes temáticas:

- My School / Mi escuela
- My Body / Mi cuerpo
- My Clothes / Mi ropa
- My Family / Mi familia
- My Toys / Mis juguetes
- My Snacks / Mis aperitivos o alimentos
- My Pets / Mis mascotas
- My Community / Mi comunidad
- Evaluation / Evaluación

Además de estas temáticas mencionadas se implementa videos educativos en inglés y actividades de evaluación que resultan como un refuerzo extra

para adquirir el vocabulario aprendido durante las clases de inglés. También se hizo un análisis del laboratorio de cómputo en lo que se refiere a las 20 computadoras que se utilizan para impartir únicamente la asignatura de computación en la Unidad Educativa La Porciúncula, y las características son:

- $\triangleright$  Windows 7
- $\triangleright$  Memoria Ram de 2Gb y 4Gb
- Discos Duros desde 160Gb hasta 320Gb
- Monitores CRT de 15" con resoluciones de 1024x768 y 1366x768 que son suficientes para hacerlo trabajar

Todas estas característica son suficientes para que el software educativo funcione.

Las temáticas y contenidos fueron extraídos del libro de Inglés de los estudiantes de Primer Año de Educación Básica, por esta razón fue necesario crear la especificación funcional o mapa de navegación dentro de esta etapa para conocer los temas que se dictan para este nivel escolar en Inglés, temas que se deberían desarrollar en el software educativo, quedando las unidades así:

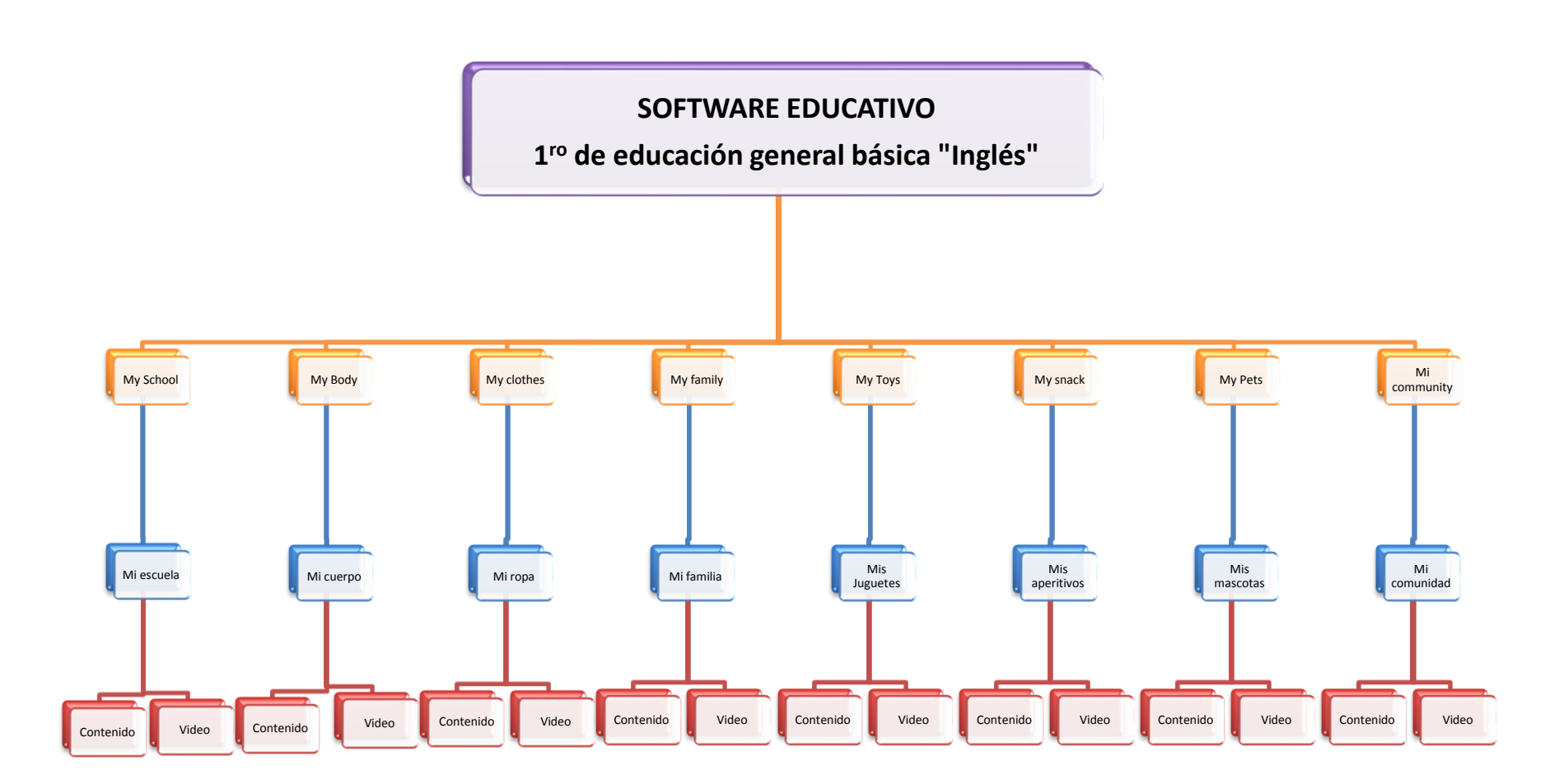

## **2. Diseño del Sistema**

Para el diseño del software educativo se consideró que como el programa lo van a utilizar niñas(os) de 5 años se coloque en el software: **imágenes**, marcos y gifs animados de dibujos animados que salen en los canales infantiles como son: Disney, Cartoon Network y Nickelodeon, para llamar la atención de los estudiantes de primer año de educación básica; existen **sonidos** en lo que es botones que al pasar el puntero del mouse o presionar clic el cual va a servir para que ellos aprendan las pronunciaciones de las palabras de cada unidad en estudio, esto ayuda a tener la atención de los mismos y estimular la capacidad mental, ayudando a retener la información.

También están incluidos **videos** los cuales están considerados desde hace mucho tiempo como un recurso educativo, ya que la mayor parte de la información que recibirán los niños se realiza a través del oído y **You Tube** la vista; los videos en su totalidad fueron descargados de la

DownloadHelper 4.9.22 Descarga de vídeos e imágenes desde muchos sitios

página de youtube.com con la ayuda del programa download helper en el

formato de video FLV que es el que se necesitó para poder subir los videos al programa Flash; lo que se refiere a los botones y animaciones fueron todas hechas en el programa Flash Profesional y Flash CS6

El tamaño de la pantalla soporta hasta 1366 x 768 pixeles de esta forma funciona en cualquier tipo de tarjeta de video o monitor.

## **3. Diseño del Programa.**

El diseño del programa se lo realizó de una forma muy colorida y utilizando imágenes gif, fotos de dibujos animados, y tipología grande y colorida.

A continuación se muestra las dos primeras ventanas del software educativo:

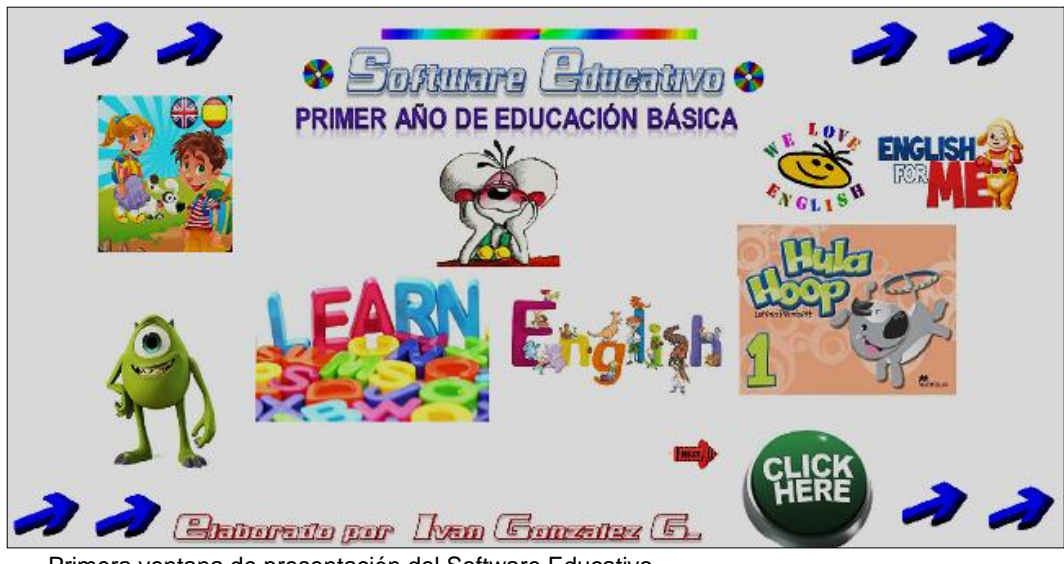

Primera ventana de presentación del Software Educativo

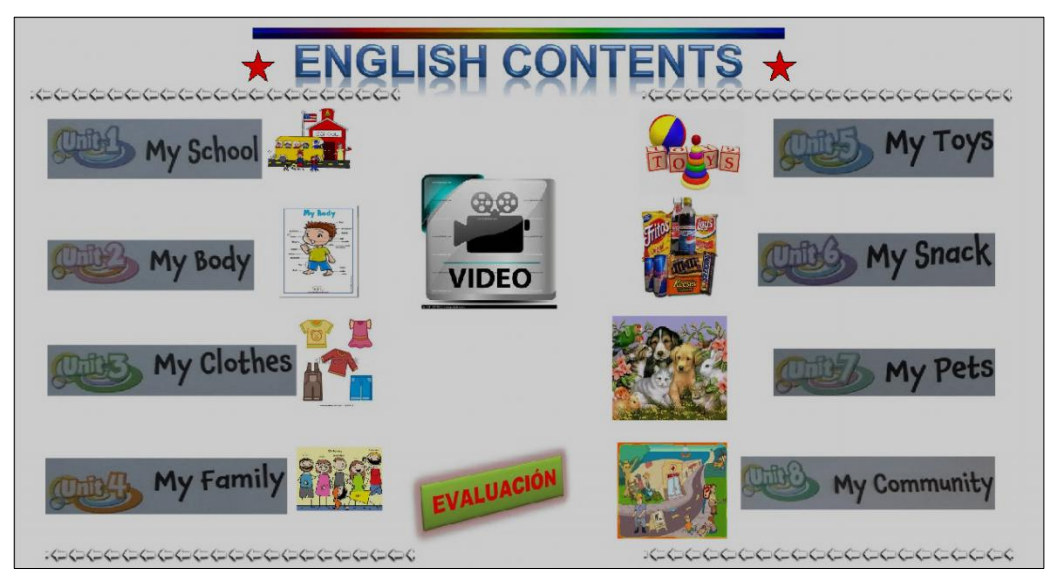

Aquí se puede visualizar los contenidos de cada unidad con sus imágenes.

**Las imágenes** que se colocaron fueron descargadas de la página de google imágenes para que resulte muy ameno para los niños y niñas que van a utilizar este programa. Se escaneó la primera página de los

contenidos del libro para irlos colocando como botones de acceso a cada unidad. También se colocó imágenes gif animadas en ciertas

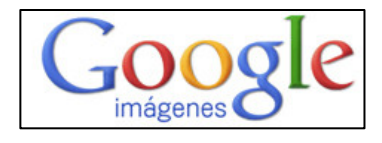

páginas y marcos para hacerlo más atractivo a la vista de los niños.

**Los sonidos** de las pronunciaciones del nuevo vocabulario fueron realizados por el autor de esta tesis y se los hizo utilizando un micrófono,

un computador portátil, el programa Grabadora de sonidos que está dentro de inicio, todos los programas y entramos a accesorios de Windows 7;

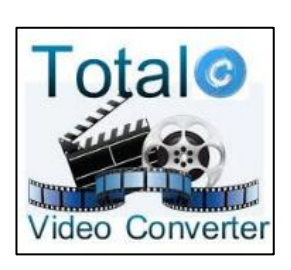

y el programa "Total Video freesound Converter" para

transformarlos de archivos WAV a formato de audio MP3 que se necesita para subirlos a la biblioteca del programa, estos sonidos sirvieron para ir identificando cada imagen de todas las unidades, además se descargó sonidos en la página: [http://www.freesound.org](http://www.freesound.org/) los cuales iban en los botones. Todo esto es el de apoyo de cada unidad que servirán para mejorar el listening en los niños, y que ellos vayan acostumbrándose a escuchar el inglés y entenderlo.

**La tipografía** que se utilizó es grande y clara para facilitar la lectura de su contenido e inclusive se editaban en el programa Paint de Windows 8 o en Word.

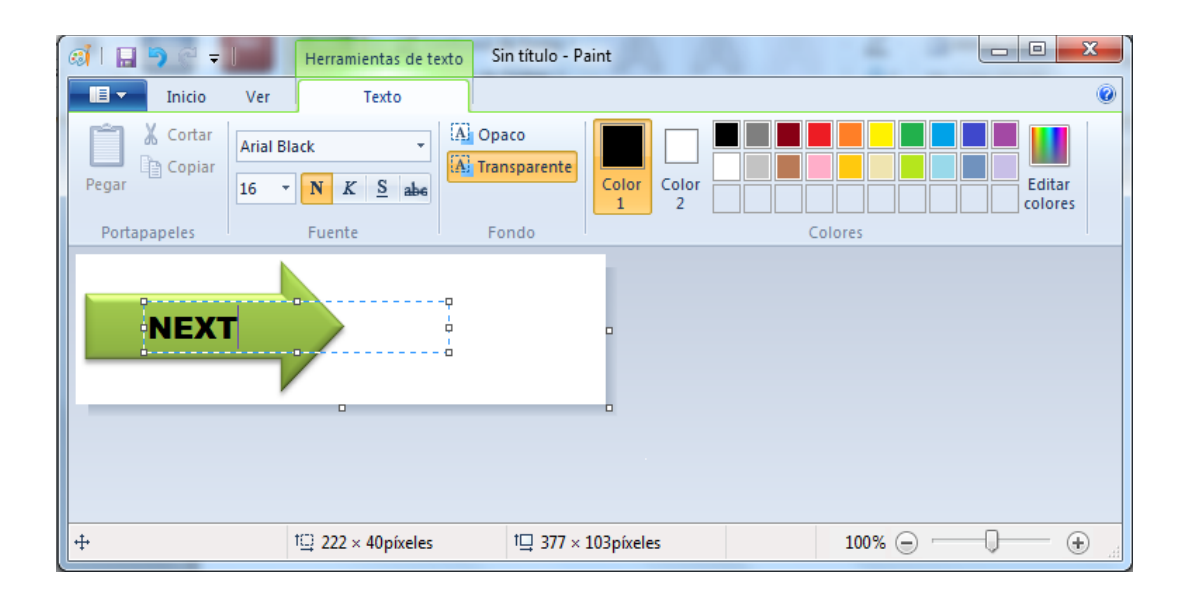

**Los videos** incluidos la gran mayoría fueron descargados de la página de youtube.com, pero además se incluyeron videos que fueron editados por el autor de esta tesis en el programa "Windows Live Movie Maker" 2012.

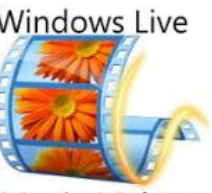

Movie Maker

- **Cada ventana** presentada trata sobre un solo tema para que el niño o niña no se confunda de las unidades tratadas en su libro de inglés.
- **Marcos**: en algunas páginas se utilizó marcos con temas infantiles para llamar la atención de los usuarios.

Todas las actividades presentes en el software ayudan en el proceso de construir conocimiento y que el mismo no sea tan pesado sino ameno para los niños que están bordeando los cinco años de edad. De esta forma reforzar la información obtenida o repasar la aprendida hasta el momento.

## **4. Codificación**

Esta es la fase en donde se implementa el código fuente, haciendo uso de prototipos así como de pruebas y ensayos para corregir [errores.](http://es.wikipedia.org/wiki/Error_de_software) Dependiendo del lenguaje de programación y su versión se crean las bibliotecas y componentes reutilizables dentro del mismo proyecto para hacer que la programación sea un proceso mucho más rápido. Ya en el desarrollo de este software educativo se utilizaron los siguientes programas y sitios web:

## **- MACROMEDIA FLASH PROFESIONAL 8**

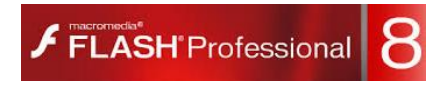

**Definición**: "Flash es un software el cual ayuda a programadores a hacer

presentaciones ya sean de lógica cuántica, multimedia,(sonido imágenes videos) este es un programa de logística avanzada y diseño múltiple integrado, la verdad es que con este programa se puede hacer todo lo que se quiere como efectos especiales sonidos imágenes y animaciones dependiendo de las condiciones de las que le programen y mucho mejor si es el más avanzado, estos son un conjunto de programas pertenecientes a la Macromedia pero ahora pertenecen a Adobe que comúnmente vienen en un solo instalador o un solo cd". *Arango A. 2012.*

Se puede decir que flash es un programa que es funcional para quienes fueron capacitados en el mismo y se recomienda si es que se va a usar por primera vez, se trate de tomar clases o un curso de capacitación online con los tutoriales que existen online en youtube, para que se conozca su uso.

|           | Macromedia Flash Professional 8 - [Software Inglés primero de básica"]                                                                                        |                                       | -- 0-1               |
|-----------|----------------------------------------------------------------------------------------------------|---------------------------------------|----------------------|
|           | Archivo Edición Ver Imertar Modificar Texto Comandos Control Ventana Ayuda                                                                                    | <b>k</b> Color                        |                      |
| Herram.   | $ \theta$ x<br>Software Inglés primero de básica*                                                                                                    | * Biblioteca - Software Inglés p.,    |                      |
| を な       | 50%<br>Linea de tierroo<br><b>FFIESCERS 1</b><br>6.<br>÷.                                                                                                    | Software Inglés primero di W +61 GB   |                      |
| 日益        | w.<br>记录<br>● 各口<br>'n.<br>100<br>60                                                                                                    | 1259 elementos                        |                      |
| 19        | <b>1</b> bis de la composición de la composición de la composición de la composición de la composición de la composición<br><b>D</b> Capa 1<br>$\mathbf{r}$ . |                                       |                      |
| A         |                                                                                                    |                                       |                      |
| $\circ$ q | $\mathbf{v}$                                                                                                    |                                       |                      |
| v         | * Actiones - folograma                                                                                                    |                                       |                      |
| d         | ※ タ 中 ▼ 暑 便 映<br>$\circ$<br>Asistente de script<br>ActionScript 1.0 B.2.0<br>٠                                                                                | Nombre                                | Tpo A                |
| <b>06</b> | 1 gotokndPlay("2");<br>Funciones globales<br>a.                                                                                                    | 9 3d cd                               |                      |
| 0<br>s    | A Control de la línea de tiempo<br>$2 \times \text{step}$                                                                                                    | 3d od.of                              | Napa<br>Clp di       |
| Yer.      | A Nevezedochad                                                                                                    | die Atolane                           | Sonid <sub>i</sub>   |
| OQ.       | 7 Punciones de Impresión                                                                                                    | off nunt                              | Sonidi               |
| Colores   | 24 Punclones verles<br><b>All</b> Funciones maternations                                                                                                    | di-Bag                                | Sonidi.              |
| $\ell$ .  | A Punctones de conversión                                                                                                    | di: Ball                              | Sonidi.              |
| ◎ ■       | A Control de dio de películe                                                                                                    | <b>2</b> Bank                         | Napa                 |
|           | <b>A</b> Propiedades generales                                                                                                    | E Bart.of                             | Clp dr               |
| 看望线       | <b>A</b> Operadores<br><b>A</b> Sertencial                                                                                                    | P Barra5                              | Napa                 |
| Opdones   | A Clases de ActionScript 2.0                                                                                                    | <b>E</b> Barra5.of<br><b>P</b> Barraō | Clp dr               |
| m         | 7 Directives de compilador                                                                                                    | E Barraó, of                          | Napa<br>Clo di       |
| $+5 + 1$  | <b>A</b> Constantial                                                                                                    | <b>P</b> Barra7                       | Napo                 |
|           | <b>B</b> Tool                                                                                                    | Barra7.of                             | Clo di               |
|           | <b>Contract</b><br><b>E 7 Selección actual</b>                                                                                                    | <b>2</b> Barraß                       | Napo                 |
|           | Capa E : Fotograna 2, (2<br>$\boxed{8}$ Cape 1: 2 $\boxed{6}$                                                                                                 | <b>E</b> Barraß.of                    | Clo di               |
|           | El fin Goesa L<br>$\mathbf{v}$<br>Linea 4 de 4, Col 1                                                                                                    | <b>9</b> Barra9                       | Napa                 |
|           | F                                                                                                    | ⊠<br>Barra9.of                        | Clp dr               |
|           | Propiedades Fibros Panimetros<br>⊛                                                                                                    | Barra9a                               | Napa                 |
|           | Sonido: Ninguno<br>Animari Ninguno<br>۰<br>Fotograma<br>ŵ                                                                                                    | Barra9s.pf                            | Clp dr               |
|           | z<br>Efector Ninguno<br>Editar                                                                                                    | Barra9b<br>의                          | Napa                 |
|           | ۰<br>Shc I Evento - Repetir<br>$-1$                                                                                                    | ⊠<br>Barra9b.gf                       | Clo di               |
|           | Too de etqueta:                                                                                                    | <b>2</b> Barra9c                      | Napa                 |
|           | Nonbre<br>No hay ningún sonido seleccionado                                                                                                    | 800 a B                               | $\ddot{\phantom{1}}$ |

En esta imagen se muestra el desarrollo del software hecho en Flash 8 con todos sus 76 fotogramas.

Ya con los temas en la mano y viendo el contenido de cada Unidad se empezó a desarrollar en el programa en Flash 8 para al finalizar el software educativo usando la nueva versión de Flash Profesional CS6.

# **- ADOBE FLASH PROFESSIONAL CS6** "este es el nombre o marca

## Adobe **Flash Professional CS6 DigitalClassroom**

comercial oficial que recibe uno de los programas más famosos de la casa Adobe que es la nueva versión, junto con sus hermanos

[Adobe Illustrator](http://es.wikipedia.org/wiki/Adobe_Illustrator) y [Adobe Photoshop.](http://es.wikipedia.org/wiki/Adobe_Photoshop) Se trata de una [aplicación](http://es.wikipedia.org/wiki/Aplicaci%C3%B3n_inform%C3%A1tica) de creación y manipulación de [gráficos vectoriales](http://es.wikipedia.org/wiki/Gr%C3%A1fico_vectorial) con posibilidades de manejo de código mediante un lenguaje de scripting llamado [ActionScript.](http://es.wikipedia.org/wiki/ActionScript) Flash es un estudio de animación que trabaja sobre "fotogramas" y está destinado a la producción y entrega de contenido interactivo para diferentes audiencias de todo el mundo sin importar la plataforma. Es actualmente desarrollado y comercializado por [Adobe Systems Incorporated](http://es.wikipedia.org/wiki/Adobe_Systems_Incorporated) y forma parte de la familia [Adobe Creative Suite,](http://es.wikipedia.org/wiki/Adobe_Creative_Suite) su distribución viene en diferentes presentaciones, que van desde su forma individual o como parte de un paquete" *Jobs S 2010*.

Basado en estos dos programas se empezó las primeras ventanas de introducción y menús de todas las unidades.

A continuación se detalla las partes incluidas en el desarrollo de este software educativo:

**Fotogramas** en el desarrollo del software  $\bullet$ educativo se utilizó un poco más de 70 fotogramas en los cuales lo primero que se hizo es etiquetarlos colocándoles únicamente los números de cada fotograma, para luego irlos enlazando con los botones e ir colocando los códigos para que vaya al fotograma requerido, luego se debía insertar en cada uno el código: "stop ();" como se

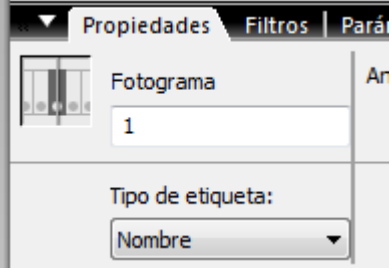

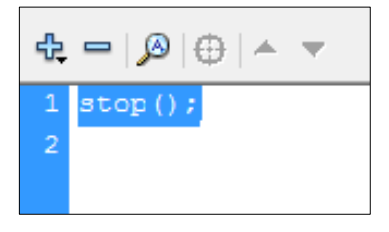

muestra en la imagen capturada, esto hace que se detenga en cada fotograma a trabajar. En los botones de cada menú se colocaban también códigos para que el programa se dirija por ejemplo al fotograma

que tenía como título My School. El código que se utilizaba como acción en cada botón era el siguiente: gotoAndPlay ("23"); entre comillas siempre va ubicado el número de fotograma al que uno quiere dirigirse en este caso de ejemplo se colocó fotograma 23.

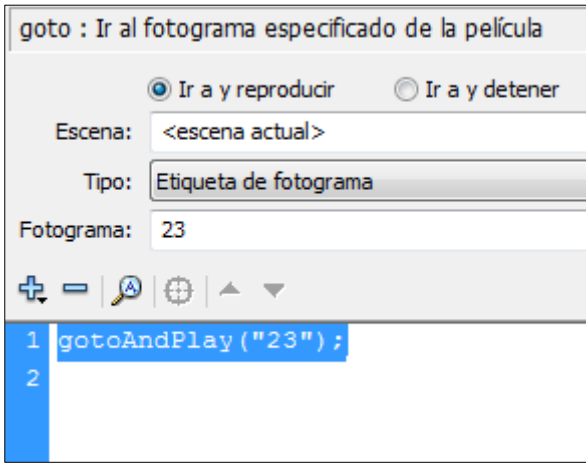

**Los botones** utilizados fueron elaborados por el dueño de este trabajo de tesis los mismos de igual forma son grandes y sumamente claros; y, su letra es legible los mismos que facilitan la navegación por todo el

software desarrollado; en la mayoría están en inglés y en español. Se colocaba por ejemplo una imagen prediseñada de una flecha en el programa "paint", se le colocaba el texto del botón, se

la grababa con un nombre y se lo importaba a la biblioteca del programa Flash el cual nos permite desarrollar el

botón colocándole el botón derecho del puntero del mouse y seleccionando en Convertir en símbolo se selecciona en Botón y se crea el botón que se quiere. Luego para crear una animación al

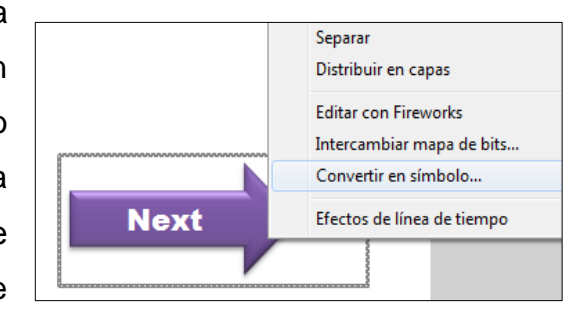

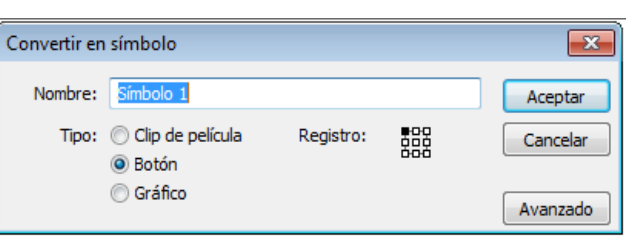

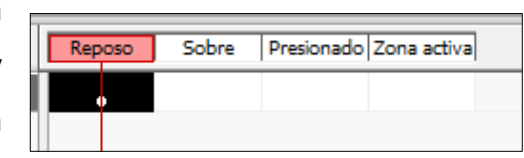

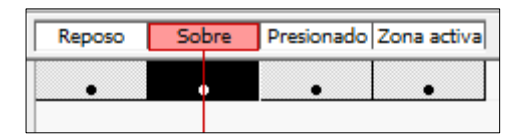

botón creado se da doble clic sobre el mismo y aparece la ventana que dice: "Reposo, Sobre, Presionado y Zona activa", entonces lo que se hace primero es presionar F6 para copiar en los cuatro casilleros el mismo botón y poder modificarlos creándoles un ligero movimiento cuando se pase el puntero del mouse sobre cualquier botón o cuando se presione sobre el mismo entonces el botón hará un ligero movimiento.

Según Sánchez Jaime 2005 en su libro Construyendo y Aprendiendo con el Computador: "Las actividades en la elaboración de este software son:

- Actividades lúdicas: "son las que se realizan con un sinnúmero de juegos, o sea que ellos van a aprender jugando en el computador". Llamando la atención de las niñas y niños con las imágenes que se colocaron en el mismo, las flechas animadas, los marcos de temas infantiles de cada página con imágenes de dibujos animados; los niños únicamente necesitarán el mouse y unos audífonos para escuchar las pronunciaciones de cada imagen que ellos seleccionen; aquí algo esencial es que los estudiantes repitan la actividad de escuchar las palabras del vocabulario para que memoricen y repitan por ellos mismos.
- Actividades de listening y reading: "se refiere a que los niños van a escuchar las pronunciaciones de cada unidad y también están leyendo la información en la pantalla cuando se utiliza el puntero del mouse y se presiona un clic sobre las imágenes o sobre los videos". *Sánchez J. 2005*
- Actividades de evaluación: también en el menú de los contenidos principales se puede seleccionar el botón "Evaluación" para reforzar los conocimientos adquiridos en clases y que los estudiantes se den cuenta de lo aprendido, o sino volverlo a repasar.

Se puede decir que el desarrollo del software se lo realizó pensando en motivar a las niñas y niños para que aprendan el idioma inglés y se utilizó lo anteriormente descrito para que el mismo no resulte aburrido, sino más bien que a partir de usar el mouse del computador se convierta en una experiencia lúdica a través del juego y además que ellos se vayan acostumbrando al uso de este tipo de programas educativos y mejoren incluso el uso de la computadora.

 **Guión Técnico:** En el guión técnico se va a especificar cada ventana utilizada en el software educativo enumerándolas, luego se describe lo que hay en el texto de esa ventana, además si existe alguna imagen, audio, video y qué botones hay en la misma.

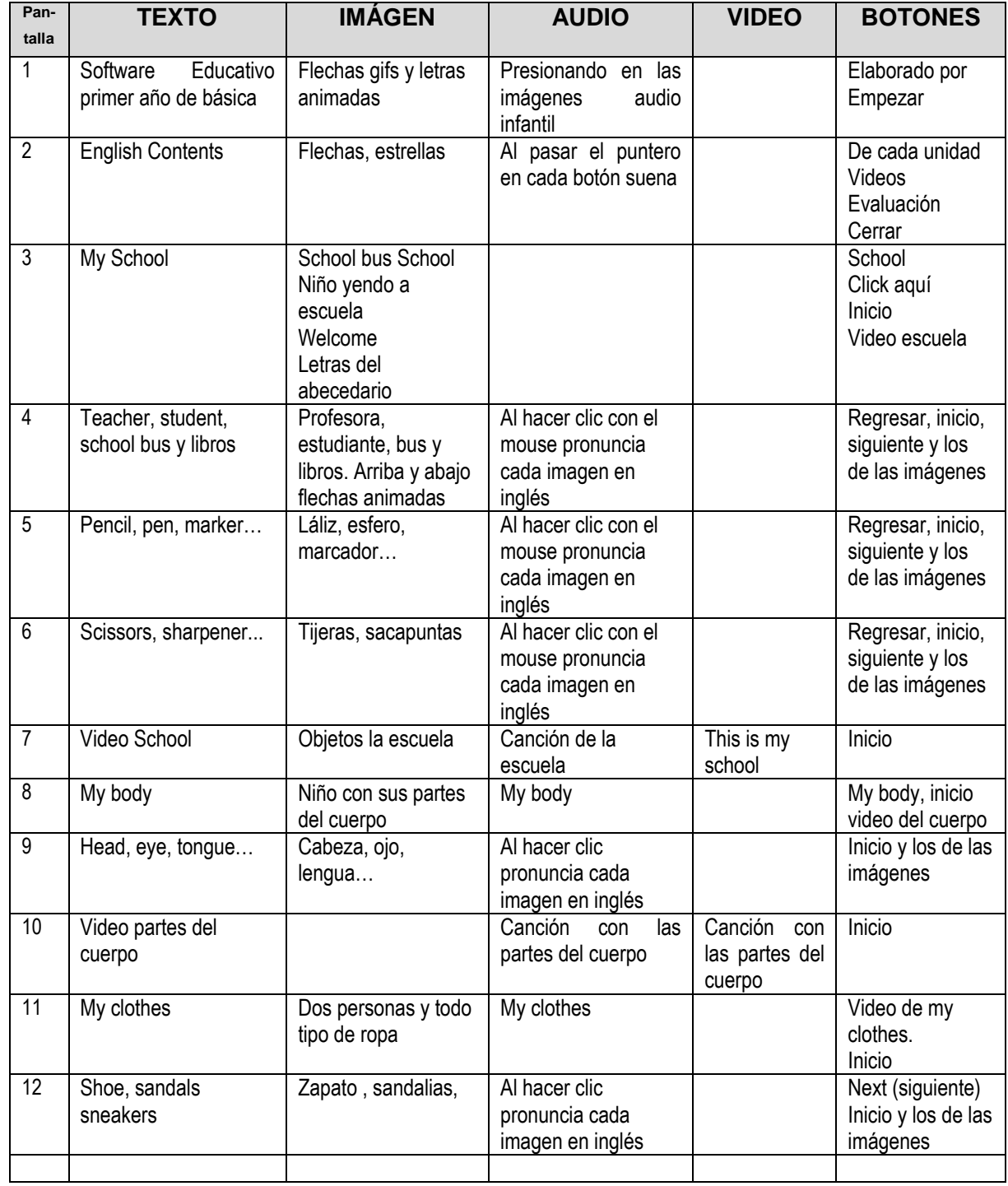
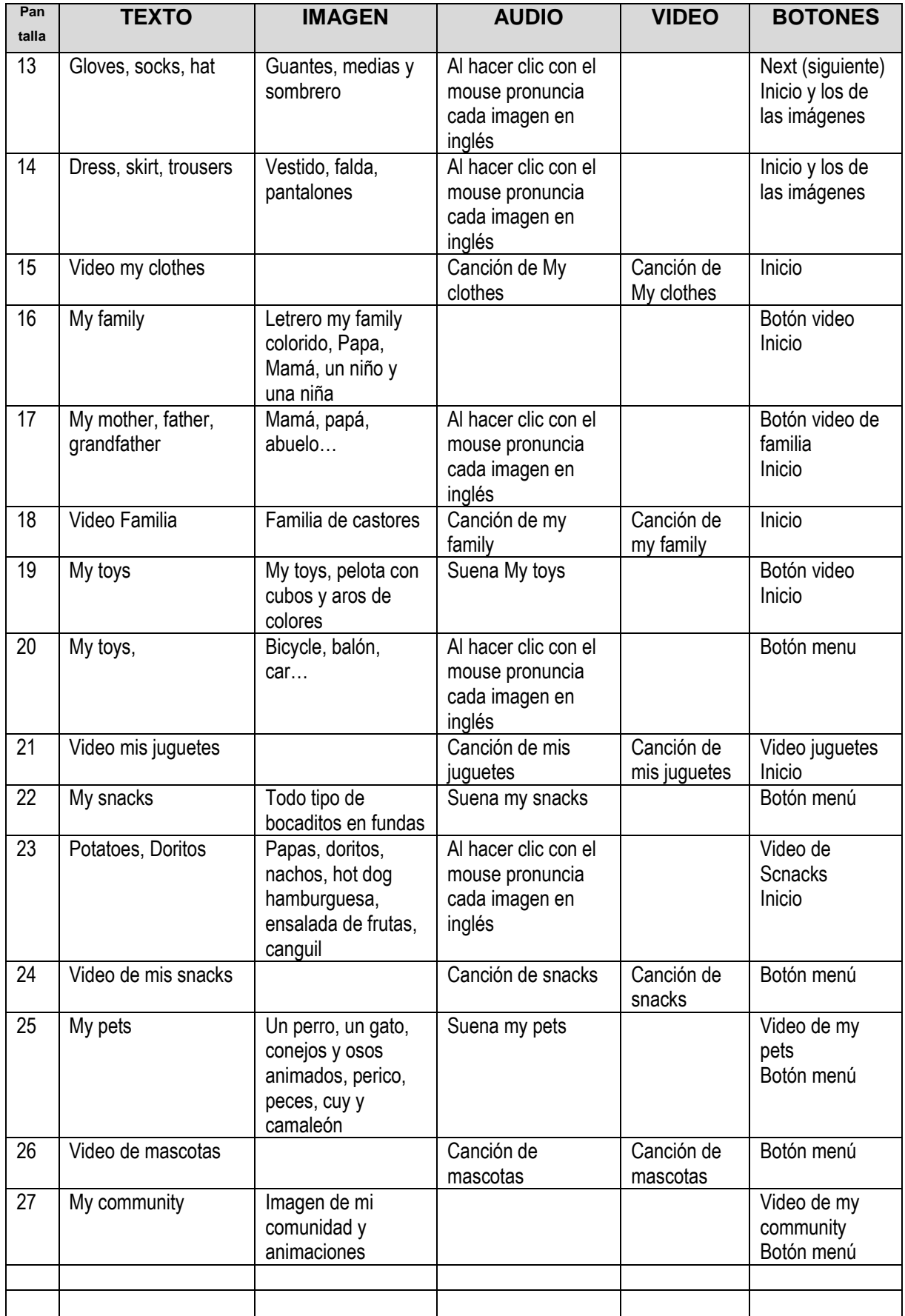

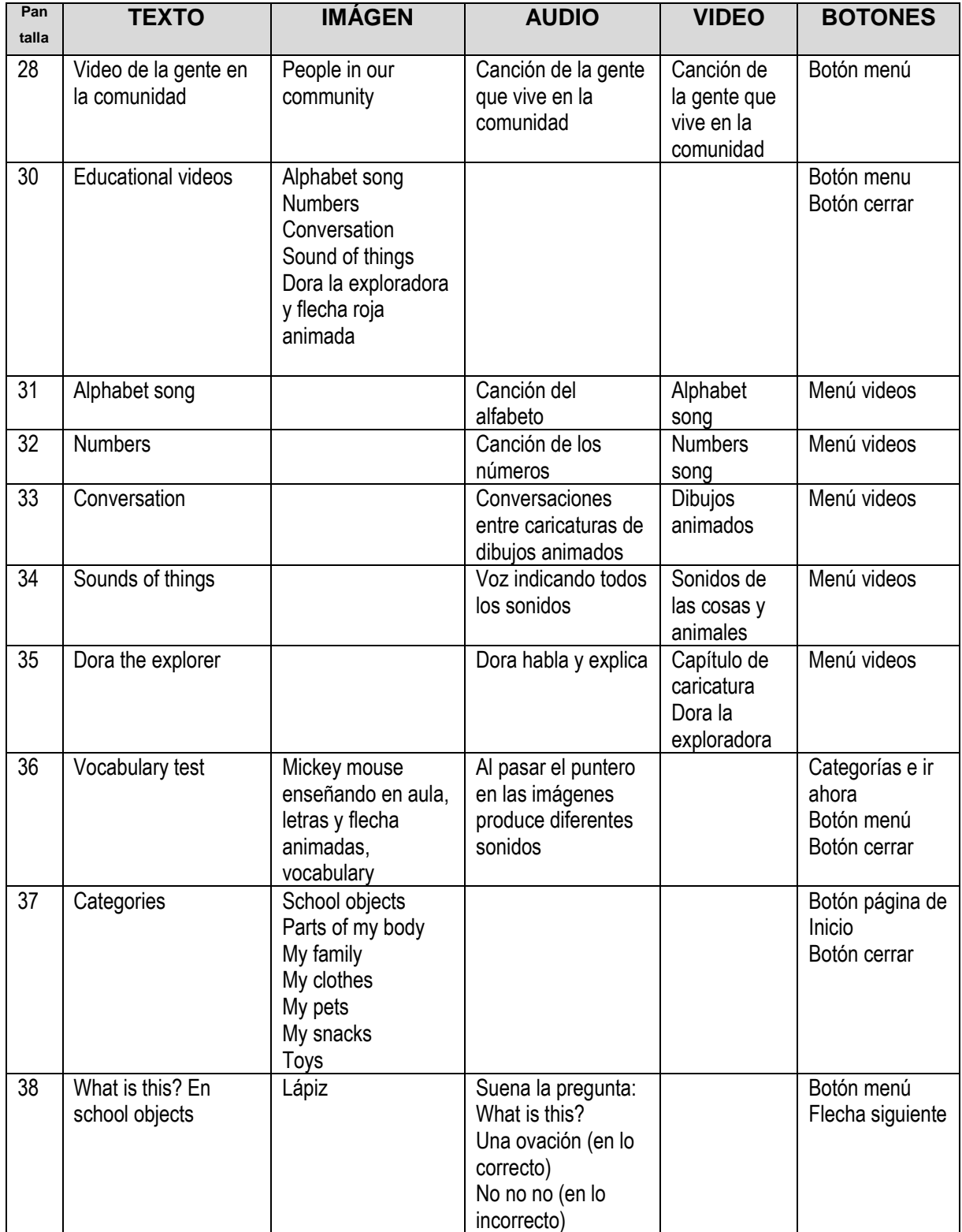

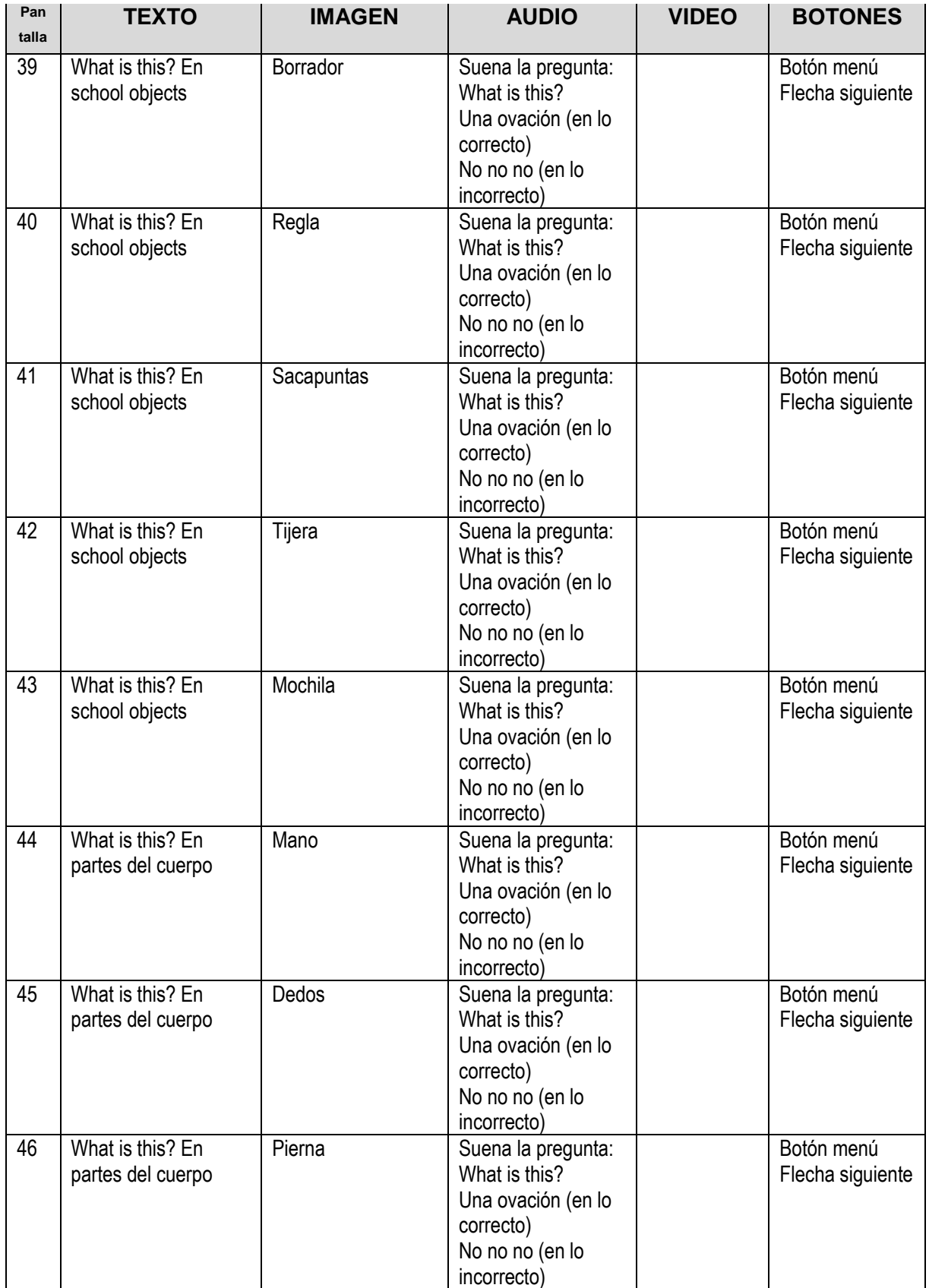

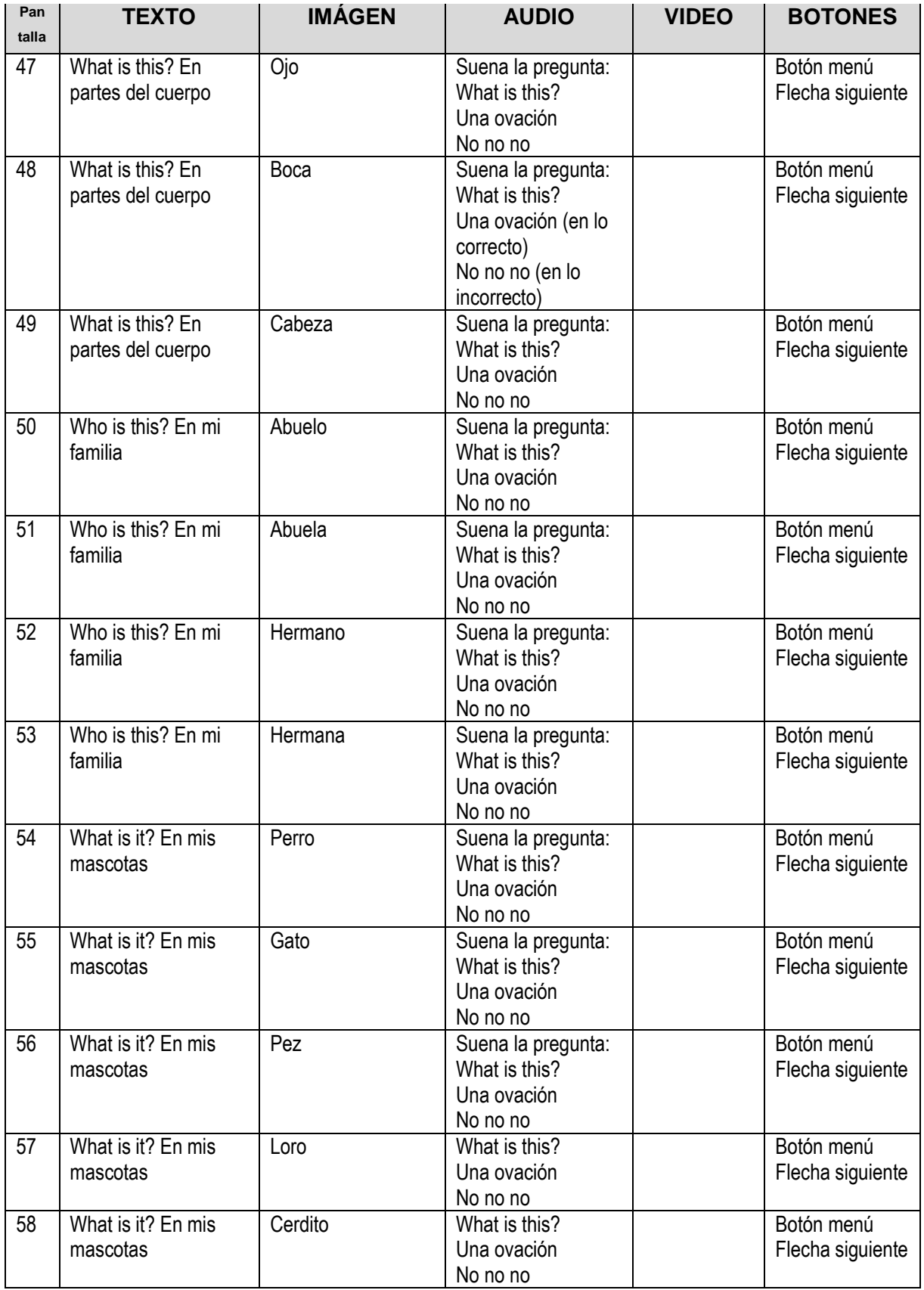

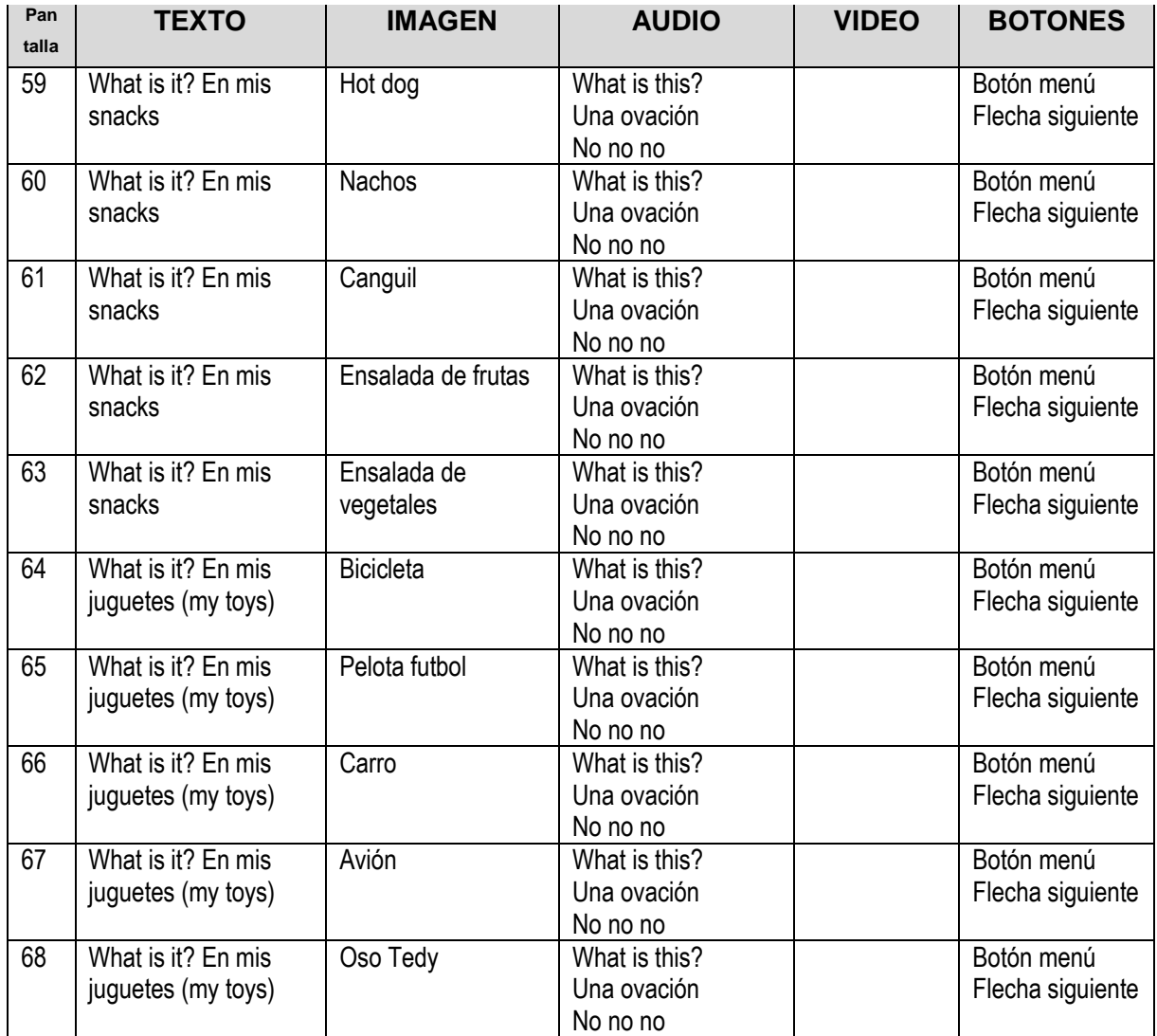

## **5. Pruebas.**

Periódicamente se fue elaborando las partes del programa para su revisión con el director de tesis. Los elementos colocados en cada fotograma se los iba mejorando y ensamblando para llegar poco a poco a su correcto funcionamiento, en algunos casos existían errores de codificación o faltaban los códigos para los botones en ciertas ventanas como eran los botones de imágenes o el botón de salida del programa. Con todas estas pruebas se fue ensamblando para llegar a tener el software educativo con todas sus partes funcionando correctamente y el cual llegó finalmente a cumplir con los requisitos, antes de ser entregado al usuario final que eran las niñas y niños de primer año de educación básica de la Unidad Educativa "La Porciúncula".

En esta fase con el director de la tesis se ejecutaba el software para verificar su buen funcionamiento en donde el autor de esta tesis corregía o realizaba mejoras al software educativo, lo ideal era que no haya fallas en ninguna parte del mismo. Las pruebas y cambios en algunas partes del software se hacían cada vez que se iba a mostrar los avances del desarrollo de este programa.

## **6. Operación**.

Esta fase sería la ejecución del software educativo con las niñas y niños se la realizó previo permiso de la Hna. Directora de la institución y luego con ayuda de la docente del curso se llevó a las niñas y niños al laboratorio de cómputo para allí indicarles cómo funcionaba el programa.

# **7. Mantenimiento**

La etapa más complicada, sería esta del mantenimiento porque con las innumerables ocupaciones tanto del autor de este trabajo de tesis como por las autoridades de la Unidad Educativa La Porciúncula, se cree que es complicado hacerlo porque eso implica uso de mucho tiempo que en estas fechas no se podrá lograr.

Esta primera versión de este programa 1.0 se la entrega a la Hna. Directora de la Unidad Educativa "La Porciúncula", en DVD's para que en el futuro se utilice como material didáctico de apoyo para las docentes de primer año de educación básica.

# **Presentación del software en la Unidad Educativa Particular "La Porciúncula"**

Para realizar la presentación del software educativo para motivar en el aprendizaje del Idioma Inglés se presentó por escrito un oficio a la Hna. Rectora de la institución solicitando permiso para poder realizar la explicación a uno de los cursos de los niños de primero de educación básica; luego se procedió a la presentación del material didáctico que fue observado con mucha atención por parte de los niños y niñas. Para esta presentación se utilizó un computador portátil, una cámara de fotos y un proyector. Una vez iniciada la presentación "la cual fue motivo de admiración para los pequeños" se explicó su funcionamiento y los objetivos que este material lograrán en el aprendizaje de cada estudiante.

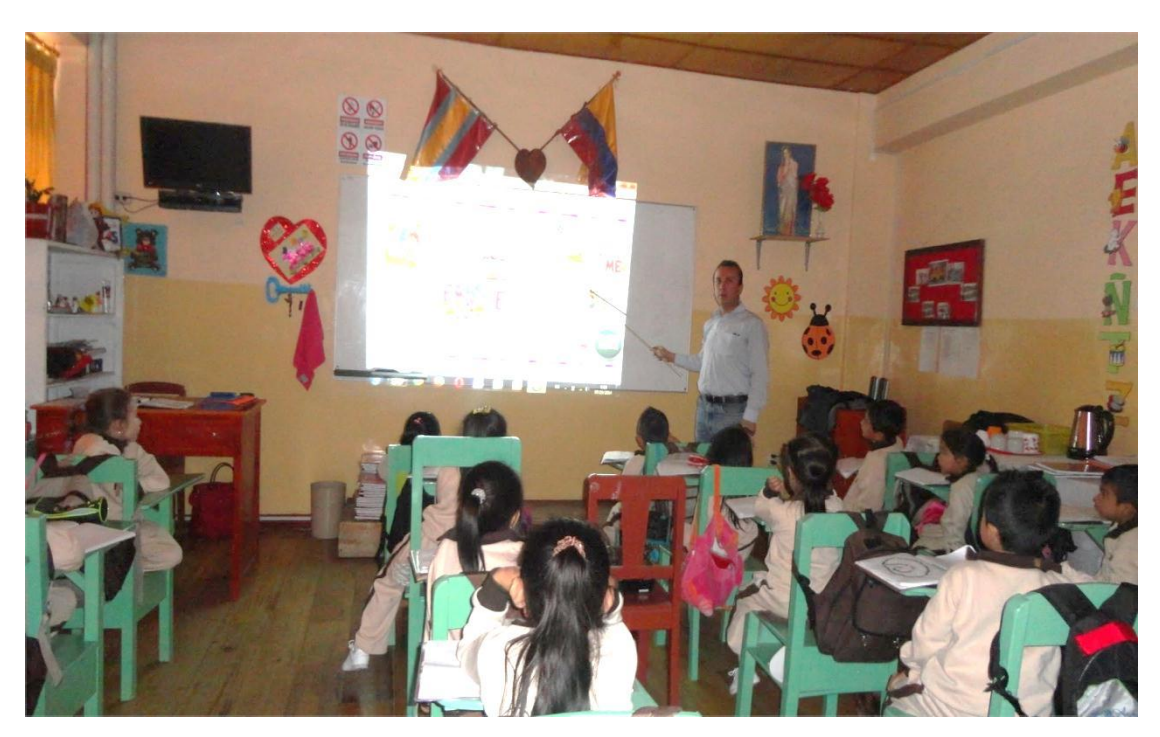

En la imagen se puede observar a los niños y niñas poniendo atención en su aula de clases y al autor de esta tesis y del software educativo.

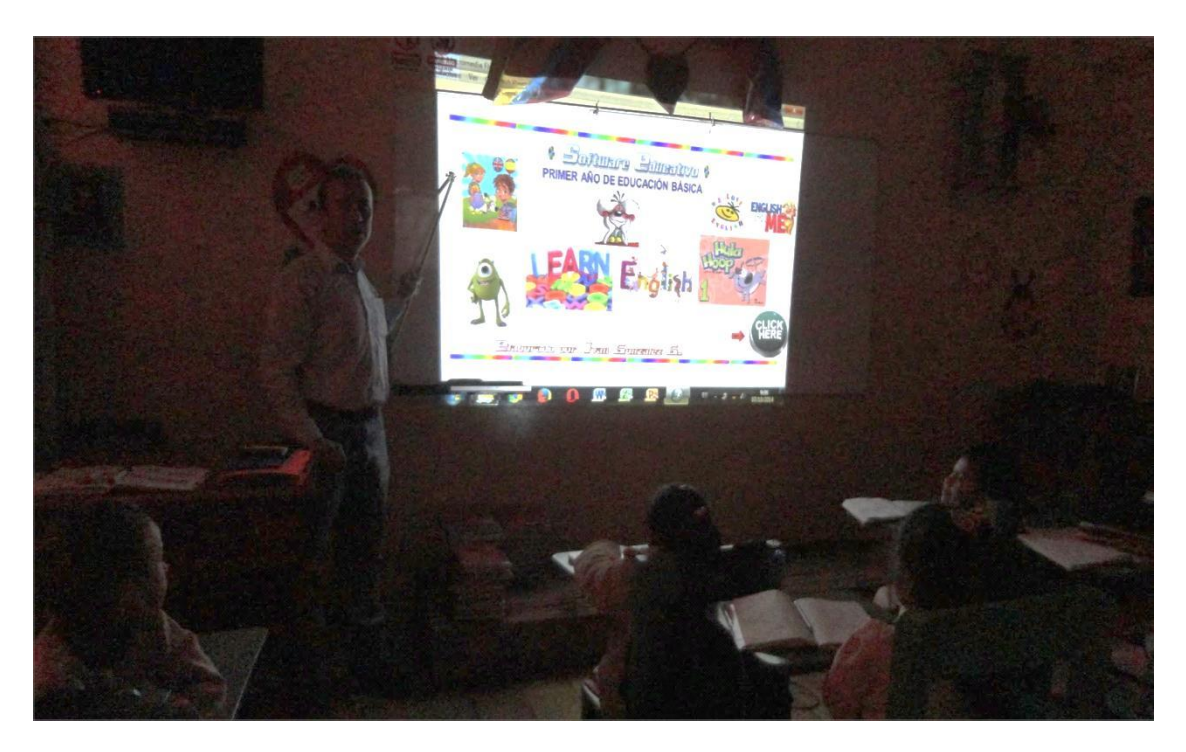

Esta es la parte de inicio del programa, en que se observa a los niños poniendo atención y al docente explicando sobre los botones, animaciones y su uso.

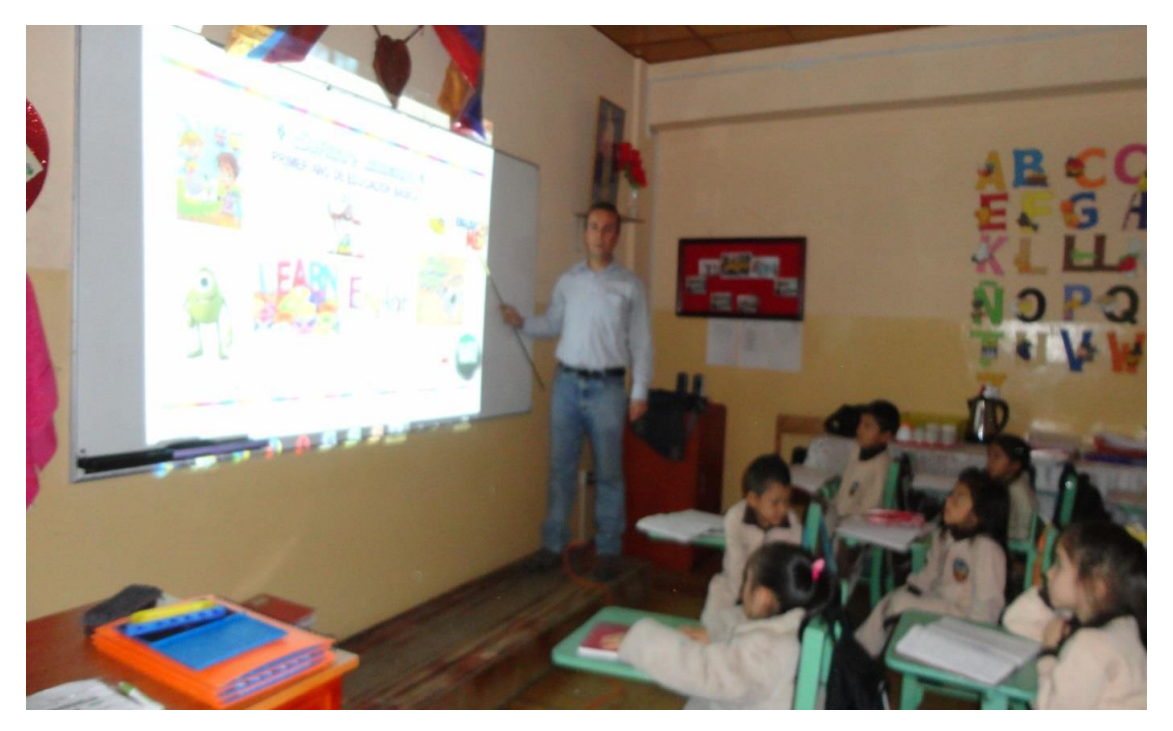

La presentación fue breve y se utilizó únicamente media hora para no interrumpir las clases de los niños y niñas, ya que fue el tiempo permitido por la Hna. Rectora.

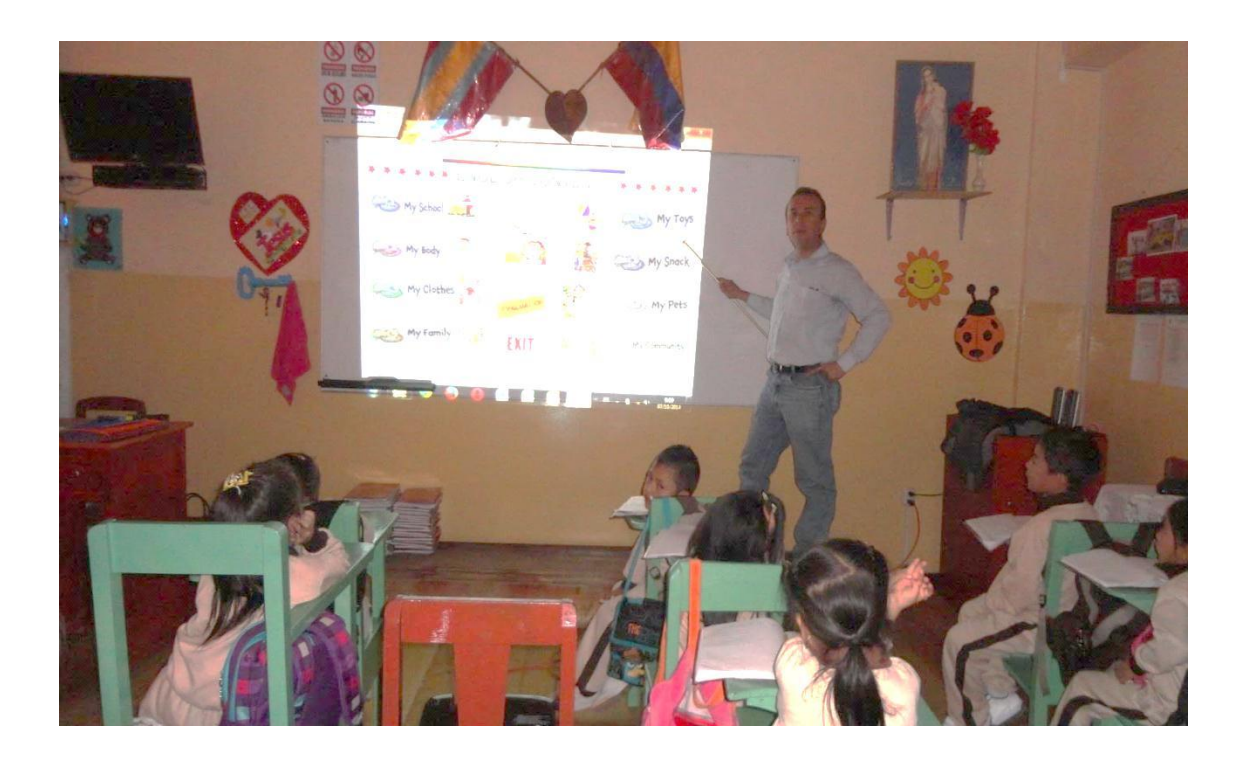

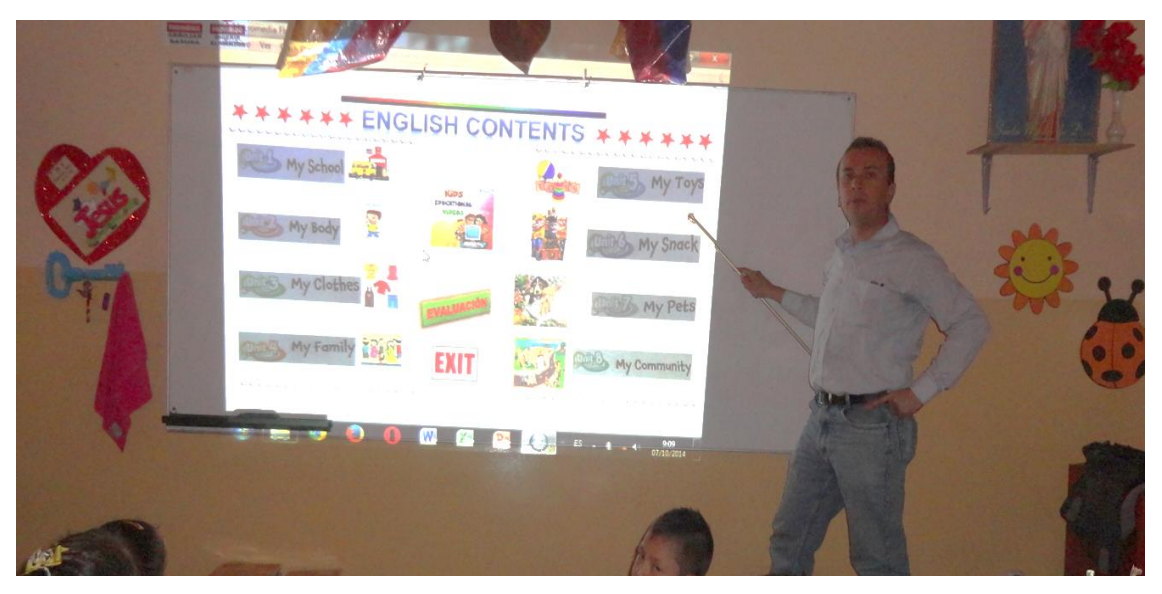

En las imágenes anteriores se puede observar el menú de contenidos del software educativo con todas sus 8 unidades.

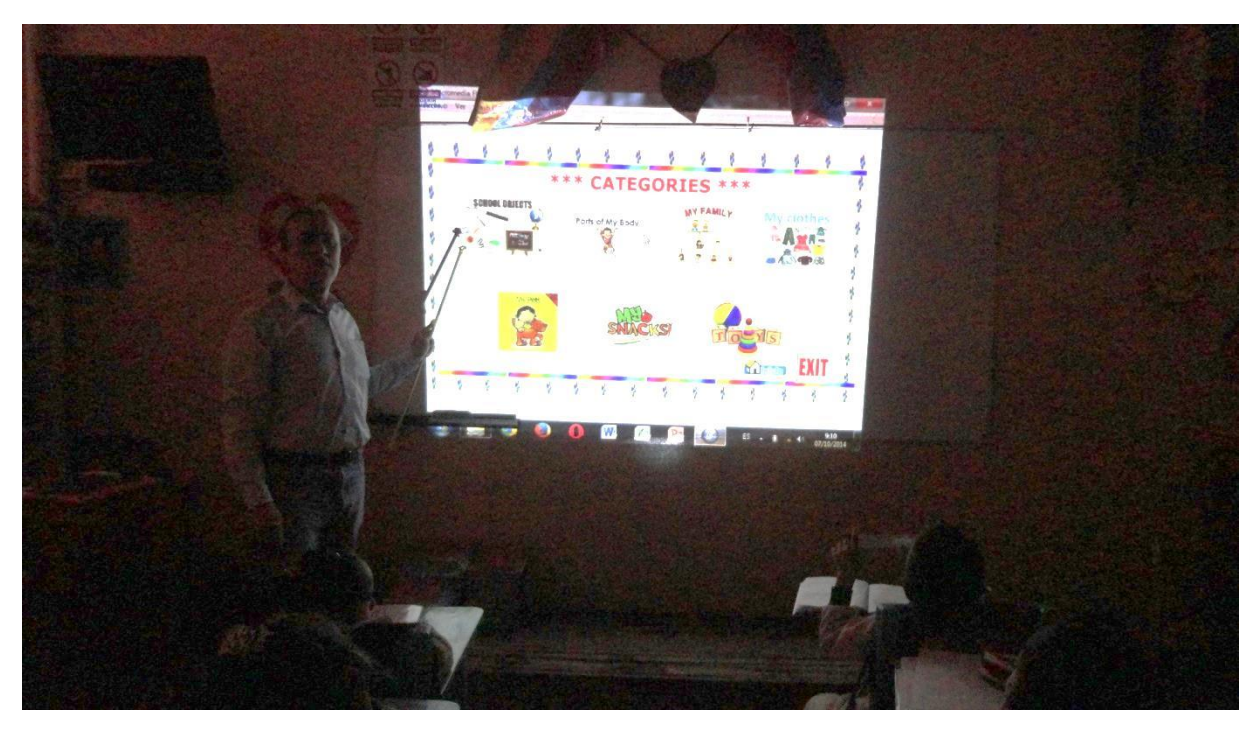

En esta foto se divisa las categorías de una parte de este software educativo.

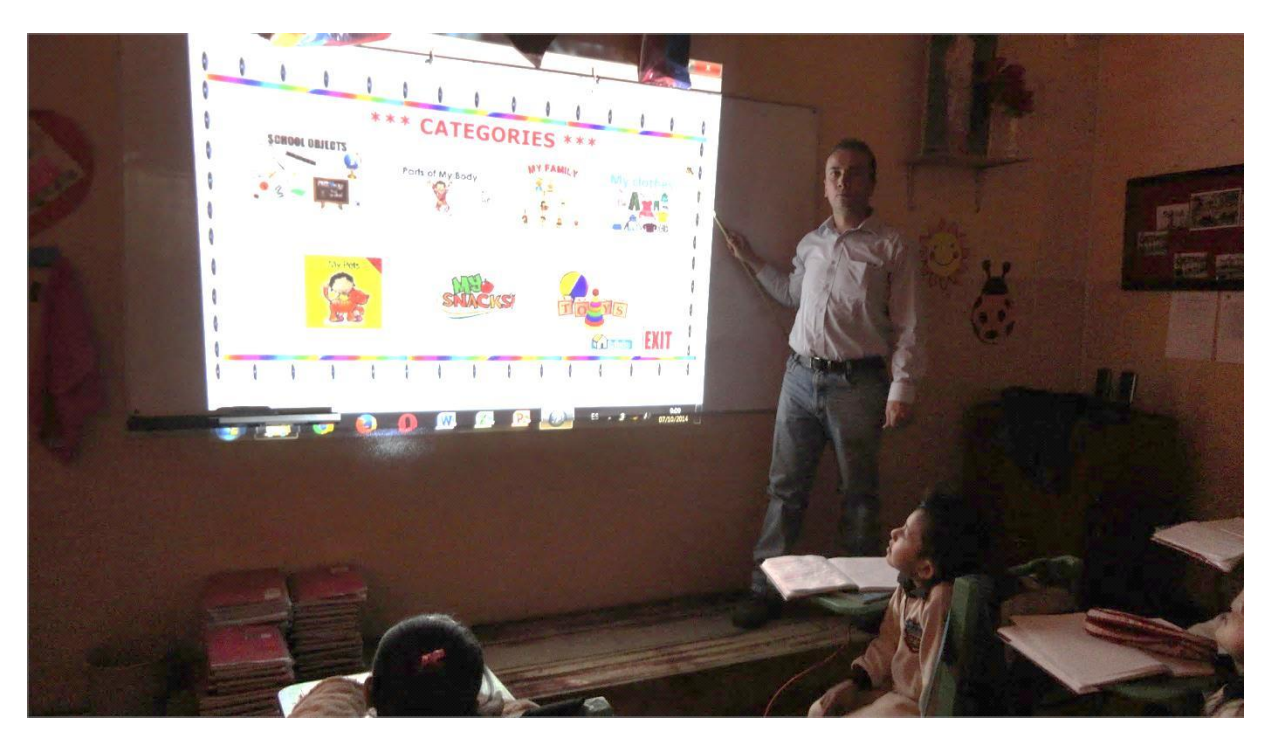

En las imágenes anteriores se muestra cuando el docente explicaba la parte de la evaluación del software en la que se puede divisar las categorías del mismo.

#### **Resultados del uso del software:**

- Se puede decir que a los estudiantes se les hizo muy llamativo y fácil el uso de este programa, y los cuales se sintieron felices sabiendo que ellos podrán utilizar este material didáctico para aprender inglés.
- En el manejo de este software educativo, los estudiantes del curso señalaron que se les hizo fácil el manejo una vez visto cómo funcionaba y también señalaron que con las indicaciones que recibieron no había mayor problema.
- Al iniciar los estudiantes no saben qué es un software educativo hasta que se les explica y se les muestra los botones, imágenes, sonidos y videos que fueron desarrollados por el autor de esta tesis.
- Se evidencia que este tipo de material didáctico facilitará mucho para que los niños pongan más interés en la asignatura de idioma inglés, e incluso se notó emoción al ver las fotos y videos de caricaturas de Disney y los sonidos del vocabulario en inglés.
- En lo que se refiere al ingreso de cada parte de las unidades del programa a los estudiantes les tomó aproximadamente 2 minutos entender la forma de como ingresar a cada una de las mismas.
- No hubo dificultad para para que entiendan el uso de los botones y su función.

Para finalizar en lo que se refiere a las estudiantes se les consultó lo siguiente sobre el uso del software:

- ¿Les gustó?

- ¿Qué fue lo que más les gustó?
- ¿Qué les parecieron las imágenes?
- ¿Le agradó cómo se ve el software, es decir los colores, el tamaño de las letras, los marcos de las páginas presentadas, los botones y flechas utilizadas?
- ¿Qué le cambiaría al software?
- ¿Es fácil usarlo?

Y hubo respuestas muy positivas ya que sí fue del agrado de los niños y niñas. Con esta información dada se puede mejorar para una segunda presentación o segunda versión de este programa si es que hay la posibilidad de mejorar esta primera versión. Si hay la posibilidad de realizar la versión 2.0 de este programa se tratará de mejorar la calidad de los videos colocados para el aprendizaje de cada unidad ya que en el primero se colocó videos con resolución de 320pixeles y se podría colocar en el futuro videos con resolución de 720pixeles que ya serían en alta definición; en lo que se refiere al sonido se lo puede mejorar con el que se grabó el primero, con un micrófono de mejor calidad.

# **g. DISCUSIÓN**

Al obtener los resultados luego de aplicar las técnicas de recolección de información en este trabajo de investigación como fueron la encuesta, la entrevista y la observación en cuanto a la problemática investigada, su procesamiento e interpretación; se pudo identificar las siguientes necesidades tanto de las maestras como de las niñas y niños de la asignatura de Idioma Inglés de Primer año de Educación General Básica de la Unidad Educativa Particular "La Porciúncula" ubicada en el centro de la ciudad de Loja. Finalmente se puede decir que los objetivos tanto general, como específicos planteados al inicio del proyecto de investigación se han cumplido como se muestran a continuación:

**Objetivo General**: Desarrollar software educativo usando videos con animaciones, sonidos, y colores para que las docentes del primer año de educación general básica motiven a sus estudiantes en la asignatura idioma inglés.

El objetivo general se cumple con la presentación de la multimedia pensada en las niñas y niños de primer año de educación general básica, pensando en la motivación que estudiantes de la edad de 5 años reciben con este tipo de software educativo de idioma inglés ya que con las imágenes sonidos y colores ellos sienten un gran impulso de aprender este idioma tan esencial en la educación inicial. Además que se veía como una necesidad en esta institución porque según la pregunta número uno y siete de la encuesta realizada a las docentes allí nunca se ha utilizado el software educativo para motivar en el aprendizaje de las asignaturas y peor en la asignatura de idioma inglés.

**Objetivo Específico N° 1:** Crear software educativo con contenido de la asignatura de inglés, para el primer año utilizando los libros de los estudiantes.

El objetivo específico número uno se cumple ya que se pidió el libro de trabajo a una de las docentes de primer año de educación general básica de esta unidad educativa y se creó el software educativo con cada bloque señalado en el contenido del libro.

**Objetivo Específico N° 2:** Verificar si con el uso del software educativo los estudiantes de primer año de básica han sido motivados para aprender el idioma inglés.

El objetivo específico número dos se cumple en vista que se realizó la exposición del software educativo a las niñas y niños del primer año de educación general básica de la Unidad Educativa Particular "La Porciúncula" en las aulas de los mismos y mostraron en sus rostros de alegría que sí fueron motivados. Luego este software fue utilizado por el 100% de las niñas y niños ingresando y utilizando las diferentes ventanas, botones y audios que ayudaron mucho en su motivación ya que se evidenció la felicidad que sintieron utilizando esta herramienta educativa y reforzando los conocimientos adquiridos en clase de la asignatura de Idioma Inglés.

**Objetivo Específico N° 3:** Proveer a la institución educativa de software educativo que será utilizado como material durante las clases de las niñas y niños de primer año de educación general básica.

El objetivo específico número tres se cumple ya que una vez presentado en una de las clases a las niñas y niños de primer año de educación general básica, se entregó a la hermana directora de educación básica los DVDs con el software educativo de idioma inglés desarrollado por el autor de esta tesis de grado, para que se entregue a las cuatro docentes de estos cursos, el cual les servirá como material didáctico de apoyo y motivación durante sus clases de inglés.

80

## **h. CONCLUSIONES**

Una vez concluido el desarrollo del presente trabajo de tesis se ha llegado a desarrollar las siguientes conclusiones y recomendaciones:

- **1.** Que las docentes de primer año de educación básica no son especializadas en idioma inglés; y no motivan en el aprendizaje del mismo a los estudiantes de la Unidad Educativa Particular "La Porciúncula", por tal motivo se desarrolló este programa para las niñas y niños, el cual sirve en un 100% de apoyo en el proceso para la enseñanza-aprendizaje de la asignatura de Inglés.
- **2.** Que en la Unidad Educativa no se ha desarrollado nunca un software educativo para motivar en el aprendizaje del idioma extranjero de Inglés, por desconocimiento del uso de programas para desarrollar este material didáctico o por que adquirirlos significaría un costo para la institución.
- **3.** El software educativo implementado posee imágenes, botones interactivos, sonidos, marcos y videos educativos que son muy fáciles de utilizar, para que el usuario en este caso los niños se diviertan, entretengan y aprendan con esta herramienta que es de gran apoyo para lo aprendido en las clases de inglés.
- **4.** El software educativo en los niños funciona como una herramienta muy útil ya que con el uso de imágenes, sonidos, videos y gifs animados en sus presentaciones ellos ven esta herramienta muy divertida y a los mismos les gustaría que se haga lo mismo en otras asignaturas y se las vaya mejorando con nuevas versiones.

## **i. RECOMENDACIONES**

- **1.** Se recomienda a los docentes tanto de inglés como de otras asignaturas que en sus clases se trate de utilizar los medios tecnológicos que existen en la actualidad para tratar de llegar mejor a los estudiantes con los conocimientos básicos; para que en los mismos haya una mejor visión de la educación que se trata de impartir por los maestros.
- **2.** Se recomienda a las instituciones educativas que se busque la forma de implementar software educativo de cualquier asignatura de los estudiantes que se encuentran estudiando en sus planteles ya que esta magnífica herramienta servirá como motivación para los mismos por un largo período de tiempo.
- **3.** A las autoridades de la Unidad Educativa "La Porciúncula" se les invita a implementar este tipo de software tanto en el primer año de educación básica como en el resto de años, ya que el cual servirá de motivación a sus estudiantes para el aprendizaje de la asignatura de inglés y además este les servirá no sólo en sus actuales estudios sino para el resto de su vida.
- **4.** Se debería tener docentes especializados en el idioma inglés para impartir esta asignatura para que desde pequeños se vayan acostumbrando a escuchar el idioma e ir pronunciando correctamente las frases básicas del idioma que se deben utilizar en el aula como son saludos e indicaciones generales.

## **j. BIBLIOGRAFÍA**

- **1. ARANGO** Aleja, Documento digital de Flash 8, desarrollado en Prezi, Madrid, septiembre del 2012
- **2. BRUNNER,** J.S 2004 Desarrollo Cognitivo y Educación. Barcelona-España (quinta edición).
- **3. ENCICLOPEDIA** de la Educación, Tomo II, entrada de interés y motivación, editorial de la Universidad de Madrid España, 2001.
- **4. GALVIS,** A.H. 1988. Ambientes de enseñanza-aprendizaje enriquecidos con computador. Boletín de Informática Educativa, 116-139.
- **5. INHELDER,** B. 1984. Si quieres avanzar hazte con una teoría. En Mario Carretero, Editor. Lecturas de psicología del pensamiento. Madrid: Alianza psicología.
- **6. HERNÁNDEZ** Sampieri, Roberto Carlos Fernández Collado, Pilar Baptista Lucio, [Metodología](http://www.monografias.com/trabajos11/metods/metods.shtml) de la investigación, Mc Graw Hill, Bogotá Colombia, 1996.
- **7. JOHNSON** Barry, 2001. La dinámica de grupo en la educación, la conducta en las clases de primera y segunda enseñanza, Edición traducida al español, Mac Milan Company, New York.
- **8. MARQUES**, P 1995 Software Educativo. Guía de uso y metodología de diseño, Ediciones Estel, Barcelona España.
- **9. MINELLI**, Alejandra, 2001. La informática como recurso pedagógicodidáctico en la educación, extraído de software educativo y evolución de la tecnología, Consultado el 11-06-2013
- **10.MOUNOUD,** P. 1994. El desarrollo cognitivo: construcción de estructuras nuevas o construcción de organizaciones internas. Ediciones CLEPS. Boletín de Informática Educativa, Ambientes computacionales y desarrollo cognitivo: perspectiva psicológica. Boletín de Informática Educativa Vol. 2, Nº 2, 1989.
- **11.PEIMBERT** Lorena, Hula Hoop 1, Editorial Mac Millan, 2011.
- **12.PIAGET,** J. 1989. El mecanismo del desarrollo mental. Editora Nacional. Barcelona-España.
- **13.PRESSMAN**, S. Roger. Ingeniería del Software: Un enfoque práctico, 3.ª Edición, Madrid, 2011
- **14.SANCHEZ** Ilibaca Jaime 2005. Libro: Construyendo y aprendiendo con el computador, Centro Zonal Universidad de Chile, Proyecto Enlaces, MECE Santiago de Chile,
- **15.STRAUSS,** S. 1982. Investigaciones sobre las cantidades intensivas. En Cognición y desarrollo. Cali: CLEPS.

## **REFERENCIAS EN LÍNEA**

**CEBALLOS CERCHIARO ELDA, BARBOSA CARMELINA PABA, RAMÍREZ MARLEYN SERRANO;** Cognición y desarrollo humano: una propuesta de Investigación en el Programa de Psicología (docentes universitario de Magdalena- Programa de Psicología artículo recibido el 2 de agosto y aceptado el 3 de agosto) disponible en URL:

[http://scienti.colciencias.gov.co:8084/publindex/docs/articulos/1794-](http://scienti.colciencias.gov.co:8084/publindex/docs/articulos/1794-5992/5/46.pdf) [5992/5/46.pdf](http://scienti.colciencias.gov.co:8084/publindex/docs/articulos/1794-5992/5/46.pdf)

**FOLLETO** del Curso de Informática Educativa. Instituto Superior Pedagógico para la Educación Técnica y Profesional. Mc. Vicenta Pérez Fernández, Mc. María del Pilar de la Cruz Fernández, Lic. Osana Eiriz García, Lic. Georgina Correderas Molina, Mc. Mireya López Delgado. Tomado de Monografias.com el 21 de diciembre de 2013.

**BURATTO** Carina, Ana Laura Canaparo, Andrea Laborde, Alejandra Minelli, La informática como recurso pedagógico – didáctico en la educación, Madrid-España, 2009.

**JOBS** Steve, *[Thoughts on Flash](http://www.apple.com/hotnews/thoughts-on-flash/)*, Adobe Flash Professional CS6, USA, abril de 2010

**LINARES AURÈLIA RAFAEL** Desarrollo Cognitivo: Las Teorías de Piaget y de Vygotsky (2007-2009 )**MASTER EN PAIDO PSIQUIATRÍA** disponible en URL:

[http://www.paidopsiquiatria.cat/files/Teorias\\_desarrollo\\_cognitivo.pdf](http://www.paidopsiquiatria.cat/files/Teorias_desarrollo_cognitivo.pdf)

**PAVÓN**, Francisco Ravasco. Educación para las nuevas tecnologías **(**Revista de medios y educación) págs. 5-17 disponible en URL:

**<http://dialnet.unirioja.es/servlet/articulo?codigo=1147393>**

**SOFTWARE EDUCATIVO**. [Metodología](http://www.monografias.com/trabajos11/metods/metods.shtml) y criterio para su elaboración y evaluación. Mg. Mirtha Ramos [\(www.uned.ac.cr\)](http://www.uned.ac.cr/) 2004

**YARTO, Consuelo W***.* Las Nuevas Tecnologías y su impacto en el desarrollo de habilidades en los niños. (1999, abril- mayo) Scholastic Parent & Child, disponible en URL: **<http://www.gmjei.com/journal/index.php/hip-text/article/view/210>**

**YOUTUBE** descargas de videos para niños de 5 años en idioma inglés.

https://www.youtube.com/watch?v=mw6RBvUmayA

https://www.youtube.com/watch?v=QkHQ0CYwjaI https://www.youtube.com/watch?v=taoCF1cKZSY https://www.youtube.com/watch?v=frN3nvhIHUk https://www.youtube.com/watch?v=nnB0sYRNzEw https://www.youtube.com/watch?v=teMU8dHLqSI https://www.youtube.com/watch?v=W\_siaVSv3Qs https://www.youtube.com/watch?v=DR-cfDsHCGA https://www.youtube.com/watch?v=D1zf1mnFK\_4 https://www.youtube.com/watch?v=75p-N9YKqNo https://www.youtube.com/watch?v=wCfWmlnJl-A https://www.youtube.com/watch?v=dH5RTW0gh30

**WALDEGG, [Guillermina](http://dialnet.unirioja.es/servlet/autor?codigo=285251) Casanova**. El uso de las nuevas tecnologías para la enseñanza y el aprendizaje de las ciencias **(**Revista Electrónica de Investigación Educativa) **Vol., 4, Nº, 1, 2002.** Disponible en URL:

[http://books.google.com.ec/books?id=ey7ZcQqtUGgC&pg=PA61&dq=las+tic](http://books.google.com.ec/books?id=ey7ZcQqtUGgC&pg=PA61&dq=las+tics&hl=es&sa=X&ei=RIgoT77YNMzLtgfbnsTkBA&ved=0CFYQ6AEwCA#v=onepage&q=las%20tics&f=false) [s&hl=es&sa=X&ei=RIgoT77YNMzLtgfbnsTkBA&ved=0CFYQ6AEwCA#v=on](http://books.google.com.ec/books?id=ey7ZcQqtUGgC&pg=PA61&dq=las+tics&hl=es&sa=X&ei=RIgoT77YNMzLtgfbnsTkBA&ved=0CFYQ6AEwCA#v=onepage&q=las%20tics&f=false) [epage&q=las%20tics&f=false](http://books.google.com.ec/books?id=ey7ZcQqtUGgC&pg=PA61&dq=las+tics&hl=es&sa=X&ei=RIgoT77YNMzLtgfbnsTkBA&ved=0CFYQ6AEwCA#v=onepage&q=las%20tics&f=false)

**k. ANEXOS**

**Anexo 1: Proyecto de tesis**

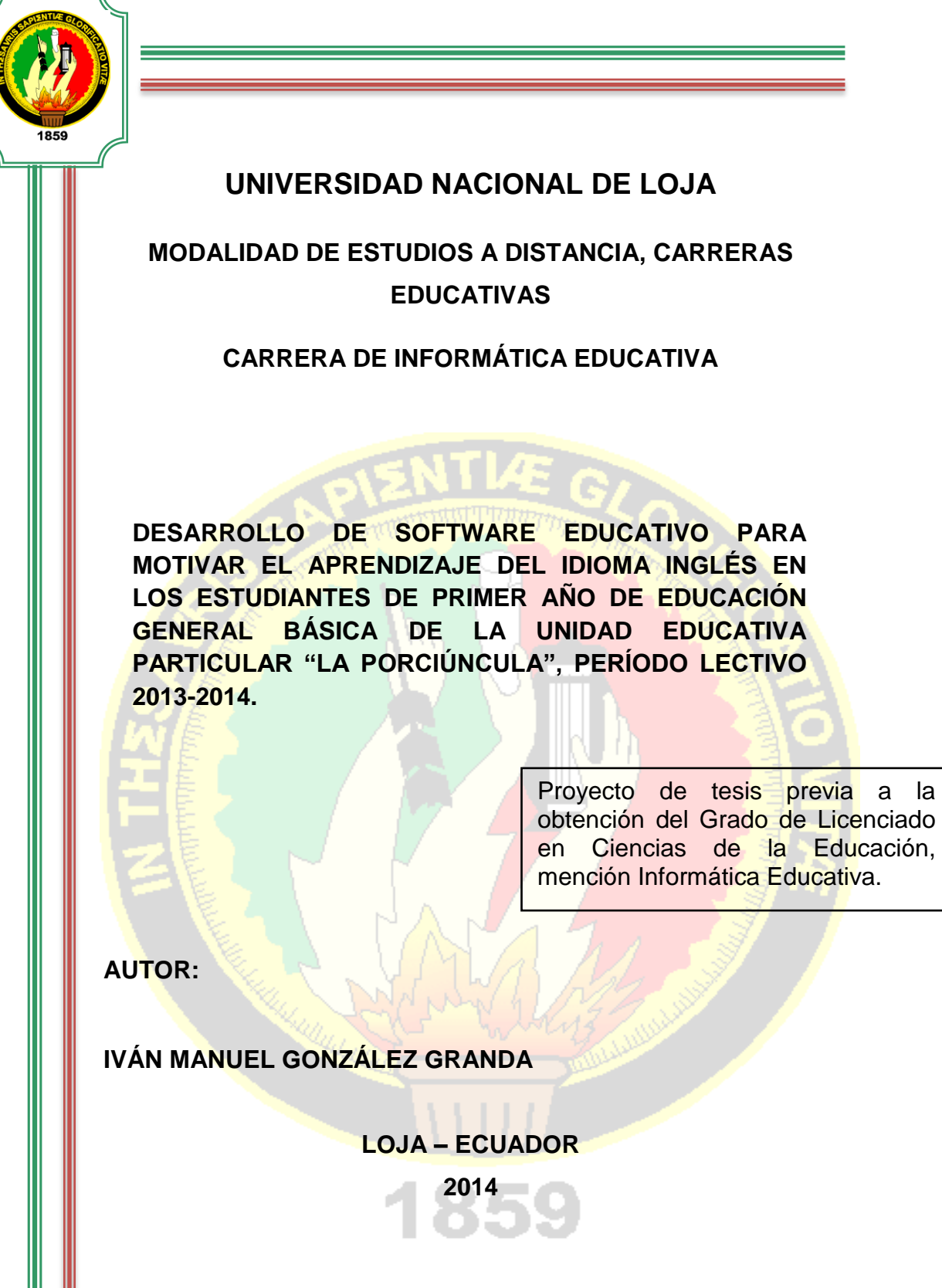

**a. TEMA**:

DESARROLLO DE SOFTWARE EDUCATIVO PARA MOTIVAR EL APRENDIZAJE DEL IDIOMA INGLÉS EN LOS ESTUDIANTES DE PRIMER AÑO DE EDUCACIÓN GENERAL BÁSICA DE LA UNIDAD EDUCATIVA PARTICULAR "LA PORCIÚNCULA", PERÍODO LECTIVO 2013-2014.

# **b. PROBLEMÁTICA**

**PROBLEMA**: Las niñas y los niños de primer año no todos cuentan con computadora tanto en su clase como en su casa. Las profesoras evitan facilitarles este recurso por el peligro que hay de que lo dañen y además no utilizan software educativo para impartir la asignatura de inglés. Además los padres de familia en una gran mayoría evitan comprarles la computadora porque significa dos gastos: la adquisición y la enseñanza para un manejo efectivo, lo que implicaría gastar dinero y tiempo y por la poca responsabilidad de los niños de 5 a 6 años, además peligra que se dañe en las manos de los pequeños a corto tiempo.

Las docentes están poco capacitadas para el desarrollo del software educativo por lo tanto, no han utilizado este recurso didáctico, por falta de conocimiento, peor que cuenten con la facilidad como para crear software educativo con contenidos de la asignatura de inglés, para el primer año de educación básica.

¿Las docentes del primer año de Educación General Básica de la Unidad Educativa Particular "La Porciúncula" conocen del uso de software educativo para motivar el aprendizaje del Idioma Inglés en sus estudiantes?

¿Las docentes de Primero de Básica conocen o no los recursos de la computadora para enseñar el idioma extranjero?

¿Las docentes han motivado con algún software educativo a sus alumnas y alumnos?

En la actualidad la Unidad Educativa Particular "La Porciúncula", tiene dos laboratorios de cómputo que sirven para impartir exclusivamente la asignatura de computación, y en lo que refiere al resto de asignaturas casi no se da uso a los mismos debido al cruce de horarios o para evitar daños en las 40 computadoras que existen en los dos laboratorios.

Las tres docentes tutoras de primer año de básica no tienen a su disposición software educativo que sirva para motivar en el aprendizaje de sus 105 estudiantes que están legalmente matriculados, además existe un desconocimiento de los mismos o de su uso.

Prácticamente se utiliza videos de aprendizaje pero en el resto de asignaturas y, en lo que se refiere al inglés no existe material disponible para motivar en su aprendizaje.

Además las docentes por evitar la responsabilidad del uso de las computadoras de los laboratorios no llevan a las estudiantes al laboratorio y de esta forma se evitan posibles daños en los equipos de computación según lo que ellas expresaron.

Lo que se intenta con este presente proyecto es proveer de este software y material tecnológico como son videos educativos que va a resultar de gran utilidad para motivar a las estudiantes de primer año de educación básica.

Desde hace cuatro años la comunidad educativa adoptó la reglamentación que ordenaba hacer de los establecimientos educativos mixtos, por eso hasta la fecha -2013- han tenido cabida niños y niñas que ya van para al primer año de Educación General Básica.

Con la palabra software se han estado refiriendo a los programas del computador, es decir a la parte intangible, pero necesaria, para el buen funcionamiento de un equipo de proceso de datos, constatando que desconocen el software educativo que se puede utilizar como motivador para mejorar las clases de inglés desde el primer año de educación general básica.

90

## **c. JUSTIFICACIÓN**

La Universidad Nacional de Loja, la Modalidad de Estudios a Distancia en conjunción con la Carrera de Informática Educativa exigen de los futuros profesionales identificar el problema antes descrito para darle solución de ahí que, después de haber egresado es interesante contrastar la teoría con la práctica que conlleva el tema anunciado.

Es posible desarrollar el tema porque la directora de la Unidad Educativa ha facilitado el permiso correspondiente para desarrollar la investigación de campo y las profesoras del primer año han expresado su beneplácito por el tema totalmente nuevo y que va a beneficiar a la institución, a las profesoras de primer año de educación general básica, a las niñas y niños, por lo que están dispuestas a someterse a cualquier interrogatorio a manera de entrevista o de encuesta.

La factibilidad para desarrollar el tema es que se cuenta con la suficiente bibliografía especializada para trabajar las dos variables o categorías: Software Educativo y Motivación para que enseñen y aprendan mejor el idioma inglés. Además en el establecimiento las docentes que enseñan Inglés en los primeros de básica no son docentes de Inglés, y las docentes ahora denominadas tutoras de cada curso tienen que enseñar la asignatura de idioma extranjero.

Existe un desfase el momento de que una docente parvularia enseñe la asignatura de Inglés, ya que ellas no conocen a fondo la asignatura y existen dificultades en las pronunciaciones que no son iguales que un docente de la asignatura de inglés, ya que estos han estudiado cerca de 4 años esta materia. De esta forma existen conocimientos que pueden ser erróneos tanto en el desarrollo de las cuatro habilidades como son: hablar denominado speaking, en escritura (writing) en lecturas (reading) y escuchar el idioma

91

(listening) como en partes de la gramática. Finalmente se intenta dejar como material didáctico el software educativo para su uso.

## **d. OBJETIVOS**:

**GENERAL**: Desarrollar software educativo usando videos con animaciones, sonidos, y colores para que las docentes del primer año de educación general básica motiven a sus estudiantes en la asignatura idioma inglés.

# **ESPECÍFICOS:**

- **1.** Crear software educativo con contenido de la asignatura de inglés, para el primer año utilizando los libros de los estudiantes.
- **2.** Verificar si con el uso del software educativo los estudiantes de primer año de básica han sido motivados para aprender el idioma inglés.
- **3.** Proveer a la institución educativa de software educativo que será utilizado como material durante las clases de las niñas y niños de primer año de educación básica.

#### **e. MARCO TEÓRICO**

#### **1. MOTIVACIÓN**.

En la Enciclopedia Océano 2010 se encuentra la siguiente definición: "La motivación es el factor central de la dirección eficiente de los procesos de enseñanza-aprendizaje. Algún tipo de motivación debe hallarse presente en toda enseñanza. Motivación significa la presentación al niño o niña los motivos adecuados, junto con la guía y dirección necesarias, para que pueda estimar y considerar que son valiosos. Es una tendencia emocional que posibilita el logro de las metas. La motivación sobre el aprendizaje del inglés, es el primer paso para emprender las transformaciones del conocimiento del idioma extranjero que necesitamos".

Un motivo es la razón por la cual se realiza un acto. Se puede concluir que los motivos son de dos clases, aunque en un caso dado pueden fundirse en una sola. En los términos de Maslow, hay motivos de déficit y motivos de crecimiento. Los primeros demandan reducir la tensión y restaurar el equilibrio. Los motivos de crecimiento, por otra parte, mantienen la tensión en interés de metas distantes y a menudo inalcanzables. Enciclopedia Océano 2010

Los motivos que influyen sobre el progreso y perfeccionamiento del aprendizaje pueden variar en gran medida, incluyendo razones tales como la prioridad de la necesidad económica, la ambición personal, la emulación académica, el deseo de conseguir el resultado máximo de las potencialidades individuales, el deseo de servir hasta el límite de la propia capacidad.

Es cometido del maestro es lograr una motivación lo suficientemente vigorosa y persistente para mantener a sus estudiantes activos hasta que se haya logrado la finalidad del aprendizaje. La tarea primaria de las docentes de primer año de básica sería de asegurar una actitud favorable de parte de sus estudiantes y, su función, estimular la actitud dicente. La actitud puede considerarse como un estado permanente de atención o disposición positiva hacia un tipo determinado de conocimiento o habilidad. La actitud de los estudiantes hacia su trabajo determinan su progreso. El trabajo mediocre y la actitud desfavorable marchan cogidos de la mano. El retraso dicente se debe muy frecuentemente al desarrollo de actitudes desfavorables. La actitud más deseable para lograr el progreso del aprendizaje del Inglés es la actitud del éxito o, por decirlo con una máxima: "Nada tiene tanto éxito como el éxito". Mientras que el fracaso paraliza frecuentemente el esfuerzo, el éxito generalmente lo estimula para lograr un esfuerzo mayor. Consecuentemente, los niños y niñas deben creer que se puede triunfar realmente y que hacerlo así le reporta una ventaja personal. El éxito debe ser medido con exactitud y los resultados deben dársele a conocer.

Esto significa que habrá de utilizarse métodos objetivos como el software educativo que facilitará y motivará el aprendizaje del Idioma Inglés que pueden revelar el adelanto, expresándolo mediante las formas gráficas de representación. En realidad, se debe enseñar a los niños a hacer frecuentemente gráficos de sus propios progresos. Este conocimiento de sus realizaciones satisfactorias servirá como incentivo para incrementar la aplicación. Se ha descubierto que los alumnos que poseen conocimiento de su éxito hacen el trabajo mucho mejor y con frecuencia logran resultados mejores que aquellos que desconocen sus logros. La confianza, que es consecuencia de una actitud de éxito, estimula el esfuerzo.

La motivación efectiva debe conducir al desarrollo de un interés permanente en el aprender el inglés, a una apreciación del valor de la educación, a un celo hacia el tema o habilidad del habla inglesa que ha de dominarse, a un esfuerzo de la voluntad que dirija el perfeccionamiento de su pronunciación. El estado mental fundamental necesario para el aprendizaje es la atención.

94

# \***Motivación en el aprendizaje escolar**. **Significado y naturaleza de la motivación**

El significado de la motivación, como factor psicológico que influye sobre el aprendizaje implica presentar algunos de los hechos y principios esenciales que el docente de Inglés debe tener en cuenta en sus esfuerzos por comprender, dirigir y controlar el aprendizaje y el comportamiento de los alumnos/as.

Debe observarse que la motivación no es solamente un factor significativo del aprendizaje, sino también la base de la metodología y organización escolar, pues, el propósito que sirve es el de proporcionar incentivos, actividades y ambiente adecuados que puedan contribuir, en su conjunto e interacción, a que sea efectivo.

Los términos motivación, motivo y trabajo escolar motivado se emplean frecuentemente en los trabajos pedagógicos. Como no existe acuerdo general sobre el significado fundamental de estos términos, sus matices son diferentes en las obras de distintos autores.

Según la enciclopedia libre en internet Wikipedia 2012 en su artículo de la motivación señala que: "La motivación puede definirse como el señalamiento o énfasis que se descubre en una persona hacia un determinado medio de satisfacer una necesidad, creando o aumentando con ello el impulso necesario para que ponga en obra ese medio o esa acción, o bien para que deje de hacerlo. La motivación es un estado interno que activa, dirige y mantiene la conducta".

El término **motivo** incluye cualquier elemento de consciencia que entre en la determinación de un acto volitivo. Se ha definido también como cualquier consideración que origine la realización de un acto. Es lo que induce a una persona a llevar una acción a la práctica. Es la razón por la que el acto se lleva a cabo e incorpora todo aquello que puede influir, en cualquier grado, sobre la voluntad. Denota todos los factores y condiciones que inician y mantienen la actividad o la conducta.

Pedagógicamente **motivación** significa proporcionar motivos, es decir, "estimular la voluntad de aprender". En su sentido más alto, el término **motivación** supone cualquier cosa que impulse o mueva al estudiante hacia una actitud, el término significa la presentación al alumno, con una finalidad definida, de motivos adecuados, juntamente con la guía y dirección necesarias para que pueda evaluar y apreciar estos motivos. Es un proceso de inducción de motivos que puedan "dar energía" al aprendizaje y al comportamiento. Supone el estímulo a los alumnos para que se apliquen voluntariamente a los trabajos de la clase de Inglés, dando significado a las tareas escolares y proveyéndolas de un fin determinado. Idealmente, el aprendizaje y el comportamiento del alumno deben recibir estímulo adecuado por el gozo derivado de la actividad de aprendizaje, el amor hacia el trabajo, la comprensión de su utilidad y el reconocimiento de que es necesario dominar la asignatura de Inglés.

La **motivación** o estímulo de la "voluntad de aprender" es un factor central que influye sobre el proceso de enseñanza-aprendizaje del inglés. Como éste no constituye un proceso de absorción pasiva, no puede tener lugar en ausencia de la "voluntad de aprender". Todo comportamiento, toda enseñanza y todo aprendizaje deben obedecer a algún tipo de motivación. Todos los actos voluntarios de la vida humana se realizan bajo la influencia de motivos. El propósito de la motivación puede considerarse triple:

- 4º. Despertar el interés;
- 5º. Estimular el deseo de aprender, que conduce al esfuerzo; y
- 6º. Dirigir estos intereses y esfuerzos hacia el logro de fines apropiados y la realización de propósitos definidos.

La **motivación** es un aspecto de todos los procedimientos pedagógicos. Es un factor de toda situación educativa que pretende el aprendizaje. Requiere interés y esfuerzo por parte del alumno, dirección y guía por parte del maestro de inglés. Es digno de ser observado el hecho de que la motivación supone la comprensión de la relación existente entre el trabajo escolar y el aprendizaje del inglés. El propósito para que éste se realice y el fin que su realización busca en cuanto al habla del idioma extranjero. Cuanto más definida es la apreciación y comprensión del alumno con respecto a esta relación, más fuerza tienen los motivos que influyen en el aprendizaje y el comportamiento.

La **motivación** o estímulo de los alumnos en forma natural e interesante para realizar un trabajo escolar más efectivo es el problema que se plantea en todos los métodos de la enseñanza. Este problema tiene dos factores: el primero es encontrar motivos que estimulen el interés y el esfuerzo por parte del alumno, guiar y dirigir sus intereses y esfuerzos para que cultive permanentemente motivos dignos, elevados y virtuosos como los que ofrece la segunda variable o categoría del tema que va a ser tratado más adelante.

Debe mencionarse que, frecuentemente, cuando un niño/a provisto de facultades intelectuales medias o superiores fracasa en la realización de su trabajo escolar, el problema suele ratificar en la motivación de su escolaridad, el problema suele radicar en la motivación. Esto requiere la búsqueda de motivos adecuados y de una guía y dirección suficientes para aquellos intereses y esfuerzos que se despiertan.

**Incentivos y Motivación**. Los incentivos son aquellos elementos de las situaciones escolares que son establecidos por el maestro con el propósito definido para estimular los motivos de los alumnos/as en lo que respecta a las tareas escolares del inglés. Son procedimientos y métodos externos, factores e influencias introducidos para despertar y estimular los motivos que modifican la acción del alumno/a, dirigiéndola por sendas satisfactorias. Si el

97

alumno/a es indiferente, si la asignatura de inglés no estimula por sí misma su interés, esta indiferencia debe ser superada, derivando interés de otras fuentes como la que ofrece la computadora.

El maestro prepara, como si dijéramos, el escenario, proporciona estímulos, dispone ciertas condiciones de situaciones, es decir, crea incentivos o lo que se denomina a veces **motivación extrínseca** en forma de instrucciones, sugerencias, problemas, alabanzas, etc. cuya finalidad es estimular el interés y conducir al esfuerzo.

Es deber es maestro proporcionar al alumno los incentivos adecuados para que haga su trabajo rápido, exacto y eficientemente, creando situaciones en las cuales los alumnos aprendan, porque el conocimiento es útil y significativo. El maestro debe dirigir, al principio de cada tarea, un ataque inicial que incluya una presentación adecuada de las asignaturas; debe disponer de suficiente tiempo para organizar y asimilar lo que ha sido aprendido, de tal manera, que el proceso global produzca un sentido de satisfacción. Los incentivos deben poseer un valor real y permanente.

Los incentivos son externos, mientras que los motivos son fundamentales y vitales. La motivación va más allá que el incentivo, suministrando fines más amplios y dignos. Los incentivos son procedimientos y métodos empleados para despertar el interés y la participación en las tareas escolares en aquellos casos en que, sin dichos incentivos, tal interés y participación hubieran sido menores. Los incentivos son medios aplicados a un fin. Su propósito es iniciar el interés y la acción, mientras que el motivo no se limita a iniciar, sino que también sostiene tanto uno como otra.

La motivación es de largo alcance y autodirectiva en la acción. Según esto, la clase que posea una adecuada motivación ideal necesitará pocos incentivos o ninguno en absoluto.

**Interés y Motivación**. El interés es una fuente primaria y fundamental de motivación. Ha sido definido como el **sentimiento agradable o desagradable producido por una idea u objeto con el poder de captar y mantener la atención**. Es el medio por el cual la mente es atraída a un objeto y constituye un factor importante en la adquisición del conocimiento.

El interés garantiza la brevedad del aprendizaje y la eficiencia en la reacción, ya que implica no sólo una disposición favorable hacia un objeto, sino también a reaccionar posteriormente frente a dicho objeto. La iniciación y mantenimiento del interés debe ser siempre el fin primario del maestro de inglés. Este, por su conocimiento superior y en virtud de su comprensión de la naturaleza del niño, debe ser capaz de asegurar y mantener el interés de sus discípulos. Ha de inspirar también el impulso urgente de aprender y emplear eficazmente el conocimiento.

El interés refleja ordinariamente los sentimientos placenteros que resultan y acompañan a la atención prestada a los objetos. El interés puede variar, a lo largo de una gama que se extiende desde el débil al intenso. Es innato o adquirido. El primero depende del valor que un objeto posee en sí mismo para atraer la atención; el segundo se deriva de la asociación de un objeto con otros en los que ya se tiene interés. Este genera el esfuerzo.

Sin embargo, cuando una materia o trabajo no presenta atractivo para el alumno, el esfuerzo específico que supone la atención voluntaria desarrollará generalmente el interés y lo mantendrá. De hecho, el aprender a trabajar eficazmente y en diversas circunstancias supone el conocimiento de cómo puede fomentarse el interés realizando actividades parcialmente desagradables, aunque necesarias.

El interés no reduce la cantidad de trabajo que es necesaria para realizar una tarea determinada, pero hace el esfuerzo agradable, acelerando así el

aprendizaje. El placer que se deriva del trabajo lo hace satisfactorio. Además, interesante no es lo mismo que fácil y desarrollar el interés en el trabajo escolar por medio de la motivación no significa lo mismo que hacer fáciles las asignaturas. El desarrollo del interés por medio de la motivación no supone mero entretenimiento, sino que implica una atención voluntaria sostenida y un esfuerzo vitalizado. Los medios de desarrollar el interés del tipo que inspira un esfuerzo global son los siguientes:

- 4. Poner al alumno en contacto con una amplia gama de actividades satisfactorias.
- 5. Estas actividades deben ser proporcionadas a sus facultades y el método de explicación adaptado a su capacidad mental.
- 6. Deben crearse condiciones que aseguren la satisfacción". Enciclopedia de la Educación 2001.

**Fuentes de Motivación**. Todas las reacciones de la clase tienen algún motivo como fuente. Estos motivos, que influyen sobre el progreso y mejora del aprendizaje y la conducta, pueden variar en gran medida. Sus fuentes varían, de los objetos sensibles más fundamentales, a los ideales más elevados, de lo que es meramente momentáneo, a las grandes fuerzas permanentes de la vida. En general, puede decirse que las fuentes de que depende la motivación son intelectuales, emocionales y sociales por naturaleza. Entre los ejemplos de estas fuentes de motivación suelen citarse los siguientes:

- 16. El deseo de servirse asimismo hasta el máximo de las facultades individuales.
- 17. Apreciación del valor de la asignatura de inglés en estudio considerada en sí misma.
- 18. Reconocimiento del valor inherente a la asignatura del idioma extranjero, o bien como fundamento para otros trabajos escolares o como preparación para una vocación u ocupación.
- 19. La curiosidad, que estimula el deseo de adquirir información o de lograr comprensión.
- 20. La influencia e inspiración personal resultantes del ejemplo dado por el maestro.
- 21. La aprobación social, que incluye las alabanzas de los maestros, los padres y los compañeros de clase.
- 22. Los intereses y finalidades culturales.
- 23. La competencia de diversos tipos.
- 24. La alabanza, la aprobación y el buen ánimo dado por los demás (también los reproches y la desaprobación).
- 25. El deseo de distinguirse, que incluye los grados, premios, recompensas, cuadro de honor, etc.
- 26. Las ambiciones personales de diversas clases.
- 27. El impulso de distinguirse de los demás.
- 28. La necesidad económica.
- 29. El deseo de llegar al nivel aconsejable en las realizaciones escolares y de evitar las consecuencias del fracaso.
- 30. La influencia de los padres.

Los factores básicos de la motivación son tres: El primero es el alumno, cuyo desarrollo, aprendizaje y conducta son los objetos de la motivación; el segundo factor es el maestro de inglés, cuya tarea es guiar y dirigir los intereses y esfuerzos del alumno hacia la realización de propósitos adecuados y el logro de fines definidos; el tercero consiste en los sistemas y métodos que el maestro utiliza para estimular, guiar y dirigir la "voluntad de aprender".

Para orientar y encauzar los intereses y esfuerzos del alumno hacia la realización de propósitos adecuados y fines definidos, el maestro debe poseer tres cualidades. La primera es una comprensión compleja del proceso de crecimiento y desarrollo y de los cambios que tienen lugar en el niño al progresar desde la infancia a la madurez.

La motivación eficaz depende de la disposición, los intereses y actividades discentes. Dado que el niño, durante la edad escolar del primer año, atraviesa una serie de modificaciones de sus intereses y facultades, el deber del maestro es, tanto conocer las características de los distintos períodos de la niñez, como utilizar métodos de guía y dirección que sigan el ritmo de estos cambios en intereses y facultades. Para estimular con éxito la "facultad de aprender", el maestro debe comprender las necesidades del alumno individual y conocer sus capacidades y defectos específicos.

Esto significa que se debe atribuir un reconocimiento adecuado a la parte que representan las diferencias individuales, el ambiente y la influencia del hogar. Como importante, es esencial que el maestro los conozca y utilice en cuanto a la lectura, escritura, hablar y escuchar. Significa también que el maestro debe poseer algún conocimiento de las ambiciones y esperanzas del alumno en cuanto a su vocación.

La segunda cualidad es una clara comprensión de la función de la enseñanza. Esto significa que el maestro debe dirigir las actividades -físicas, mentales y emocionales- estimulándolas de tal manera que encuentren una expresión valiosa no solamente al realizar las tareas escolares presentes, sino también al construir intereses, actitudes, ideales, hábitos y habilidades permanentes. De aquí que sea de mayor importancia la posesión, por parte del maestro, de un conocimiento exacto del proceso de aprendizaje, una comprensión completa del cómo y el cuándo tiene lugar dicho aprendizaje y de cómo debe ser dirigido para que las habilidades y el conocimiento satisfactorio puedan adquirirse eficiente, efectiva y brevemente. El maestro de inglés debe tener una apreciación inteligente de la relación que existe entre la motivación adecuada a la facilidad para aprender.

La tercera cualidad es una clara comprensión del fin principal del proceso didáctico. Nadie es maestro solamente de una asignatura, pues, todos los
educadores forman el carácter. La finalidad de toda educación es el desarrollo de éste. El propósito de la motivación es ayudar a realizar esta función educativa dirigiendo a "voluntad de aprender" de tal modo que el alumno se convierta en un individuo con autodominio, autodisciplina y confianza en sí mismo.

**El proceso de aprendizaje: influenciado por la Motivación**. Una manera de organizar la vasta cantidad de información sobre la motivación, es considerar los factores que la influyen en diferentes momentos durante el proceso de aprendizaje (WLODKOWSKI, 1981). Cuando comienza una lección o una clase, los niños ya traen consigo actitudes y necesidades particulares.

Como señalaría Abraham Maslow, ambas influyen en la motivación que participará. Durante la lección, la estimulación inmediata de las actividades y de los sentimientos de los estudiantes acerca de la experiencia en sí, tiene efectos poderosos sobre la motivación; si al final de la lección se les deja un sentimiento de dominio sobre su propio quehacer o si sus esfuerzos son reforzados de otras maneras, estarán motivados para enfrentarse a tareas similares en lo futuro.

Wlodkowski (1981) sugirió que los maestros deben preguntarse dos cuestiones relacionadas con la motivación antes de empezar una actividad:

¿Qué puedo hacer para garantizar una actitud positiva de los niños hacia la actividad? Y ¿Cómo puedo cubrir mejor las necesidades de sus niños a través de esta actividad?

- **TEORÍAS SOBRE LA MOTIVACIÓN SEGÚN EL CONTENIDO**. Toda teoría será siempre incompleta; sin embargo, su conocimiento permite a un gerente el desarrollar enfoques personales para pensar y actuar frente a los dirigidos. Las primeras teorías se encuentran en el contenido o en el análisis de las necesidades internas o externas que motivan el comportamiento. Las segundas enfocan el proceso que genera, mantiene o detiene el impulso dirigido de las personas.

Motivación significa la presentación al alumno de motivos adecuados, junto con la guía y dirección necesarias, para que pueda estimar y considerar que son valiosos.

Un motivo es la razón por la cual se realiza un acto. Llegamos a la conclusión de que los motivos son de dos clases, aunque en un caso dado pueden fundirse en una sola. En los términos de Maslow, hay motivos de déficit y motivos de crecimiento. Los primeros demandan reducir la tensión y restaurar el equilibrio. Los motivos de crecimiento, por otra parte, mantienen la tensión en interés de metas distantes y a menudo inalcanzables, según lo dijera ALLPORT Gordon W, en 1995.

Es cometido del maestro, lograr una motivación lo suficientemente vigorosa y persistente para mantener al alumno activo hasta que se haya logrado la finalidad del aprendizaje. La tarea primaria del maestro es asegurar una actitud favorable de parte del estudiante y, su función, estimular la actitud dicente.

La actitud puede considerarse como un estado permanente de atención o disposición positiva hacia un tipo determinado de conocimiento o habilidad. La actitud del estudiante hacia su trabajo determina su progreso. El trabajo mediocre y la actitud desfavorable marchan cogidos de la mano. El retraso dicente se debe muy frecuentemente al desarrollo de actitudes desfavorables. La actitud más deseable para lograr el progreso del aprendizaje es la actitud del éxito o, por decirlo con una máxima: "Nada tiene tanto éxito como el éxito". Mientras que el fracaso paraliza frecuentemente el esfuerzo, el éxito generalmente lo estimula para lograr un esfuerzo mayor. Consecuentemente, el escolar debe creer que puede triunfar realmente y

104

que hacerlo así le reporta una ventaja personal. El éxito debe ser medido con exactitud y los resultados deben dársele a conocer.

Esto significa que habrá de utilizarse métodos objetivos de comprobación del trabajo escolar que pueden revelar el adelanto, expresándolo mediante las formas gráficas de representación. En realidad, se debe enseñar a los estudiantes a hacer frecuentemente gráficos de sus propios progresos. Este conocimiento de sus realizaciones satisfactorias sirve como incentivo para incrementar la aplicación. Se ha descubierto que los estudiantes que poseen conocimiento de su éxito hacen el trabajo mucho mejor y con frecuencia logran resultados mejores que aquellos que desconocen sus logros. La confianza, que es consecuencia de una actitud de éxito, estimula el esfuerzo.

"La motivación efectiva debe conducir al desarrollo de un interés permanente en el aprender, a una apreciación del valor de la educación, a un celo hacia el tema o habilidad que ha de dominarse, a un esfuerzo de la voluntad que dirija el perfeccionamiento. El estado mental fundamental necesario para el aprendizaje es la atención". *Johnson, B. 2001.*

#### **2. SOFTWARE EDUCATIVO**.

**LA [EVOLUCIÓN](http://www.monografias.com/trabajos16/teoria-sintetica-darwin/teoria-sintetica-darwin.shtml) DEL SOFTWARE.** Durante los primeros años de la era de la computadora, el software se contemplaba como un añadido. La [programación](http://www.monografias.com/Computacion/Programacion/) de computadoras era un ["arte](http://www.monografias.com/Arte_y_Cultura/index.shtml) de andar por casa" para el que existían pocos [métodos](http://www.monografias.com/trabajos11/metods/metods.shtml) sistemáticos. El desarrollo del software se realizaba virtualmente sin ninguna [planificación,](http://www.monografias.com/trabajos34/planificacion/planificacion.shtml) hasta que los planes comenzaron a descalabrarse y los costes a correr. Los programadores trataban de hacer las cosas bien, y con un esfuerzo heroico, a menudo salían con [éxito.](http://www.monografias.com/trabajos15/llave-exito/llave-exito.shtml) El software se diseñaba a medida para cada aplicación y tenía una [distribución](http://www.monografias.com/trabajos11/travent/travent.shtml) relativamente pequeña. *Folleto del Curso de Informática Educativa 2003.*

La mayoría del software se desarrollaba y era utilizado por la misma persona u [organización.](http://www.monografias.com/trabajos6/napro/napro.shtml) La misma persona lo escribía, lo ejecutaba y, si fallaba, lo depuraba. Debido a este entorno personalizado del software, el [diseño](http://www.monografias.com/trabajos13/diseprod/diseprod.shtml) era un [proceso](http://www.monografias.com/trabajos14/administ-procesos/administ-procesos.shtml#PROCE) implícito, realizado en la mente de alguien y, la [documentación](http://www.monografias.com/trabajos11/ladocont/ladocont.shtml) normalmente no existía.

La segunda era en la evolución de los [sistemas](http://www.monografias.com/trabajos11/teosis/teosis.shtml) de computadora se extienden desde la mitad de la década de los sesenta hasta finales de los setenta. La multi-programación y los sistemas multiusuario introdujeron nuevos conceptos de [interacción](http://www.monografias.com/trabajos901/interaccion-comunicacion-exploracion-teorica-conceptual/interaccion-comunicacion-exploracion-teorica-conceptual.shtml) [hombre-](http://www.monografias.com/trabajos15/fundamento-ontologico/fundamento-ontologico.shtml)máquina. Las [técnicas](http://www.monografias.com/trabajos6/juti/juti.shtml) interactivas abrieron un nuevo mundo de aplicaciones y nuevos niveles de sofisticación del [hardware](http://www.monografias.com/Computacion/Hardware/) y del software. Los sistemas de [tiempo](http://www.monografias.com/trabajos901/evolucion-historica-concepciones-tiempo/evolucion-historica-concepciones-tiempo.shtml) real podían recoger, analizar y transformar [datos](http://www.monografias.com/trabajos11/basda/basda.shtml) de múltiples [fuentes,](http://www.monografias.com/trabajos10/formulac/formulac.shtml#FUNC) controlando así los [procesos](http://www.monografias.com/trabajos14/administ-procesos/administ-procesos.shtml#PROCE) y produciendo salidas en milisegundos en lugar de minutos.

Los avances en los dispositivos de [almacenamiento](http://www.monografias.com/trabajos12/dispalm/dispalm.shtml) en línea condujeron a la primera generación de sistemas de [gestión](http://www.monografias.com/trabajos15/sistemas-control/sistemas-control.shtml) de bases de datos.

La segunda era se caracterizó también por el establecimiento del software

como [producto](http://www.monografias.com/trabajos12/elproduc/elproduc.shtml) y la llegada de las "casas del software". Los patronos de la industria, del [gobierno](http://www.monografias.com/trabajos4/derpub/derpub.shtml) y de la [universidad](http://www.monografias.com/trabajos13/admuniv/admuniv.shtml) se aprestaban a "desarrollar el mejor paquete de software" y ganar así mucho [dinero.](http://www.monografias.com/trabajos16/marx-y-dinero/marx-y-dinero.shtml)

Conforme crecía el número de sistemas informáticos, comenzaron a extenderse las [bibliotecas](http://www.monografias.com/trabajos10/ponency/ponency.shtml) de software de computadora. Las casas desarrollaban [proyectos](http://www.monografias.com/trabajos12/pmbok/pmbok.shtml) en los que se producían [programas](http://www.monografias.com/Computacion/Programacion/) de decenas de miles de sentencia fuente.

Todos esos programas, todas esas sentencias fuente tenían que ser corregidos cuando se detectaban fallos, modificados cuando cambiaban los requisitos de los usuarios o adaptados a nuevos dispositivos hardware que se hubieran adquirido.

Estas actividades se llamaron colectivamente [mantenimiento](http://www.monografias.com/trabajos15/mantenimiento-industrial/mantenimiento-industrial.shtml) del software.

La tercera era en la evolución de los sistemas de computadora comenzó a mediados de los años setenta y continúo más allá de una década. El [sistema](http://www.monografias.com/trabajos11/teosis/teosis.shtml) distribuido, múltiples computadoras, cada una ejecutando [funciones](http://www.monografias.com/trabajos7/mafu/mafu.shtml) concurrentes y comunicándose con alguna otra, incrementó notablemente la complejidad de los sistemas informáticos. Las [redes](http://www.monografias.com/Computacion/Redes/) de área local y de área global, las [comunicaciones](http://www.monografias.com/trabajos/lacomunica/lacomunica.shtml) digitales de alto ancho de banda y la creciente [demanda](http://www.monografias.com/trabajos/ofertaydemanda/ofertaydemanda.shtml) de acceso "instantáneo" a los datos, supusieron una fuerte [presión](http://www.monografias.com/trabajos11/presi/presi.shtml) sobre los desarrolladores del software.

La conclusión de la tercera era se caracterizó por la llegada y amplio uso de los [microprocesadores.](http://www.monografias.com/trabajos11/micro/micro.shtml) El [microprocesador](http://www.monografias.com/trabajos12/microco/microco.shtml) ha producido un extenso [grupo](http://www.monografias.com/trabajos14/dinamica-grupos/dinamica-grupos.shtml) de [productos](http://www.monografias.com/trabajos12/elproduc/elproduc.shtml) inteligentes, desde automóviles hasta hornos [microondas,](http://www.monografias.com/trabajos12/comsat/comsat.shtml#DISPOSIT) desde robots industriales a equipos de diagnósticos de suero sanguíneo.

La cuarta era de la evolución de los sistemas informáticos se aleja de las computadoras individuales y de los programas de computadoras,

dirigiéndose al impacto colectivo de las computadoras y del software. Potentes [máquinas](http://www.monografias.com/trabajos6/auti/auti.shtml) personales controladas por sistemas operativos sofisticados, en redes globales y locales, acompañadas por aplicaciones de software avanzadas que se han convertido en la norma.

Al igual que el hardware evoluciona, también evoluciona la concepción del software tanto básico como aplicado y por supuesto surge el software educativo. Los primeros usos fueron para desempeñar las mismas y más tradicionales tareas del [profesor:](http://www.monografias.com/trabajos27/profesor-novel/profesor-novel.shtml) explicar unos contenidos, formular preguntas sobre los mismos y comprobar los resultados; el [interés](http://www.monografias.com/trabajos7/tain/tain.shtml) de estas aplicaciones surgía ante la posibilidad de una instrucción individualizada, fundamentalmente de tipo tutorial.

#### **EL SOFTWARE.**

Es un [programa](http://www.monografias.com/Computacion/Programacion/) o [conjuntos](http://www.monografias.com/trabajos10/historix/historix.shtml) de programas que contienen las órdenes con la que trabaja la computadora. Es el conjunto de instrucciones que las computadoras emplean para manipular datos. Sin el software, la computadora sería un conjunto de [medios](http://www.monografias.com/trabajos14/medios-comunicacion/medios-comunicacion.shtml) sin utilizar. Al cargar los programas en una computadora, la máquina actuará como si recibiera una educación instantánea; de pronto "sabe" cómo pensar y cómo operar.

El Software es un conjunto de programas, [documentos,](http://www.monografias.com/trabajos14/comer/comer.shtml) [procedimientos,](http://www.monografias.com/trabajos13/mapro/mapro.shtml) y rutinas asociados con la operación de un sistema de cómputo. Distinguiéndose de los componentes físicos llamados hardware. Comúnmente a los programas de computación se les llama software; el software asegura que el programa o sistema cumpla por completo con sus [objetivos,](http://www.monografias.com/trabajos16/objetivos-educacion/objetivos-educacion.shtml) opera con [eficiencia,](http://www.monografias.com/trabajos11/veref/veref.shtml) esta adecuadamente documentado, y suficientemente sencillo de operar.

Es simplemente el conjunto de instrucciones individuales que se le

proporciona al microprocesador para que pueda procesar los datos y generar los resultados esperados.

El hardware por sí solo no puede hacer nada, pues es necesario que exista el software, que es el conjunto de instrucciones que hacen funcionar al hardware.

Como [concepto](http://www.monografias.com/trabajos10/teca/teca.shtml) general, el software puede dividirse en varias categorías basadas en el tipo de trabajo realizado.

a.- Sistema operativo: es el software que controla la ejecución de todas las aplicaciones y de los programas de software de sistema.

b.- Programas de ampliación: o también llamado software de aplicación; es el software diseñado y escrito para realizar una tarea específica, ya sea [personal,](http://www.monografias.com/trabajos11/fuper/fuper.shtml) o de procesamiento. Aquí se incluyen las [bases de datos,](http://www.monografias.com/trabajos11/basda/basda.shtml) tratamientos de textos, hojas electrónicas, [gráficas,](http://www.monografias.com/trabajos11/estadi/estadi.shtml#METODOS) comunicaciones, etc.

c.- Lenguajes de programación: son las herramientas empleadas por el usuario para desarrollar programas, que luego van a ser ejecutados por el ordenador.

Hasta la fecha existen numerosos tipos de software creados para la gestión económica, la esfera militar, las [investigaciones,](http://www.monografias.com/trabajos11/norma/norma.shtml) el [entrenamiento,](http://www.monografias.com/trabajos14/mocom/mocom.shtml) la [salud,](http://www.monografias.com/Salud/index.shtml) la educación y otros muchos campos de aplicación. Se ha logrado alcanzar en nuestros días una alta relevancia en la educación, teniendo en cuenta, precisamente, el inmenso [volumen](http://www.monografias.com/trabajos5/volfi/volfi.shtml) de [información](http://www.monografias.com/trabajos7/sisinf/sisinf.shtml) de que dispone [el hombre](http://www.monografias.com/trabajos15/fundamento-ontologico/fundamento-ontologico.shtml) en los momentos actuales y los propios factores que han motivado una masividad en el uso de ésta [tecnología.](http://www.monografias.com/Tecnologia/index.shtml)

109

#### **SOFTWARE EDUCATIVO**

En el [Libro](http://www.monografias.com/trabajos13/librylec/librylec.shtml) ["Construyendo y Aprendiendo con el Computador",](http://www.c5.cl/ie/) se define el concepto genérico de Software Educativo como cualquier programa computacional cuyas características estructurales y funcionales sirvan de apoyo al proceso de enseñar, aprender y administrar. Un concepto más restringido de Software Educativo lo define como aquel material de aprendizaje especialmente diseñado para ser utilizado con una computadora en los procesos de enseñar y aprender.

Es una aplicación informática, que soportada sobre una bien definida [estrategia](http://www.monografias.com/trabajos11/henrym/henrym.shtml) pedagógica, apoya directamente el proceso de [enseñanza](http://www.monografias.com/trabajos15/metodos-ensenanza/metodos-ensenanza.shtml) aprendizaje constituyendo un efectivo instrumento para el desarrollo educacional del hombre del próximo siglo.

Finalmente, los Software Educativos se pueden considerar como el conjunto de recursos informáticos diseñados con la intención de ser utilizados en el contexto del proceso de enseñanza – aprendizaje.

Se caracterizan por ser altamente interactivos, a partir del [empleo](http://www.monografias.com/trabajos36/teoria-empleo/teoria-empleo.shtml) de recursos [multimedia,](http://www.monografias.com/trabajos10/mmedia/mmedia.shtml) como videos, sonidos, fotografías, [diccionarios](http://www.monografias.com/trabajos12/diccienc/diccienc.shtml) especializados, explicaciones de experimentados profesores, ejercicios y [juegos](http://www.monografias.com/trabajos15/metodos-creativos/metodos-creativos.shtml) instructivos que apoyan las funciones de [evaluación](http://www.monografias.com/trabajos11/conce/conce.shtml) y [diagnóstico.](http://www.monografias.com/trabajos15/diagn-estrategico/diagn-estrategico.shtml) *Internet: definiciones google.com 2004.*

Los software educativos pueden tratar las diferentes materias [\(Matemática,](http://www.monografias.com/Matematicas/index.shtml) Idiomas, [Geografía,](http://www.monografias.com/Geografia/index.shtml) [Dibujo\)](http://www.monografias.com/trabajos13/histarte/histarte.shtml#ORIGEN), de formas muy diversas (a partir de cuestionarios, facilitando una información estructurada a los alumnos, mediante la [simulación](http://www.monografias.com/trabajos6/sipro/sipro.shtml) de fenómenos) y ofrecer un entorno de trabajo más o menos sensible a las circunstancias de los alumnos y más o menos rico en posibilidades de interacción; pero todos comparten las siguientes características:

110

- Permite la interactividad con los estudiantes, retroalimentándolos y evaluando lo aprendido.
- Facilita las representaciones animadas.
- Incide en el desarrollo de las habilidades a través de la ejercitación.
- Permite simular procesos complejos.
- Reduce el tiempo de que se dispone para impartir gran cantidad de conocimientos facilitando un trabajo diferenciado, introduciendo al estudiante en [el trabajo](http://www.monografias.com/trabajos/fintrabajo/fintrabajo.shtml) con los medios computarizados.
- Facilita el trabajo independiente y a la vez un tratamiento individual de las diferencias.
- Permite al usuario (estudiante) introducirse en las técnicas más avanzadas.

El uso del software educativo en el proceso de enseñanza - aprendizaje puede ser:

- Por parte del alumno. Se evidencia cuando el estudiante opera directamente el software educativo, pero en este caso es de vital importancia la [acción](http://www.monografias.com/trabajos35/categoria-accion/categoria-accion.shtml) dirigida por el profesor.
- Por parte del profesor. Se manifiesta cuando el profesor opera directamente con el software y el estudiante actúa como receptor del sistema de información. La generalidad plantea que este no es el caso más productivo para el aprendizaje.

El uso del software por parte del docente proporciona numerosas ventajas, entre ellas:

- Enriquece el campo de la [Pedagogía](http://www.monografias.com/trabajos6/tenpe/tenpe.shtml#pedagogia) al incorporar la tecnología de punta que revoluciona los métodos de enseñanza - aprendizaje.
- Constituyen una nueva, atractiva, [dinámica](http://www.monografias.com/trabajos34/cinematica-dinamica/cinematica-dinamica.shtml) y rica fuente de

conocimientos.

- Pueden adaptar el software a las características y necesidades de su grupo teniendo en cuenta el diagnóstico en el proceso de enseñanza aprendizaje.
- Permiten elevar la calidad del proceso docente educativo.
- Permiten controlar las tareas [docentes](http://www.monografias.com/trabajos28/docentes-evaluacion/docentes-evaluacion.shtml) de forma individual o colectiva.
- Muestran la [interdisciplinariedad](http://www.monografias.com/trabajos33/interdisciplinariedad/interdisciplinariedad.shtml) de las asignaturas.
- Marca las posibilidades para una nueva [clase](http://www.monografias.com/trabajos901/debate-multicultural-etnia-clase-nacion/debate-multicultural-etnia-clase-nacion.shtml) más desarrolladora.

Los software educativos a pesar de tener unos rasgos esenciales básicos y una [estructura](http://www.monografias.com/trabajos15/todorov/todorov.shtml#INTRO) general común se presentan con unas características muy diversas: unos aparentan ser un [laboratorio](http://www.monografias.com/trabajos15/informe-laboratorio/informe-laboratorio.shtml) o una [biblioteca,](http://www.monografias.com/trabajos10/ponency/ponency.shtml) otros se limitan a ofrecer una [función](http://www.monografias.com/trabajos7/mafu/mafu.shtml) instrumental del tipo máquina de escribir o calculadora, otros se presentan como un [juego](http://www.monografias.com/trabajos15/metodos-creativos/metodos-creativos.shtml) o como un libro, bastantes tienen vocación de examen, unos pocos se creen expertos... y la mayoría participan en mayor o menor medida de algunas de estas peculiaridades.

Para poner orden a esta disparidad, se elaboraron múltiples tipologías que los clasifican a partir de diferentes criterios.

Por ejemplo, hasta el año 2003, según los polos en los cuales se ha movido la educación, existían dos [tipos de software](http://www.monografias.com/trabajos13/soft/soft.shtml) educativos:

**1.- Algorítmicos**, donde predomina [el aprendizaje](http://www.monografias.com/trabajos5/teap/teap.shtml) vía transmisión del conocimiento, pues el rol del alumno es asimilar el máximo de lo que se le transmite.

Considerando la función educativa se pueden clasificar en:

**Sistemas Tutoriales:** Sistema basado en el [diálogo](http://www.monografias.com/trabajos12/dialarg/dialarg.shtml) con el estudiante, adecuado para presentar información objetiva, tiene en cuenta las características del alumno, siguiendo una estrategia pedagógica para la transmisión de conocimientos.

**Sistemas Entrenadores:** Se parte de que los estudiantes cuentan con los conceptos y destrezas que van a practicar, por lo que su propósito es contribuir al desarrollo de una determinada habilidad, intelectual, [manual](http://www.monografias.com/trabajos13/mapro/mapro.shtml) o motora, profundizando en las dos fases finales del aprendizaje: aplicación y [retroalimentación.](http://www.monografias.com/trabajos5/teorsist/teorsist.shtml#retrp)

**Libros Electrónicos:** Su [objetivo](http://www.monografias.com/trabajos16/objetivos-educacion/objetivos-educacion.shtml) es presentar información al estudiante a partir del uso de [texto,](http://www.monografias.com/trabajos13/libapren/libapren.shtml) [gráficos,](http://www.monografias.com/trabajos11/estadi/estadi.shtml#METODOS) animaciones, videos, etc., pero con un nivel de interactividad y [motivación](http://www.monografias.com/trabajos28/saber-motivar/saber-motivar.shtml) que le facilite las [acciones](http://www.monografias.com/trabajos4/acciones/acciones.shtml) que realiza.

**2.- Heurísticos**, donde el estudiante descubre el conocimiento interactuando con el [ambiente](http://www.monografias.com/trabajos15/medio-ambiente-venezuela/medio-ambiente-venezuela.shtml) de aprendizaje que le permita llegar a él.

Considerando la función educativa se pueden clasificar en:

**Simuladores:** Su objetivo es apoyar el proceso de enseñanza – aprendizaje, semejando la realidad de forma entretenida.

**Juegos Educativos:** Su objetivo es llegar a situaciones excitantes y entretenidas, sin dejar en ocasiones de simular la realidad.

**Sistemas Expertos:** Programa de conocimientos intensivo que resuelve [problemas](http://www.monografias.com/trabajos15/calidad-serv/calidad-serv.shtml#PLANT) que normalmente requieren de la pericia humana. Ejecuta muchas funciones secundarias de manera análoga a un experto, por ejemplo, preguntar aspectos importantes y explicar razonamientos.

**Sistemas [Tutoriales](http://www.monografias.com/cgi-bin/search.cgi?substring=0&bool=and&query=tutoriales) Inteligentes de enseñanza:** Despiertan mayor interés y [motivación,](http://www.monografias.com/trabajos5/moti/moti.shtml#desa) puesto que pueden detectar errores, clasificarlos, y explicar por qué se producen, favoreciendo así el proceso de retroalimentación del estudiante.

113

A partir del 2004 surge una nueva tendencia, que es la de integrar en un mismo producto, todas o algunas de estas tipologías de software educativos. A este nuevo [modelo](http://www.monografias.com/trabajos/adolmodin/adolmodin.shtml) de software se le ha denominado HIPERENTORNO EDUCATIVO o HIPERENTORNO DE APRENDIZAJE, lo cual no es más que un sistema informático basado en tecnología hipermedia que contiene una mezcla de elementos representativos de diversas tipologías de software educativo.

#### **Funciones del Software educativo**

El software educativo como apoyo al proceso de enseñanza aprendizaje en nuestro país se ha implementado teniendo en cuenta los avances tecnológicos en este sentido, es decir, a medida que avanza la informatización de nuestra sociedad y por ende la implementación de recursos informáticos en nuestras escuelas se introducen en las mismas recursos informáticos beneficiando la calidad de las clases en nuestra aulas. *Folleto del Curso de Informática Educativa 2009.*

El software educativo (SE) constituye una evidencia del impacto de la tecnología en la educación pues es la más reciente herramienta [didáctica](http://www.monografias.com/trabajos14/enfoq-didactica/enfoq-didactica.shtml) útil para el estudiante y profesor convirtiéndose en una alternativa válida para ofrecen al usuario un ambiente propicio para la [construcción](http://www.monografias.com/trabajos35/materiales-construccion/materiales-construccion.shtml) del conocimiento.

Usar la informática como apoyo a procesos de aprendizaje es una inquietud que durante mucho tiempo viene siendo investigada. Su asimilación dentro de las [instituciones](http://www.monografias.com/trabajos13/trainsti/trainsti.shtml) educativas ha aumentado a un nivel excepcional teniendo en cuenta su aceptación en la escuela latinoamericana.

Los software educacionales, son el problema más complicado desde el punto de vista científico, metodológico y psicológico y están relacionados,

114

además, con los problemas de la posibilidad y la eficiencia de la enseñanza asistida por computadoras (EAC) y el modo de utilizar las computadoras. El software educacional, tiene justamente respuesta a numerosos requerimientos específicos en términos del sistema educacional, demandas metodológicas y pedagógicas entre muchas otras.

Pero no todos los software que vemos hoy día, son considerados educativos; en algunos casos, constituyen obras de arte en cuanto a [estética,](http://www.monografias.com/trabajos36/estetica/estetica.shtml) pues les falta orientación pedagógica, [didáctica,](http://www.monografias.com/trabajos28/didactica-ludica/didactica-ludica.shtml) ordenamiento de los contenidos a tratar según programas de estudio, y otros muchos problemas pedagógicos que permiten catalogarlos dentro de estos tipos de software educativos.

La utilización de un software educativo no puede estar justificada porque este a mano y sea lo más sencillo, sino que tiene que estar fundamentada por un serio proceso de evaluación y [selección.](http://www.monografias.com/trabajos5/selpe/selpe.shtml) Por tanto la elaboración de un software educativo tiene que ser un proceso fértil, de creatividad, con un fundamento pedagógico, y que realmente se obtenga con el efecto deseado.

Sin lugar a dudas, en la educación es donde mayores perspectivas actuales existen por la tremenda diversidad de asignaturas, su forma de programación y su conjugación con otras asignaturas, entre otros muchos factores, de aquí que la construcción de medios de enseñanza computarizados sea un reto en los momentos actuales y una [inversión](http://www.monografias.com/trabajos12/cntbtres/cntbtres.shtml) cuyos resultados se obtienen en tiempo futuro pero que todo país y todo política educacional tiene que tener en cuenta y tiene que desarrollar.

La computadora es un medio de enseñanza al igual que un libro o un vídeo, pero con mayor nivel de interactividad, elemento a tener en cuenta al decidir el medio a utilizar en un momento dado.

La calidad del software puede expresarse por su idoneidad o aptitud para su

uso y por su medida de satisfacción de sus necesidades, entendiéndose en ello, que la calidad del proceso se alcanza cuando se satisfacen las expectativas del estudiante, del profesor, de [la familia](http://www.monografias.com/trabajos/antrofamilia/antrofamilia.shtml) y en definitiva de la sociedad.

Es por ello que la creación o producción de software educativos es ya una realidad en Latinoamérica y por ende en Ecuador. Su magia radica en que no es [una empresa](http://www.monografias.com/trabajos11/empre/empre.shtml) con intereses comerciales, como la mayoría de las que se dedican a esta labor en el mundo, sino que en ella se defiende la cultura y la idiosincrasia nacional, y sobre todo está esencialmente vinculada a los [presupuestos](http://www.monografias.com/trabajos3/presupuestos/presupuestos.shtml) pedagógicos del sistema educacional del país.

"En resumen, tanto los que utilizan el estudio de [lenguajes de programación](http://www.monografias.com/Computacion/Programacion/) como aquellos que emplean diferentes software educativo con el propósito de apoyar el estudio de las distintas asignaturas, o ambas variantes, no pueden estar ajenos a que lo más importante es trasmitir a [niños](http://www.monografias.com/trabajos16/espacio-tiempo/espacio-tiempo.shtml) y [adolescentes](http://www.monografias.com/trabajos15/adolescencia-crisis/adolescencia-crisis.shtml) una cultura informática que les permita asimilar el desarrollo tecnológico presente y futuro, donde el ordenador sea un vínculo importante entre el niño y la constante evolución de los medios de [comunicación"](http://www.monografias.com/trabajos12/fundteo/fundteo.shtml). *Minelli A. 2001*

**Conclusiones**. Los software educativos como apoyo a las actividades docentes en nuestro medio evidencia un cambio favorable en el sistema educativo de nuestro país pues es una alternativa válida para ofrecen al usuario un ambiente propicio para la construcción del conocimiento.

Se avanza vertiginosamente en el desarrollo de software educativo para todos los niveles de enseñanza y así elevar la calidad de la educación logrando una sociedad cada vez más justa, equitativa y solidaria.

El software educativo creado en nuestro país tiene un cien por ciento de aplicación en el sistema educacional y constituyen un Hiper entorno educativo.

#### **f. METODOLOGÍA**

La metodología que se va a utilizar contiene métodos, procedimientos y técnicas

**MÉTODO**. Para la realización del trabajo investigativo se utilizarán los diferentes procedimientos teóricos, metodológicos y técnicos; métodos de conformidad a cada momento de la investigación que serán empleados para la recopilación, el análisis y la interpretación de los datos y aspectos esenciales de la información obtenida.

**MÉTODO CIENTÍFICO:** será útil en todo lo que implica el planteamiento del problema, la formulación de objetivos tanto generales como específicos. El método científico como herramienta conceptual servirá para guiar y ordenar la planeación y ejecución de todo el trabajo de investigación, utilizando el siguiente procedimiento aplicando el ROPAI:

- **R –** Recopilar la bibliografía pertinente.
- **O –** Organización de los apartados.
- **P** Presentación de la investigación de campo.
- **A –** Análisis de los resultados.
- **I –** Interpretación propuesta

**MÉTODO INDUCTIVO.-** Para el estudio de los hechos y fenómenos particulares para llegar a la conclusión de carácter general sobre el uso de software educativo por las docentes para motivar a los niños de primer año de básica. A través de este método se iniciará con la observación general de los hechos, con la finalidad de analizar las características del problema lo cual servirá para hacer comparaciones y de esta manera llegar a las respectivas conclusiones; lo que implica generalizar los resultados conseguidos.

**MÉTODO ANALÍTICO.-** Contribuirá al análisis de las categorías del tema, procediendo a revisar ordenadamente cada una de ellas y por separado para su mejor comprensión. De la misma manera permitirá ordenar y analizar los resultados obtenidos, lo cual servirá para explicar los diferentes componentes del tema que se investigará.

#### **TÉCNICAS E INSTRUMENTOS**

- **OBSERVACIÓN**: Se utilizará la observación, socialización y diálogo  $\mathbf{r}$ con directivos y docentes de la Unidad Educativa Particular "La Porciúncula" llegando a obtener la información necesaria sobre la segunda categoría para el desarrollo.
- **ENTREVISTA:** Para la obtención de datos generales con la directora  $\star$ de la Unidad Educativa Particular "La Porciúncula", para poder adentrarse a la problemática, mediante una guía de preguntas.
- **ENCUESTA:** Determinar datos más concretos a las profesoras  $\star$ docentes de la Unidad Educativa Particular "La Porciúncula" de los niños de primer año de educación general básica para obtener una información más detallada y poder enfocar desde un punto de vista más profundo.

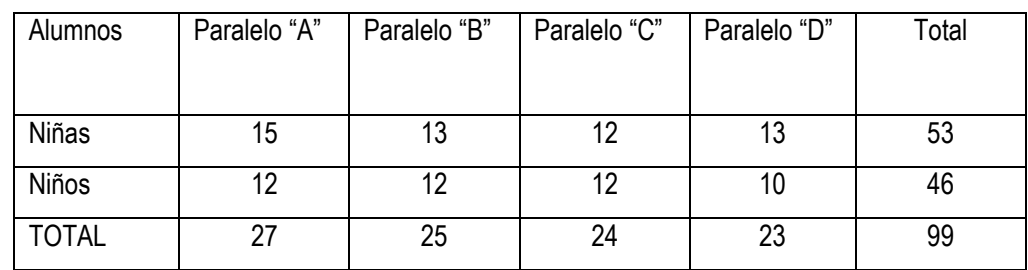

#### **POBLACIÓN: Cuadro de Matrículas del Primer Año 2013-2014**

## **g. CRONOGRAMA**

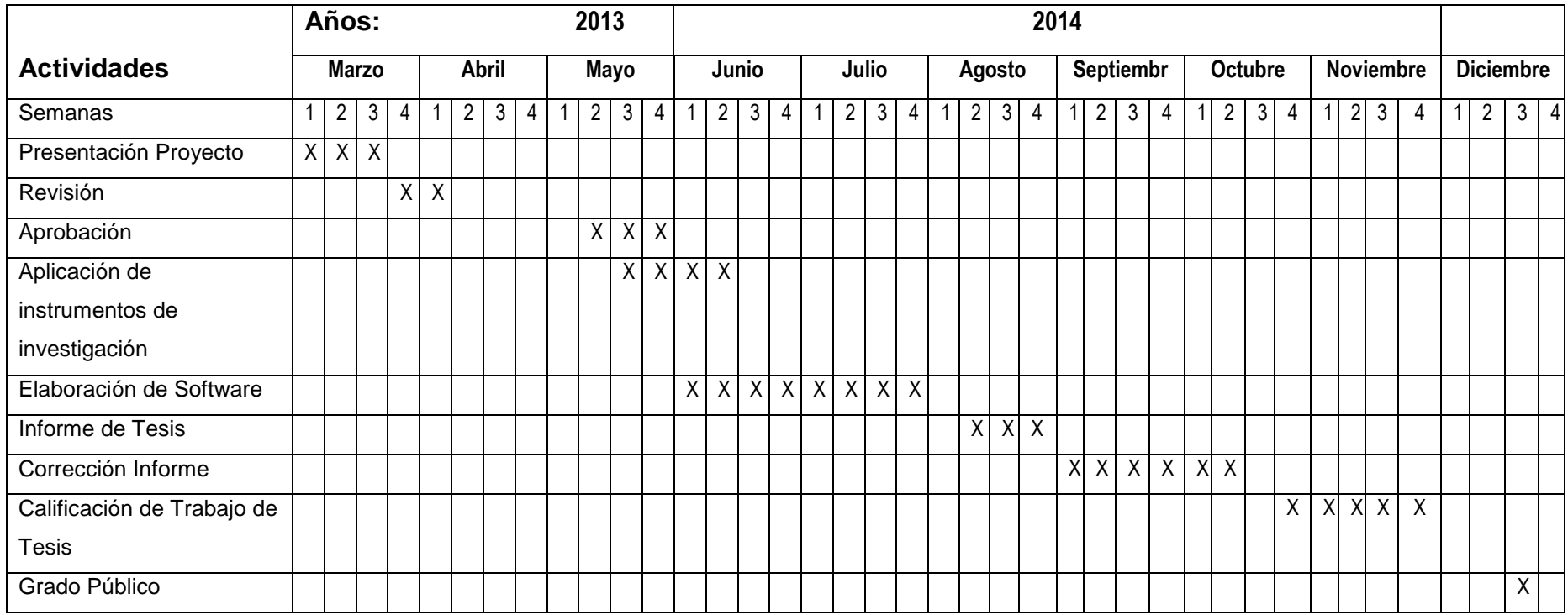

### **h. PRESUPUESTO Y FINANCIAMIENTO**

Aspirante a obtener el Grado de Licenciado: Iván Manuel González Granda Director de Tesis: Dr. Danilo Charchabal Ph.D. Director y profesoras de la escuela

**RECURSOS MATERIALES Y COSTOS** Los gastos que demanda el presente trabajo de investigación serán solventados con recursos propios del autor de la presente investigación.

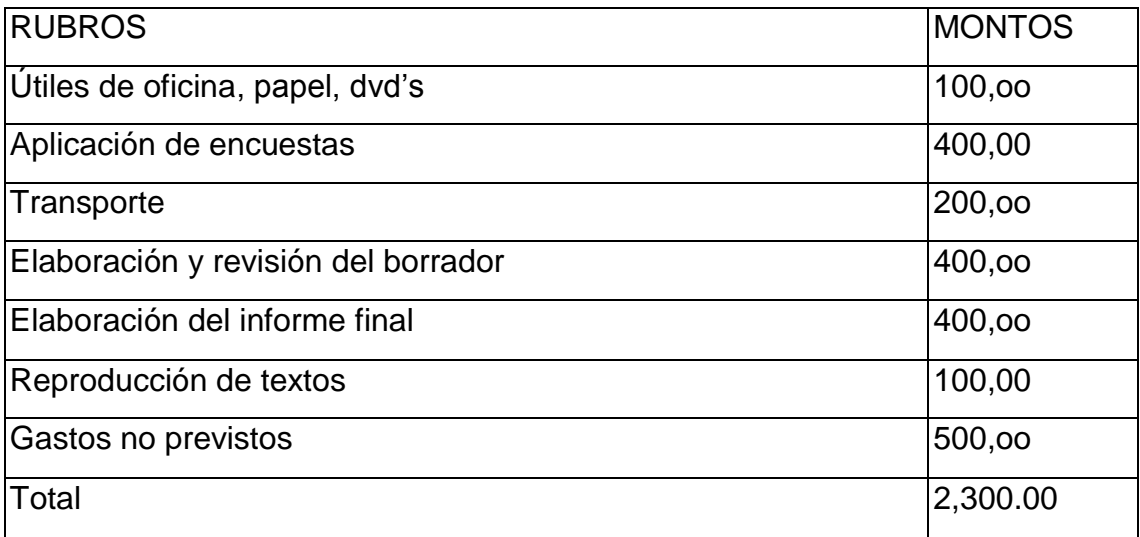

**FINANCIAMIENTO** Los 2300 (dos mil trescientos dólares) previamente calculados serán cubiertos con recursos propios del autor del presente proyecto.

#### **i. BIBLIOGRAFÍA**

- **1. BRUNNER, J.S (2004)** Desarrollo Cognitivo y Educación. **España** (quinta edición)
- **2. ENCICLOPEDIA** de la Educación, Tomo II, entrada de interés y motivación, editorial de la Universidad de Madrid España, 2001.
- **3. FOLLETO** del curso Informática Educativa. Instituto Superior Pedagógico para la Educación Técnica y Profesional. Mc. Vicenta Pérez Fernández, Mc. María del Pilar de la Cruz Fernández, Lic. Osana Eiriz García, Lic. Georgina Correderas Molina, Mc. Mireya López Delgado. Tomado de Monografias.com
- **4. GALVIS, A.H. (1988).** Ambientes de enseñanza-aprendizaje enriquecidos con computador. Boletín de Informática Educativa, 1(2), 116-139.
- **5. INHELDER, B.(1984)** Si quieres avanzar hazte con una teoría. En Mario Carretero, Editor. Lecturas de psicología del pensamiento. Madrid: Alianza psicología.
- **6. JOHNSON** Barry, La dinámica de grupo en la educación, La conducta en las clases de primera y segunda enseñanza, Edición traducida al español, Mac Milan Company, New York, 2001.
- **7. MINELLI**, Alejandra, **La informática como recurso pedagógico – didáctico en la educación**, 2001, extraído de software educativo y evolución de la tecnología, Consultado el 11-06-2013
- **8. MOUNOUD, P. (1984).** El desarrollo cognitivo: construcción de estructuras nuevas o construcción de organizaciones internas. Ediciones

CLEPS. Boletín de Informática Educativa, 2 (2), 1989, Ambientes computacionales y desarrollo cognitivo: perspectiva psicológica. Boletín de Informática Educativa Vol. 2, Nº 2, 1989.

- **9. PIAGET, J. (1979).** El mecanismo del desarrollo mental. Barcelona: Editora Nacional.
- **10.STRAUSS, S. (1982)**. Investigaciones sobre las cantidades intensivas. En Cognición y desarrollo. Cali: CLEPS.

### **REFERENCIAS EN LÍNEA**

**CEBALLOS CERCHIARO ELDA, BARBOSA CARMELINA PABA, RAMÍREZ MARLEYN SERRANO;** Cognición y desarrollo humano: una propuesta de Investigación en el Programa de Psicología (docentes universitario de Magdalena- Programa de Psicología artículo recibido el 2 de agosto y aceptado el 3 de agosto) disponible en URL:

[http://scienti.colciencias.gov.co:8084/publindex/docs/articulos/1794-](http://scienti.colciencias.gov.co:8084/publindex/docs/articulos/1794-5992/5/46.pdf) [5992/5/46.pdf](http://scienti.colciencias.gov.co:8084/publindex/docs/articulos/1794-5992/5/46.pdf)

**LINARES AURÈLIA RAFAEL** Desarrollo Cognitivo: Las Teorías de Piaget y de Vygotsky (2007-2009 )**MASTER EN PAIDO PSIQUIATRÍA** disponible en URL:

[http://www.paidopsiquiatria.cat/files/Teorias\\_desarrollo\\_cognitivo.pdf](http://www.paidopsiquiatria.cat/files/Teorias_desarrollo_cognitivo.pdf)

www.monografías.com/Historia de la Computación

**PAVÓN**, Francisco Ravasco. Educación para las nuevas tecnologías **(**Revista de medios y educación) págs. 5-17 disponible en URL: **<http://dialnet.unirioja.es/servlet/articulo?codigo=1147393>**

**Waldegg, [Guillermina](http://dialnet.unirioja.es/servlet/autor?codigo=285251) Casanova**. El uso de las nuevas tecnologías para la enseñanza y el aprendizaje de las ciencias **(**Revista Electrónica de Investigación Educativa) **Vol, 4, Nº, 1, 2002.** Disponible en URL:

[http://books.google.com.ec/books?id=ey7ZcQqtUGgC&pg=PA61&dq=las+tic](http://books.google.com.ec/books?id=ey7ZcQqtUGgC&pg=PA61&dq=las+tics&hl=es&sa=X&ei=RIgoT77YNMzLtgfbnsTkBA&ved=0CFYQ6AEwCA#v=onepage&q=las%20tics&f=false) [s&hl=es&sa=X&ei=RIgoT77YNMzLtgfbnsTkBA&ved=0CFYQ6AEwCA#v=on](http://books.google.com.ec/books?id=ey7ZcQqtUGgC&pg=PA61&dq=las+tics&hl=es&sa=X&ei=RIgoT77YNMzLtgfbnsTkBA&ved=0CFYQ6AEwCA#v=onepage&q=las%20tics&f=false) [epage&q=las%20tics&f=false](http://books.google.com.ec/books?id=ey7ZcQqtUGgC&pg=PA61&dq=las+tics&hl=es&sa=X&ei=RIgoT77YNMzLtgfbnsTkBA&ved=0CFYQ6AEwCA#v=onepage&q=las%20tics&f=false)

*Yarto, Consuelo W.* Las Nuevas Tecnologías y su impacto en el desarrollo de habilidades en los niños. (1999, abrilmayo)ScholasticParent&Child 6 (5), p. 43.disponible en URL: **<http://www.gmjei.com/journal/index.php/hip-text/article/view/210>**

### **ANEXO 2. Encuesta para docentes**

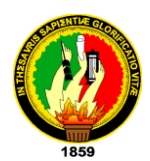

UNIVERSIDAD NACIONAL DE LOJA MODALIDAD DE ESTUDIOS A DISTANCIA CARRERA DE INFORMÁTICA EDUCATIVA

Encuesta para docentes.

Como egresado de la carrera de Informática Educativa de la Modalidad de Estudios a Distancia de la UNL me he propuesto desarrollar el siguiente tema: "Desarrollo de Software Educativo para motivar el aprendizaje del Idioma Inglés en los estudiantes de Primer Año de Educación General Básica de la Unidad Educativa Particular "La Porciúncula", período lectivo 2013-2014", por lo que le ruego conteste con sinceridad el siguiente cuestionario:

#### CUESTIONARIO:

- 1. ¿En su establecimiento se ha desarrollado software educativo para motivar el aprendizaje del idioma inglés? SI ( ) NO ( ) ¿Por qué?................................. ……………………………………………………………………………………………..
- 2. Como docente ha motivado ud., a sus estudiantes del primer año de educación general básica para que logren un aprendizaje significativo del idioma inglés? SI ( ) NO ( ) ¿Por qué?...............................................................................
- 3. La autoridad de su establecimiento les han motivado para que logren con sus alumnas y alumnos un aprendizaje significativo del idioma inglés SI ( ) NO ( ) ¿Por qué?…………………………………………………………………………………
- 4. Con el uso de software educativo ¿han usado animaciones, sonidos y colores? SI ( ) NO ( ) ¿Por qué?................................................................................. ……………………………………………………………………………………………..
- 5. ¿Se ha adquirido en la institución que usted labora software educativo para mejorar el aprendizaje y motivar a los niños y niñas de primer año para

aprender el idioma inglés?

SI ( ) NO ( ) ¿Por qué?.............................................................................. …………………………………………………………………………………………

- 6. ¿En esta Unidad Educativa cree usted que las niñas y niños de primer año han sido motivados en el aprendizaje del idioma inglés? SI ( ) NO ( ) ¿Por qué?............................................................................. ……………………………………………………………………………………………
- 7. ¿Han creado en este establecimiento el software educativo con contenidos de la asignatura de inglés, para el primer año utilizando los libros de los estudiantes? SI ( ) NO ( ) ¿Por qué?............................................................................ …………………………………………………………………………………………..

GRACIAS POR SU GENEROSA COLABORACIÓN

#### **ANEXO 3: Entrevista a la Directora**

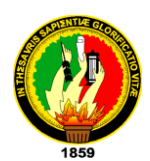

UNIVERSIDAD NACIONAL DE LOJA MODALIDAD DE ESTUDIOS A DISTANCIA CARRERA DE INFORMÁTICA EDUCATIVA

Entrevista para la Directora de la Unidad Educativa.

Como egresado de la carrera de Informática Educativa de la Modalidad de Estudios a Distancia de la UNL me he propuesto elaborar el siguiente tema: "Desarrollo de Software Educativo para motivar el aprendizaje del Idioma Inglés en los estudiantes de Primer Año de Educación General Básica de la Unidad Educativa Particular "La Porciúncula", período lectivo 2013-2014", por lo que le ruego conteste con sinceridad el siguiente entrevista:

1. ¿En su establecimiento se ha desarrollado software educativo para motivar el aprendizaje del idioma inglés? ……………………………………………………

…………………………………………………………………………………………

- 2. Como autoridad ha motivado Ud., a sus docentes para que se utilicen las nuevas tecnologías como son el uso del software educativo para un mejor desempeño y aprendizaje de la asignatura de Inglés ………………………………..................................................................................... .....................................................................................................................…
- 3. Como autoridad de su establecimiento les han motivado a sus alumnas y alumnos para que logren un aprendizaje significativo del idioma inglés……….

…………………………………………………………………………………………..

4. En la institución que usted regenta existe uso de software educativo para motivar a las estudiantes de primer año de educación básica?........................

……………………………………………………………………………………………..

5. ¿Se ha adquirido en la institución que usted labora software educativo para mejorar el aprendizaje y motivar a los niños y niñas de primer año para aprender el idioma inglés?

…………………………………………………………………………………………… ……….……………………………………………………………………………………

- 6. ¿En esta Unidad Educativa cree usted que las niñas y niños de primer año han sido motivados en el aprendizaje del idioma inglés?............................................. …………………………………………………………………………………………
- 7. ¿Han creado en este establecimiento el software educativo con contenidos de la asignatura de inglés, para el primer año utilizando los libros de los estudiantes? ......................................................................................................................... …………………………………………………………………………………………

#### GRACIAS POR SU GENEROSA COLABORACIÓN

**ANEXO 4: Ficha de observación**

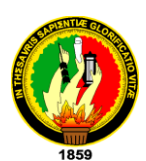

# **FICHA DE OBSERVACIÓN DE CLASES**

## **UNIDAD EDUCATIVA PARTICULAR "LA PORCIÚNCULA"**

**Nombres y Apellidos del Docente Evaluado:**………………………………………………

Fecha:…………………. Hora:………….. Asignatura:………………… Año EGB……………

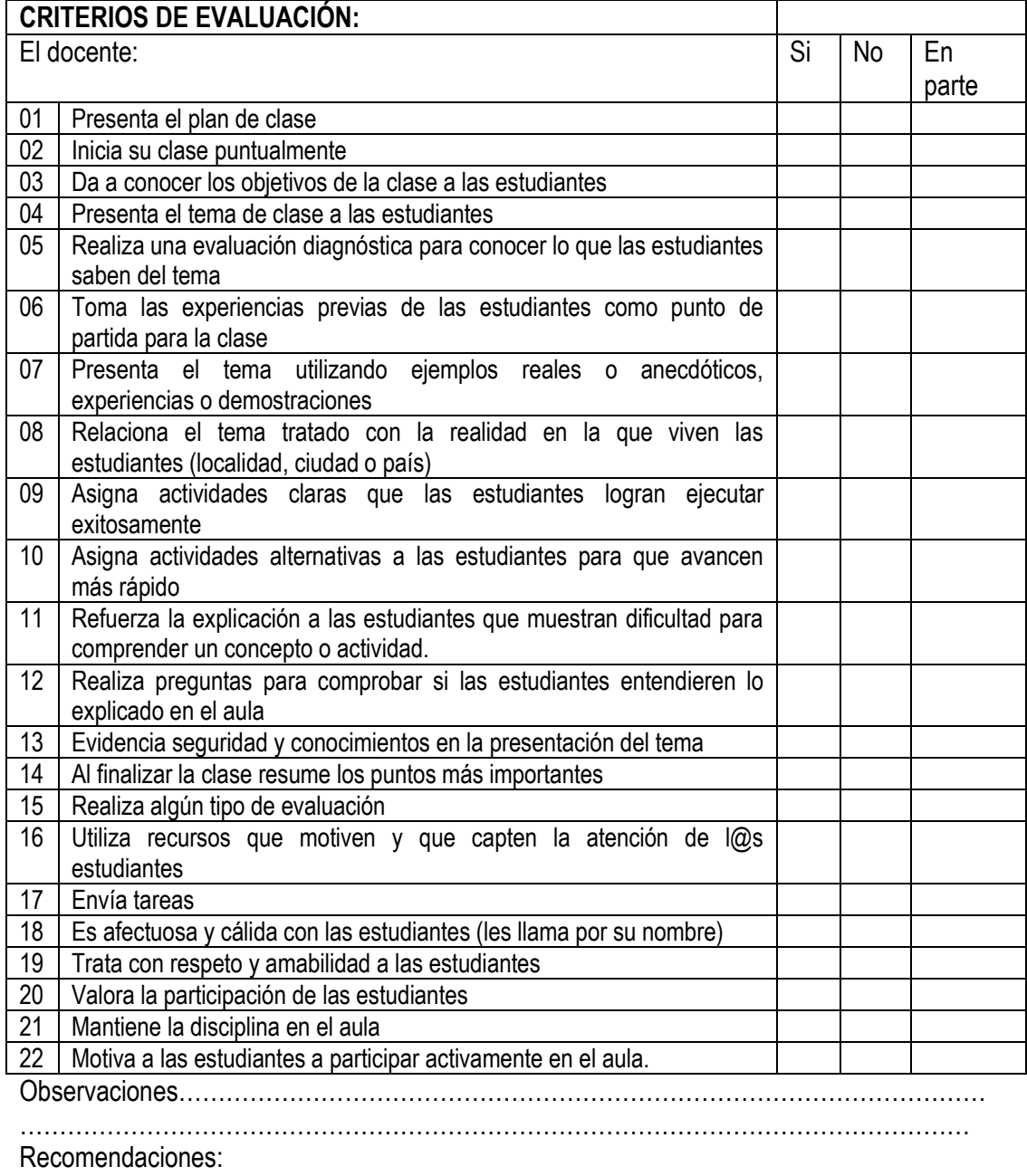

…………………………………………………………………………………………………………

### **ANEXO 5: CERTIFICACIÓN**

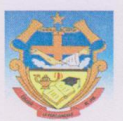

## UNIDAD EDUCATIVA PARTICULAR LA PORCIÚNCULA **HERMANAS FRANCISCANAS**

LOJA-ECUADOR

Hna. María Goretti Tigze

DIRECTORA DE EDUCACIÓN GENERAL BÁSICA(ESCUELA)

#### **CERTIFICA:**

Que el Sr. IVAN MANUEL GONZALEZ GRANDA, portador de la cédula N° 1103223382, egresado de la carrera de Informática Educativa de la Universidad Nacional de Loja, realizó la entrega y explicación en: "DESARROLLO DE SOFTWARE EDUCATIVO PARA MOTIVAR EL APRENDIZAJE DEL IDIOMA INGLÉS EN LOS ESTUDIANTES DE PRIMER AÑO DE EDUCACIÓN GENERAL BÁSICA DE LA UNIDAD EDUCATIVA PARTICULAR "LA PORCIÚNCULA", PERÍODO LECTIVO 2013-2014", el día martes 7 de octubre del presente utilizando un aula del establecimiento, el software educativo, un computador portátil y un proyector en el primer año de educación básica de la Unidad Educativa Particular la Porciúncula.

Loja, 07 de octubre de 2014

Muy Atentamente

 $H_{1}$ 

Hna. María Goretti Tigze

**DIRECTORA** 

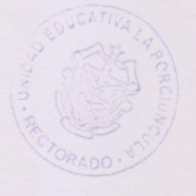

Fono: 2570-511 "Así es como se ama...". Francisca de las LlagasFax: 2570-511 E-mail: uelap@hotmail.com

### **ANEXO 6: Ficha de evaluación de software**

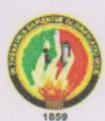

UNIVERSIDAD NACIONAL DE LOJA MODALIDAD DE ESTUDIOS A DISTANCIA CARRERA DE INFORMÁTICA EDUCATIVA

FICHA TÉCNICA DE EVALUACIÓN DEL SOFTWARE EDUCATIVO Se evalúa los siguientes aspectos del software: 5 excelente, 4, muy bueno 3, bueno, 2, regular 1 malo

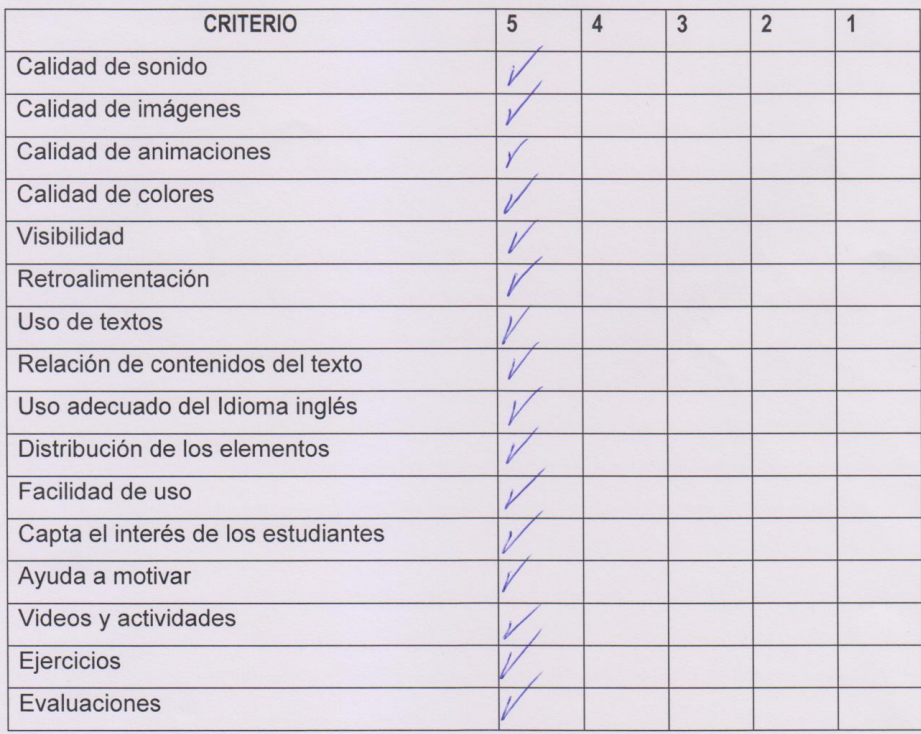

Tun Cronzá/ca Autor: Egdo, Ivan González Granda

Docente Primer Año de EGB

# **ÍNDICE**

## **CONTENIDOS**

## **Páginas**

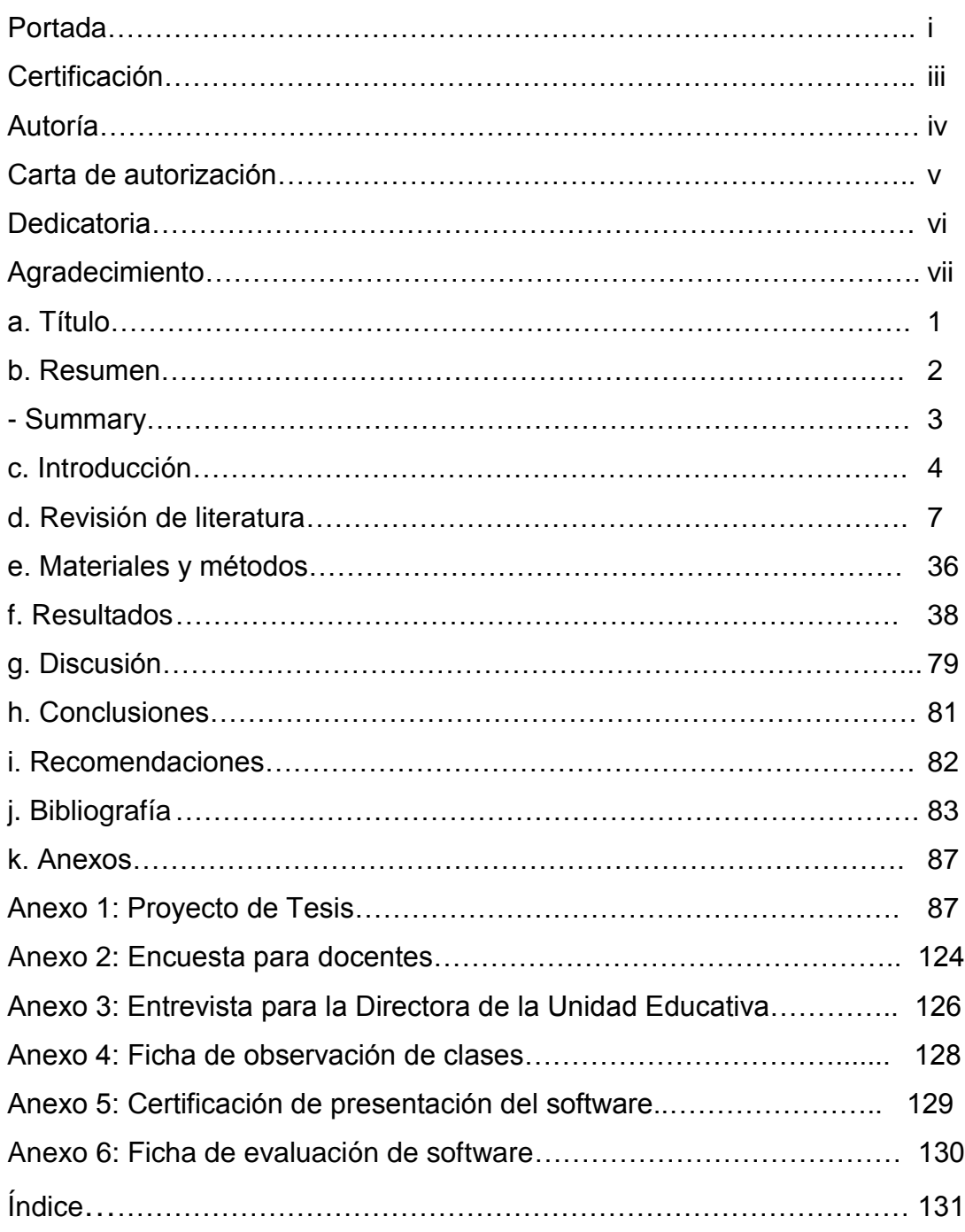